Министерство науки и высшего образования Российской Федерации Федеральное государственное бюджетное образовательное учреждение высшего образования «Оренбургский государственный университет»

В.М. Налбандян, А.П. Русинов, Т.М. Чмерева

# МОЛЕКУЛЯРНАЯ ОПТИКА

Практикум

Рекомендовано ученым советом федерального государственного бюджетного образовательного учреждения высшего образования «Оренбургский государственный университет» для обучающихся по образовательным программам высшего образования по направлениям подготовки 03.03.02 Физика и 03.03.03 Радиофизика

> Оренбург 2020

Рецензент – доктор физико-математических наук, профессор Н.А. Манаков

Налбандян, В.М.

Н75 Молекулярная оптика [Электронный ресурс] : практикум для обучающихся по образовательным программам высшего образования по направлениям подготовки 03.03.02 Физика и 03.03.03 Радиофизика / В.М. Налбандян, А. П. Русинов, Т. М. Чмерева; М-во науки и высш. образования Рос. Федерации, Федер. гос. бюджет. образоват. учреждение высш. образования "Оренбург. гос. ун-т". - Оренбург : ОГУ. - 2020. - 102 с- Загл. с тит. экрана. ISBN 978-5-7410-2465-2

Практикум предназначен для обучающихся по направлениям подготовки 03.03.02 Физика и 03.03.03 Радиофизика и содержит описания лабораторных работ по разделу «Молекулярная оптика» специального физического практикума. В практикуме кратко излагаются теоретические основы изучаемых оптических явлений, даются описания лабораторных установок, методик выполнения заданий и способов обработки результатов измерений. В конце каждой работы предлагаются контрольные вопросы, акцентирующие внимание обучающихся на самых важных моментах теории и проведенного эксперимента.

> УДК 535(075.8) ББК 22.343я73

© Налбандян В.М., Русинов А.П., Чмерева Т.М., 2020

ISBN 978-5-7410-2465-2 © ОГУ, 2020

## **Содержание**

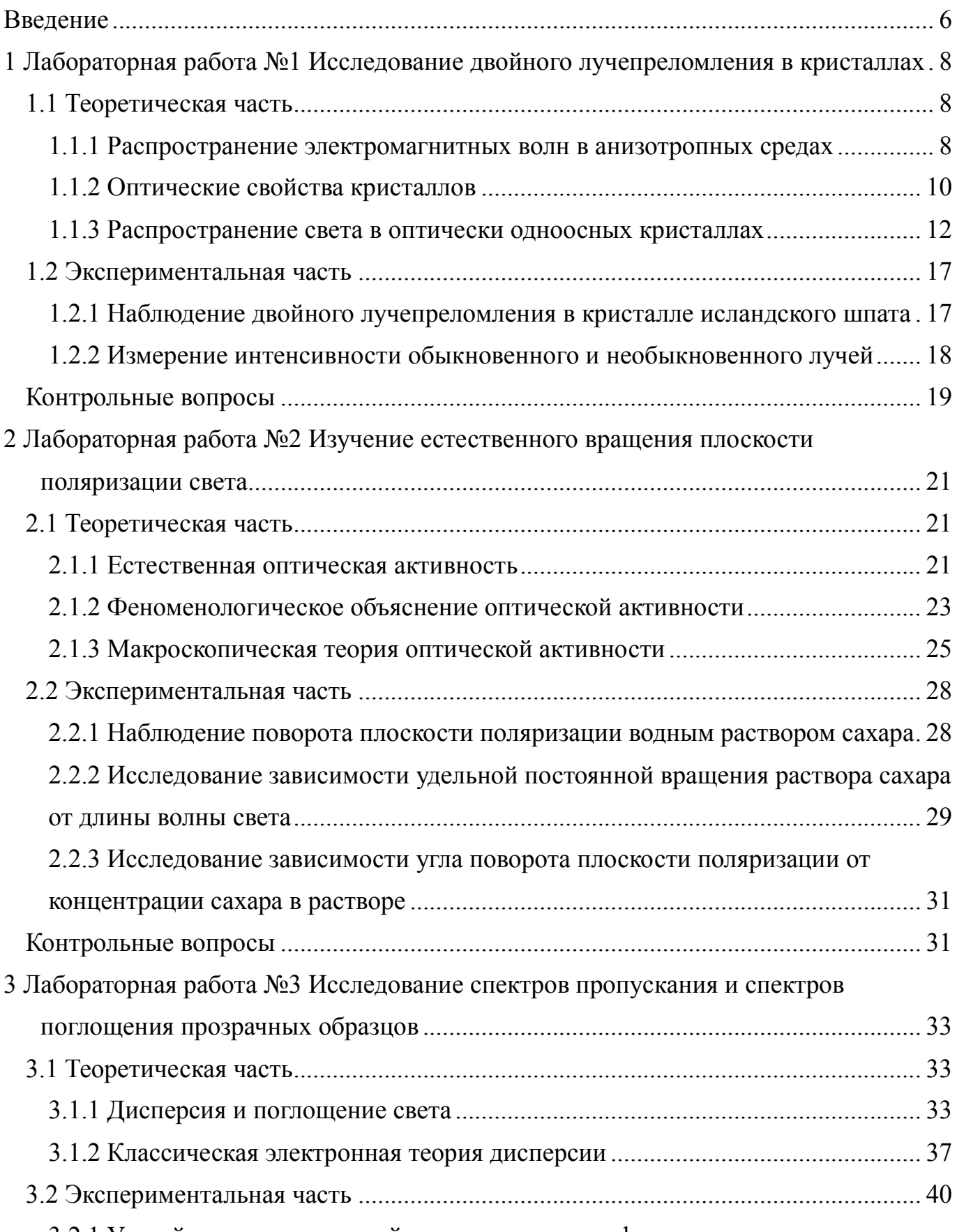

[3.2.1 Устройство и принцип действия колориметра фотоэлектрического](#page-39-1) 

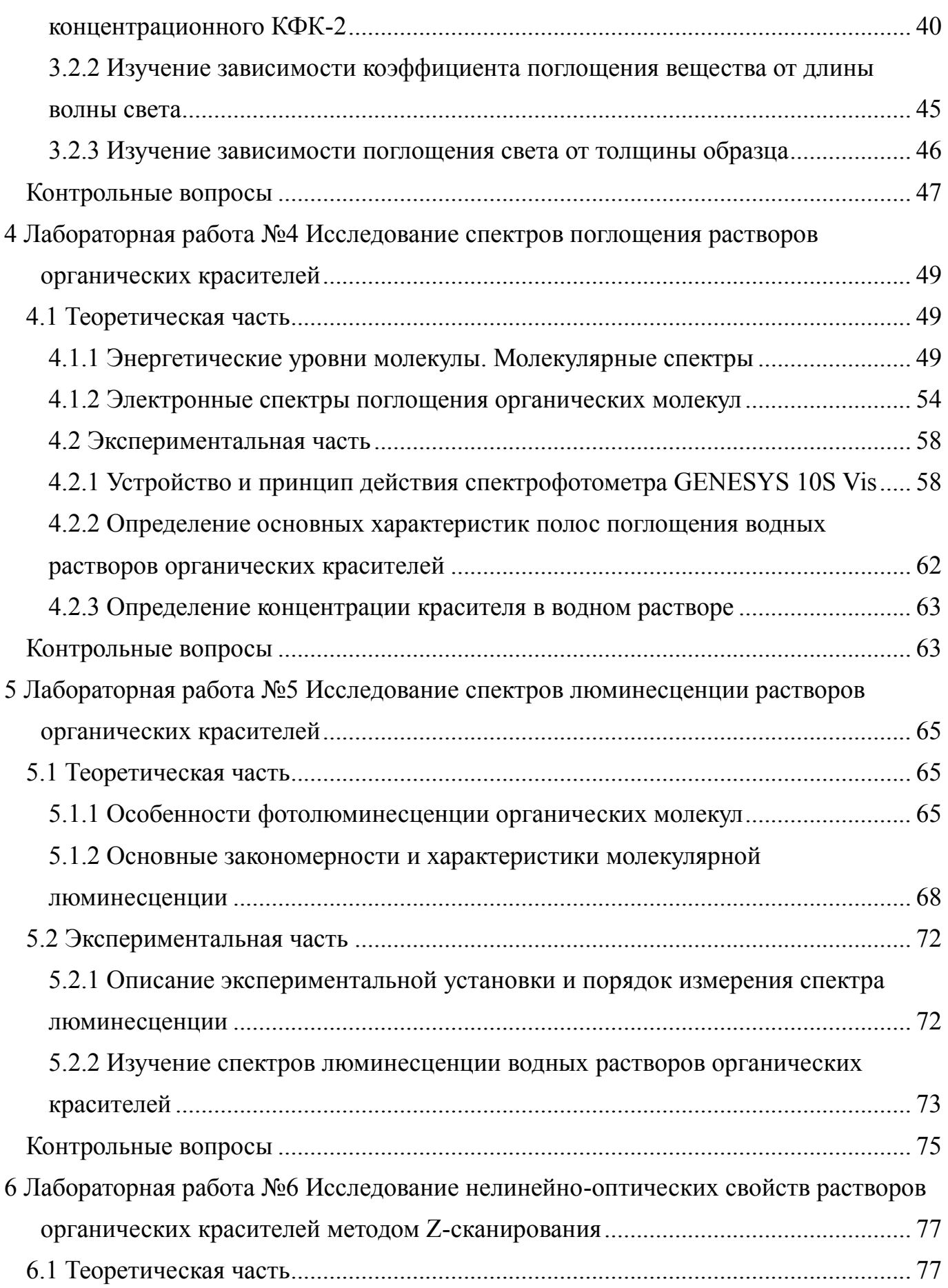

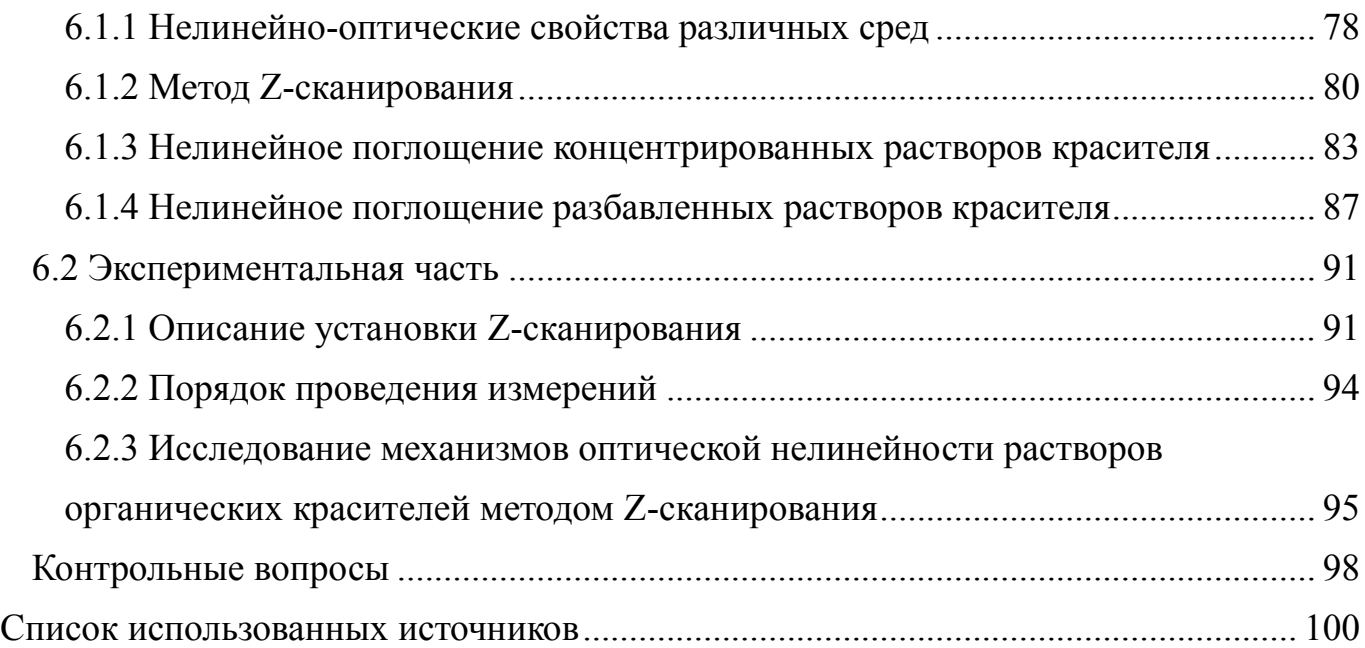

#### Введение

<span id="page-5-0"></span>Молекулярная оптика - обширный раздел оптики, изучающий процессы взаимодействия света с веществом. Основной задачей данного раздела является установление связей между атомно-молекулярной структурой вещества и его оптическими свойствами. В молекулярной оптике рассматриваются такие явления, как рассеяние, поглощение и дисперсия света, распространение света в анизотропных средах, в средах, обладающих оптической активностью, а также нелинейно-оптические процессы, связанные с зависимостью параметров молекулярных систем от интенсивности света и проявляющиеся в высокоинтенсивных световых полях. Молекулярная оптика неразрывно связана с молекулярной спектроскопией, которая изучает структуру молекул и их энергетические состояния оптическими методами.

Освоение данного раздела оптики является важной составной частью процесса формирования общепрофессиональных и профессиональных компетенций обучающихся по направлениям подготовки 03.03.02 Физика и 03.03.03 Радиофизика. При этом наиболее полно данные компетенции формируются при использовании лабораторной формы проведения занятий, когда студенты приобретают необходимые теоретические знания, практические умения и навыки самостоятельной экспериментальной работы на физическом оборудовании. Практикум «Молекулярная оптика» предназначен для самостоятельной аудиторной и внеаудиторной работы студентов и является основой для дисциплины «Специальный физический практикум», предусмотренной учебными планами указанных направлений подготовки. Материалы практикума могут быть полезны студентам при изучении таких специальных дисциплин, как «Спектры и электронные структуры атомов и молекул», «Нелинейная оптика», «Основы молекулярной электроники и фотоники» и др.

Специальный физический практикум реализуется на базе лабораторий кафедры радиофизики и электроники и Центра лазерной и информационной биофизики ОГУ. Лабораторное оборудование для выполнения работ по молекулярной оптике включает в себя как готовые приборы для оптических измерений, так и эксперимен-

тальные установки, созданные в данных структурных подразделениях. Практикум «Молекулярная оптика» содержит описания лабораторных работ по следующим разделам: распространение света в кристаллах, естественная оптическая активность, дисперсия и поглощение света, люминесценция сложных органических молекул, нелинейно-оптические свойства вещества. В каждой лабораторной работе приводятся краткие теоретические сведения по изучаемым оптическим явлениям, даются подробные инструкции по выполнению экспериментов и обработке результатов измерений, содержатся вопросы для самоконтроля.

### <span id="page-7-0"></span>**1 Лабораторная работа №1**

#### **Исследование двойного лучепреломления в кристаллах**

Цель работы:

- познакомиться с особенностями распространения света в анизотропных средах;

- изучить поляризацию и интенсивность обыкновенного и необыкновенного лучей при двойном лучепреломлении.

Приборы и оборудование: гелий-неоновый лазер, кристалл исландского шпата, рейтеры, столики, держатели, поляризаторы, фотоприемник, микроамперметр, экран.

#### <span id="page-7-1"></span>**1.1 Теоретическая часть**

#### <span id="page-7-2"></span>**1.1.1 Распространение электромагнитных волн в анизотропных средах**

Анизотропной средой называется среда, физические свойства которой зависят от направления. Среда может быть анизотропной по отношению к одним физическим свойствам и изотропной по отношению к другим. Например, в большинстве случаев при распространении света в кристаллах среду можно считать магнитноизотропной, но электрически анизотропной [1]. Анизотропия может быть обусловлена структурой вещества, а может быть вызвана внешними воздействиями: электрическим или магнитным полем, деформацией и т.д.

Особенности оптических явлений в анизотропных средах связаны с тем, что индуцированный электромагнитной волной дипольный момент бесконечно малого объема среды, вообще говоря, не совпадает по направлению с вектором напряженности **Е** электрического поля волны. Так происходит потому, что в анизотропной

среде под действием внешней силы элементарные заряды смещаются в одних направлениях легче, чем в других. При этом вектор напряженности **Е** электрического поля и вектор электрической индукции **D** не будут параллельны. Связь между этими векторами осуществляется посредством тензора диэлектрической проницаемости среды. Если в изотропную среду поместить точечный источник электромагнитных волн, то фронт волны от такого источника будет иметь сферическую форму. В анизотропной среде форма волнового фронта отлична от сферической и может быть достаточно сложной [1].

Рассмотрим распространение света в прозрачной анизотропной среде на основе электромагнитной теории. Свойства среды характеризуются материальными уравнениями

$$
\mathbf{D} = \hat{\boldsymbol{\varepsilon}} \mathbf{E}, \qquad \mathbf{B} = \mu \mathbf{H}, \tag{1.1}
$$

где ˆ – тензор диэлектрической проницаемости среды;

 $\mu = 1 - \mu$ магнитная проницаемость среды;

**В** и **Н** – индукция и напряженность магнитного поля волны.

Уравнения Максвелла, описывающие распространение монохроматических волн, имеют вид

$$
rot \mathbf{H} = -i\frac{\omega}{c}\mathbf{D}, \qquad \text{div }\mathbf{D} = 0,
$$
  

$$
rot \mathbf{E} = i\frac{\omega}{c}\mathbf{H}, \qquad \text{div }\mathbf{H} = 0,
$$
 (1.2)

где  $\omega$  – частота волны;

*с* – скорость света в вакууме.

Для плоских волн все величины, характеризующие электромагнитное поле и входящие в уравнения Максвелла, имеют одинаковую пространственную зависимость

$$
D, E, B, H \sim \exp(ikr),
$$

где **k** – волновой вектор.

В этом случае систему уравнений (1.2) можно переписать в следующей форме

$$
[\mathbf{k} \mathbf{H}] = -\frac{\omega}{c} \mathbf{D}, \qquad (\mathbf{k} \mathbf{D}) = 0,
$$
  
\n
$$
[\mathbf{k} \mathbf{E}] = \frac{\omega}{c} \mathbf{H}, \qquad (\mathbf{k} \mathbf{H}) = 0,
$$
 (1.3)

где квадратные скобки обозначают векторное, а круглые скобки - скалярное произведения векторов.

Из системы уравнений (1.3) следует, что векторы k, D и H взаимно перпендикулярны, и вектор Е перпендикулярен вектору Н. Поэтому векторы k, D и E лежат в одной плоскости, но вектор Е не параллелен вектору D, что видно из первого материального уравнения (1.1). Взаимное расположение указанных векторов изображено на рисунке 1.1 [2].

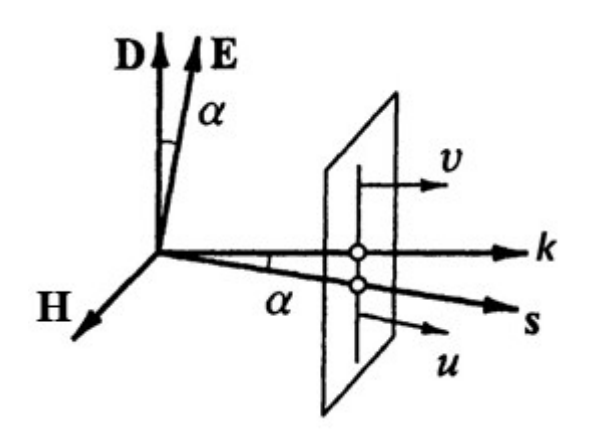

Плотность потока энергии характеризуется вектором Пойнтинга

$$
\mathbf{S} = \frac{c}{4\pi} [\mathbf{E} \, \mathbf{H}],
$$

который перпендикулярен плоскости, содержащей векторы Е и Н. Поэтому направление плотности потока энергии не совпадает с направлением волнового вектора (рисунок  $1.1$ ).

Плоскость равных фаз перемещается

Рисунок 1.1 - Взаимное расположение векторов **H**, **D**, **E**, **k**  $\mu$  **s** = S/S при распространении света в анизотропной среде  $[2]$ 

вдоль волнового вектора с фазовой скоростью v. Скорость перемещения этой плоскости вдоль вектора Пойнтинга называется лучевой скоростью и [2]. Из рисунка 1.1 видно, что фазовая и лучевая скорости связаны соотношением

$$
v = u \cos \alpha
$$

#### <span id="page-9-0"></span>1.1.2 Оптические свойства кристаллов

В анизотропных прозрачных средах тензор диэлектрической проницаемости симметричен, а все его компоненты вещественны. Симметричный вещественный тензор специальным выбором системы координат может быть приведен к диагональному виду. Оси этой системы координат называются главными осями тензора, а ненулевые диагональные элементы  $\varepsilon_{xx}$ ,  $\varepsilon_{yy}$  и  $\varepsilon_{zz}$  - его главными значениями. При этом первое материальное уравнение (1.1) запишется в виде [1]

$$
D_x = \varepsilon_{xx} E_x, \quad D_y = \varepsilon_{yy} E_y, \quad D_z = \varepsilon_{zz} E_z. \tag{1.4}
$$

Когда вектор Е направлен вдоль одной из главных осей, то  $D \parallel E$ .

В зависимости от структуры кристаллических сред и симметрии тензора диэлектрической проницаемости кристаллы делятся на три группы: кубические, одноосные и двуосные [1]. Кубические кристаллы оптически изотропны, направления главных осей тензора диэлектрической проницаемости произвольны, и все главные значения тензора одинаковы  $\varepsilon_{xx} = \varepsilon_{yy} = \varepsilon_{zz}$ . К таким кристаллам относятся каменная соль NaCl, флюорит Са $F_2$ , алмаз С и др. [2].

В одноосных кристаллах одна из главных осей тензора е совпадает с осью симметрии кристалла, направления двух других осей произвольны. При этом два главных значения тензора  $\hat{\epsilon}$  одинаковы  $\varepsilon_{xx} = \varepsilon_{yy} \neq \varepsilon_{zz}$ . Все кристаллы тетрагональной, гексагональной и тригональной систем являются оптически одноосными средами. Например, кристаллы исландского шпата, представляющие собой разновидность СаСО<sub>3</sub>, принадлежат к

Раскалыванием по определенным плоскостям каждый кристалл можно привести к форме ромбоэдра - куба, сжатого вдоль пространственной диагонали АВ, как изображено на рисунке 1.2. Гранями ромбоэдра являются ромбы с углами при вершинах 78° и 102° [3]. В вершинах А и В сходятся стороны трех тупых углов. Прямая АВ является осью симметрии кристалла (оптической осью): при повороте вокруг нее на 120° кристалл совмешается

гексагональной системе.

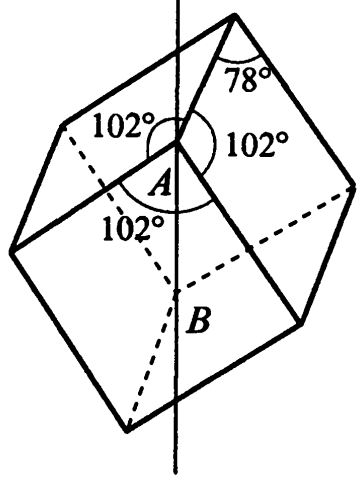

Рисунок 1.2 - Кристалл исландского шпата [2]

сам с собой.

У двуосных кристаллов все компоненты тензора  $\hat{\epsilon}$  различны  $\epsilon_{xx} \neq \epsilon_{yy} \neq \epsilon_{zz}$ . К ним относятся кристаллы триклинной, моноклинной и ромбической систем [2].

#### <span id="page-11-0"></span>1.1.3 Распространение света в оптически одноосных кристаллах

При падении световой волны на границу анизотропной среды в ней в общем случае возникают две волны, распространяющиеся от границы в разных направлениях и с разными скоростями. Это явление носит название двойного лучепреломления. Оно было открыто Бартолином в 1670 году в кристаллах исландского шпата. Если направить пучок света перпендикулярно естественной грани кристалла, то из противоположной грани выходят два пучка. Один из них представляет продолжение падающего, а второй смещен в сторону, несмотря на то, что угол падения равен нулю, как показано на рисунке 1.3.

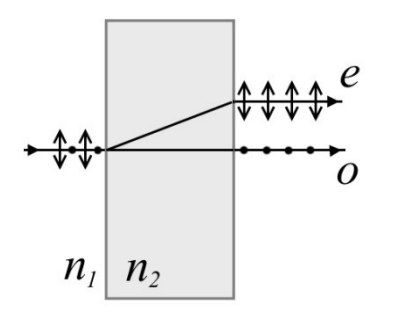

Луч. который  $He$ испытывает преломления. называется обыкновенным (о). Второй луч называется необыкновенным (е). Выходящие из кристалла пучки поляризованы линейно света **BO** взаимно перпендикулярных плоскостях.

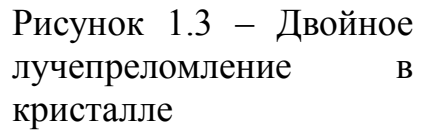

B направление, кристалле существует распространяясь по которому, свет не испытывает двойного лучепреломления. Это направление называется

оптической осью кристалла. В одноосном кристалле оптическая ось параллельна оси симметрии. Направим ось *z* декартовой системы координат вдоль оптической оси, тогда главное значение тензора диэлектрической проницаемости  $\varepsilon_{zz}$  можно обозначить как  $\varepsilon_{||}$  (диэлектрическая проницаемость в направлении оптической оси продольная диэлектрическая проницаемость). Два других главных значения  $\varepsilon_{xx}$ =  $\varepsilon_{\nu\nu}$  обозначаются как  $\varepsilon_{\perp}$  (диэлектрическая проницаемость в направлении, перпендикулярном оптической оси - поперечная диэлектрическая проницаемость). Соот-

ветствующие этим диэлектрическим проницаемостям показатели преломления равны  $n_e = \sqrt{\epsilon_{||}}$  и  $n_o = \sqrt{\epsilon_{\perp}}$ . Когда электромагнитная волна распространяется вдоль оси *z*, векторы **E** и **D** лежат в плоскости *xy* и связаны соотношением  $\mathbf{D} = \varepsilon_{\perp} \mathbf{E}$ . Фазовая скорость волн, распространяющихся вдоль оптической оси, равна  $c/\sqrt{\epsilon_{\perp}}$  , а поляризация может быть любой (линейной, круговой, эллиптической).

Плоскость, проходящая через оптическую ось и световой луч, называется плоскостью главного сечения кристалла. Волну, распространяющуюся в одноосном кристалле, можно разложить на две составляющие: обыкновенную, в которой вектор напряженности **Е** электрического поля перпендикулярен плоскости главного сечения, и необыкновенную, в которой вектор **E** лежит в плоскости главного сечения. При распространении в направлении, перпендикулярном оптической оси, в обыкновенной волне связь между векторами **E** и **D** запишется в виде  $D = \varepsilon_{\perp} E$ , а в необыкновенной волне – в виде  $\mathbf{D} = \varepsilon_{\parallel} \mathbf{E}$ . Фазовые скорости этих волн тоже будут различны:  $\omega_o = c/n_o$  для обыкновенной и  $\omega_e = c/n_e$  для необыкновенной волны.

Пусть линейно поляризованная волна, которую можно представить как сумму обыкновенной и необыкновенной волн, падает нормально на кристаллическую пластинку, вырезанную параллельно оптической оси. Т. к. в пластинке обыкновенная и необыкновенная волны распространяются с разными скоростями, на выходе из пластинки между этими волнами возникает разность фаз

$$
\delta = \frac{\omega}{c} (n_o - n_e) d \,, \tag{1.5}
$$

где ω – частота волны:

 *d* – толщина пластинки.

Если  $\delta = m\pi$ , где  $m -$  целое число, то выходящая волна также будет поляризована линейно. Если  $\delta = (2m + 1)\pi/2$ , то выходящая волна будет поляризована эллиптически. Чтобы получить на выходе из пластинки свет круговой поляризации, плоскость поляризации падающей волны должна составлять с оптической осью пластинки угол  $\pi/4$ , т. к. в этом случае будут равны амплитуды обыкновенной и необыкно-

венной волн. Пластинка, которая вносит между обыкновенной и необыкновенной волнами разность фаз  $\pi/2$ , называется пластинкой в четверть волны  $(\lambda/4)$  [3]. Если разность фаз, вносимая пластинкой, составляет т. пластинка называется пластинкой в полволны  $(\lambda/2)$ . Пластинка в полволны поворачивает плоскость поляризации падающего на нее света на угол  $2\varphi$  ( $\varphi$  - угол между плоскостью поляризации падающей волны и оптической осью пластинки) [4]. Пластинку  $\lambda/4$  можно использовать и для обратного превращения света круговой или эллиптической поляризации в линейно поляризованный свет.

Пусть свет распространяется в кристалле в произвольном направлении  $\mathbf{k} = (k_x, k_y)$  $k_v$ ,  $k_z$ ). Используя систему (1.3) и материальные уравнения (1.1), можно получить векторное уравнение

$$
\mathbf{n}(\mathbf{n} \mathbf{E}) - n^2 \mathbf{E} + \hat{\boldsymbol{\varepsilon}} \mathbf{E} = 0, \qquad (1.6)
$$

где  $\mathbf{n} = \mathbf{k} c/\omega$  – вектор волновой нормали, модуль которого равен показателю преломления.

Уравнение (1.6) представляет собой систему линейных, однородных уравнений для декартовых компонент вектора Е. Эта система имеет ненулевое решение, если определитель, составленный из коэффициентов при компонентах вектора Е, равен нулю. Уравнение, получающееся в результате приравнивания к нулю определителя, называется уравнением Френеля, которое в случае одноосных кристаллов имеет вид  $\lceil 1 \rceil$ 

$$
\left(n^2 - \varepsilon_\perp\right)\left(\varepsilon_{\parallel}n_z^2 + \varepsilon_\perp\left(n_x^2 + n_y^2\right) - \varepsilon_{\parallel}\varepsilon_\perp\right) = 0.
$$

Это уравнение распадается на два уравнения, определяющих волновые поверхности

$$
n^{2} = \varepsilon_{\perp}, \qquad \frac{n_{x}^{2}}{\varepsilon_{||}} + \frac{n_{y}^{2}}{\varepsilon_{||}} + \frac{n_{z}^{2}}{\varepsilon_{\perp}} = 1. \tag{1.7}
$$

Первое уравнение задает сферу, второе – эллипсоид вращения. По оси *z* сфера касается эллипсоида.

Точечный источник, помещенный в кристалл, будет излучать две волны: обыкновенную волну со сферическим фронтом и необыкновенную волну с фронтом в виде эллипсоида вращения. На рисунке 1.4 изображены волновые поверхности для обыкновенной и необыкновенной волн.

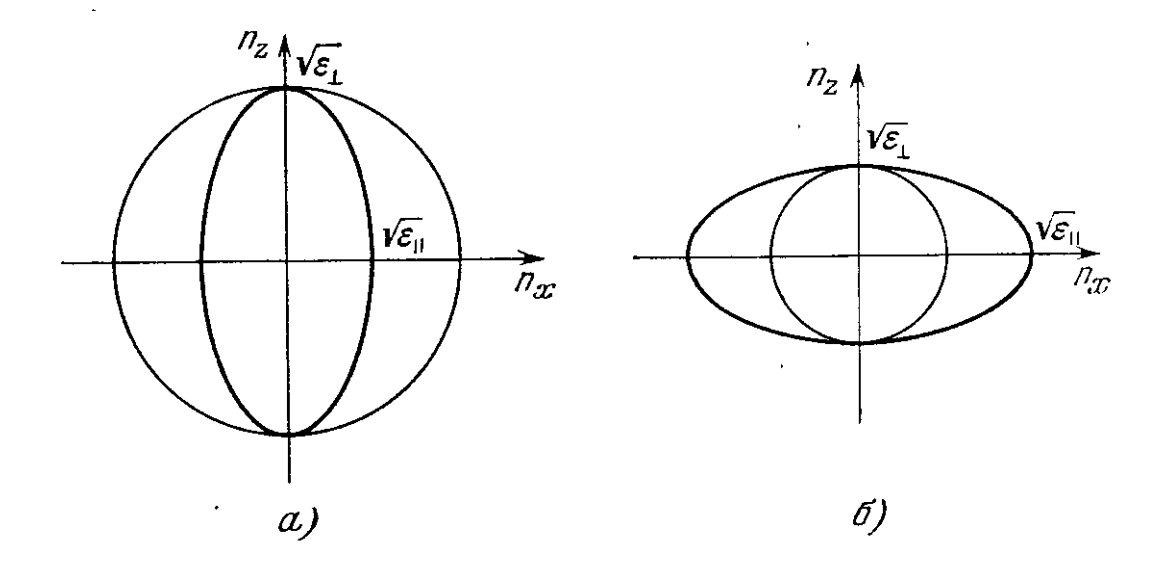

Рисунок 1.4 – Волновые поверхности в одноосном кристалле а) отрицательный кристалл, б) положительный кристалл [1]

Если *n<sup>e</sup>* > *n<sup>o</sup>* (кварц), сфера находится внутри эллипсоида, и кристалл называют *положительным*. Если наоборот (исландский шпат), то эллипсоид лежит внутри сферы, и кристалл называется *отрицательным*.

Если направление распространения обеих волн составляет угол  $\theta$  с оптической осью, и декартовы компоненты вектора волновой нормали равны  $n_z = n \cos \theta$  и  $n_x = n \sin \theta$ , то из (1.7) следует, что показатели преломления обыкновенной и необыкновенной волн соответственно равны

$$
n_1 = \sqrt{\varepsilon_{\perp}} \quad \text{if} \quad n_2 = \frac{\sqrt{\varepsilon_{\perp} \varepsilon_{||}}}{\sqrt{\varepsilon_{\perp} \sin^2 \theta + \varepsilon_{||} \cos^2 \theta}} \, .
$$

Поэтому фазовая скорость обыкновенной волны  $c/n_1$  не зависит от направления распространения, а фазовая скорость необыкновенной волны  $c/n_{2}$  является  $\phi$ ункцией угла $\theta$ .

Используя принцип Гюйгенса, можно определить направления обыкновенного и необыкновенного лучей в кристалле. Когда волна достигает границы анизотропной среды, все точки границы становятся источниками вторичных волн, причем обыкновенные вторичные волны имеют сферические волновые поверхности, необыкновенные – волновые поверхности в виде эллипсоида. Касательная ко всем волновым поверхностям задает положение фронта преломленной волны в следующий момент времени. Это справедливо и для обыкновенных, и для необыкновенных волн.

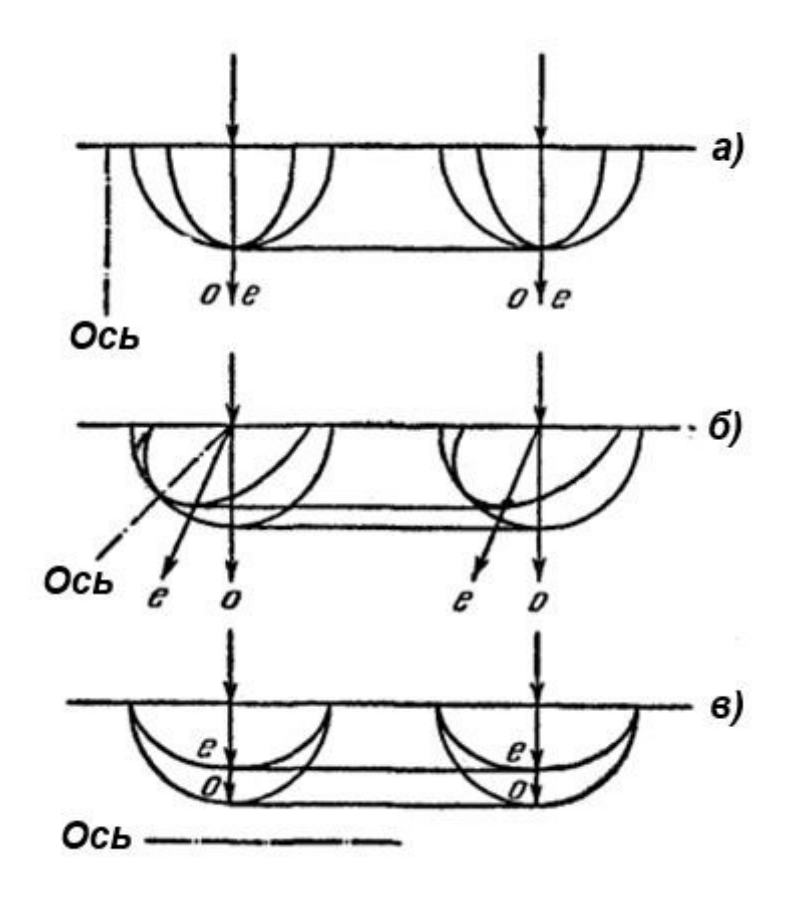

Рисунок 1.5 – Три случая нормального падения света на поверхность кристалла [4]

Прямая, проведенная из центра вторичной волны в точку касания, определяет направление преломленного луча. Заметим, что обыкновенный луч перпендикулярен волновой поверхности, а необыкновенный луч отклоняется от нормали к соответствующей волновой поверхности. Поэтому следует уточнить, что под лучом понимается направление, в котором переносится световая энергия [4]. На рисунке 1.5 представлены три случая нормального падения света на поверхность кристалла.

В случае *а* оба луча распространяются вдоль оптической оси с

одинаковыми скоростями, не разделяясь. В случае *б* необыкновенный луч отклоняется от нормали к поверхности. В случае *в* лучи идут, не разделяясь, но с разными скоростями.

<span id="page-16-0"></span>**1.2 Экспериментальная часть**

<span id="page-16-1"></span>**1.2.1 Наблюдение двойного лучепреломления в кристалле исландского шпата**

Для наблюдения двойного лучепреломления выполните следующие действия:

- Соберите оптическую установку согласно схеме, изображенной на рисунке 1.6, сначала без поляризатора. Направьте лазерный пучок перпендикулярно грани естественного ромбоэдра. Наблюдайте возникновение двух лучей, выходящих из кристалла и формирующих на экране два пятна. Определите, какой из лучей является обыкновенным, а какой необыкновенным.

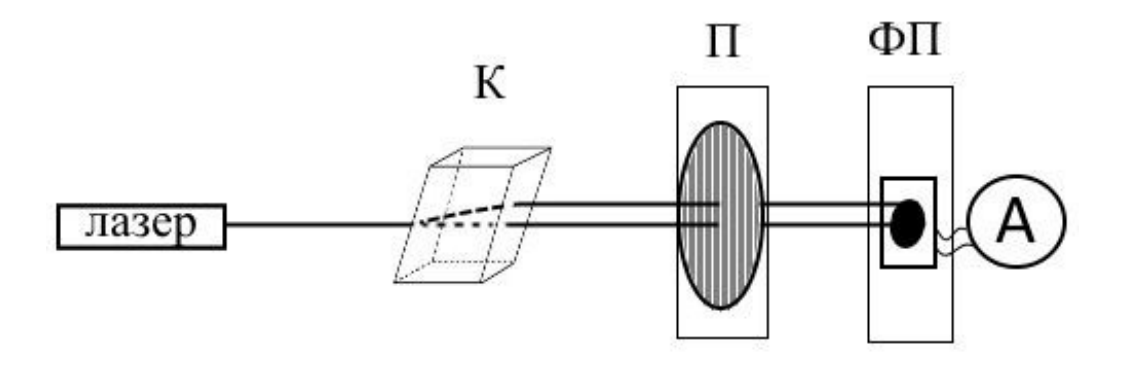

Рисунок 1.6 – Схема эксперимента по наблюдению двойного лучепреломления

К – кристалл исландского шпата, П – поляризатор, ФП – фотоприемник,

А – амперметр

- Поворачивая кристалл вокруг направления падающего пучка, наблюдайте изменение картины на экране: одно пятно остается на месте, а второе обходит вокруг него.

- На пути выходящих из кристалла лучей поставьте поляризатор. Вращая поляризатор относительно оси пучка, найдите такое положение, при котором один из лучей будет полностью погашен, а пятно от другого луча будет иметь максимальную яркость. Поверните поляризатор на 90° и убедитесь в том, что луч, дававший пятно максимальной яркости, погасится, а луч, который был погашен, даст пятно макси-

мальной яркости. При промежуточных положениях поляризатора на экране должны наблюдаться два пятна различной яркости.

#### <span id="page-17-0"></span>**1.2.2 Измерение интенсивности обыкновенного и необыкновенного лучей**

Порядок выполнения задания:

- Поставьте за поляризатором на пути обыкновенного луча фотоэлемент. Поворачивая поляризатор, добейтесь гашения обыкновенного луча (минимального показания амперметра или вольтметра). Такое положение поляризатора примите за 0.

- Поворачивая поляризатор, через каждые  $10^{\circ}$  записывайте показания амперметра (вольтметра). Последнее показание должно соответствовать повороту поляризатора на 180°. Занесите полученные данные в таблицу 1.1

*Примечание*: При использовании в качестве светоприемника полупроводникового фотодиода (фотоэлемента) необходимо помнить, что генерируемая им фото э.д.с. линейно зависит от мощности падающего светового потока только в ограниченном диапазоне значений мощности. При измерении интенсивных световых потоков фотодиод входит в режим насыщения, как правило это отвечает амплитуде напряжения на нем 0,2-0,3 В, в этом случае необходимо уменьшить мощность лазерного луча, чтобы максимальное напряжение на фотоприемнике лежало в диапазоне 0,1-0,2 В.

| $\alpha$ , град                                |  | 20 | $\cdots$ | 180 |
|------------------------------------------------|--|----|----------|-----|
| $\mid$ <i>I</i> , мА или <i>U</i> , B (обыкн.) |  |    |          |     |
| $\mid$ <i>I</i> , мА или $U$ , В (необыкн.)    |  |    |          |     |

Таблица 1.1 – Интенсивности обыкновенной и необыкновенной волн

- Верните поляризатор в исходное положение. Поставьте фотоэлемент на пути необыкновенного луча. Проведите такие же измерения, как и в предыдущем пункте.

- По полученным данным постройте графики зависимости тока (напряжения)

на фотоэлементе от угла поворота поляризатора для обыкновенного и необыкновенного лучей. На одном рисунке должны быть оба графика. Убедитесь, что суммарная интенсивность обыкновенного и необыкновенного лучей не зависит от угла поворота поляризатора.

#### <span id="page-18-0"></span>**Контрольные вопросы**

1. Какая среда называется анизотропной? Каковы причины анизотропии?

2. Запишите материальные уравнения для оптически анизотропной среды. Каковы уравнения Максвелла, описывающие распространение плоских монохроматических волн в анизотропной среде?

3. Дайте характеристику взаимного расположения векторов **B**, **D**, **E**, **H**, **n** и **s** для плоской волны в анизотропной среде.

4. Как связаны между собой лучевая и фазовая скорости?

5. Каковы свойства тензора диэлектрической проницаемости прозрачной анизотропной среды?

6. Что называется оптической осью кристалла? Какая плоскость называется плоскостью главного сечения?

7. В чем состоит явление двойного лучепреломления?

8. Как поляризована обыкновенная волна? Какую форму имеет ее волновой фронт?

9. Как поляризована необыкновенная волна? Какую форму имеет ее волновой фронт?

10. Какую поляризацию может иметь свет, распространяющийся вдоль оптической оси?

11. Какому условию удовлетворяют диэлектрические проницаемости оптически одноосного кристалла? Кристаллы каких систем (сингоний) оптически одноосны?

12. Как электромагнитная теория объясняет появление двух преломленных

волн при падении плоской волны на поверхность одноосного кристалла?

13. Какие кристаллические пластинки называют четверть- и полуволновыми?

14. Кристаллы кубической системы оптически анизотропны, т. е. скорость света в них одинакова по всем направлениям. Будет ли в этих кристаллах в разных направлениях одинаковой скорость звука?

15. Узкий пучок естественного света падает нормально на грань кристалла исландского шпата и преломляется. Что произойдет, если на пути выходящих из кристалла пучков поместить еще один точно такой же кристалл, ориентированный так же, как и первый? Что изменится, если второй кристалл повернуть на 90° вокруг оси падающего пучка?

16. Поясните порядок выполнения экспериментальных заданий. На основании полученных результатов сформулируйте выводы.

### <span id="page-20-0"></span>**2 Лабораторная работа №2**

#### **Изучение естественного вращения плоскости поляризации света**

Цель работы:

- познакомиться с явлением естественного вращения плоскости поляризации света;

- пронаблюдать вращение плоскости поляризации света раствором сахара и исследовать зависимость угла поворота плоскости поляризации от концентрации раствора и от длины волны света.

Приборы и оборудование: светодиоды, стеклянная кювета с раствором сахара, рейтеры, столики, держатели, поляризаторы, коллиматор, экран.

#### <span id="page-20-1"></span>**2.1 Теоретическая часть**

#### <span id="page-20-2"></span>**2.1.1 Естественная оптическая активность**

При прохождении плоскополяризованного света через некоторые вещества происходит поворот плоскости поляризации вокруг оси пучка. Это явление называется *естественной оптической активностью*. А вещества, обладающие такой способностью, называются *оптически активными* [4]. Естественная активность была открыта Д.Ф. Араго в 1811 г. для кристаллов кварца. В 1815 г. поворот плоскости поляризации света в жидкостях (скипидаре) был обнаружен Ж.Б. Био [5]. На сегодняшний день известно много веществ, обладающих естественной оптической активностью, но у большинства из них данное свойство выражено достаточно слабо.

Оптически активными веществами являются кристаллы, которые обладают двойным лучепреломлением: кварц, исландский шпат  $CaCo<sub>3</sub>$ , киноварь HgS. При распространении света вдоль оптической оси кристалла наблюдается наибольший поворот плоскости поляризации. Кроме того, оптическую активность проявляют кристаллы кубической симметрии, являющиеся оптически изотропными: хлорат натрия NaClO<sub>3</sub>, бромат натрия NaBrO<sub>3</sub>. Также оптическая активность присуща многим твердым кристаллическим органическим веществам, таким как сахар, камфора. Этим свойством обладают некоторые чистые жидкости: скипидар, никотин, а также растворы оптически активных веществ в неактивных растворителях: водные растворы сахара, винной кислоты, глюкозы и др.

В оптически активных кристаллах и чистых жидкостях угол поворота о плоскости поляризации пропорционален пути *l*, пройденному светом в оптически активном веществе

$$
\varphi = \alpha l \,, \tag{2.1}
$$

где – коэффициент, называемый *постоянной вращения* или *вращательной способностью*, который выражается в градусах на миллиметр.

Постоянная вращения зависит от природы вещества, длины волны света и температуры и не зависит от интенсивности света. Например, у кварца  $\alpha = 21.7$ град/мм для желтого света (длина волны 0.589 мкм) и  $\alpha$  = 48.9 град/мм для фиолетового света (длина волны 0,405 мкм) [4].

В растворах угол поворота зависит еще и от концентрации активного вещества  $\varphi = [\alpha]c l$ , (2.2)

где [ $\alpha$ ] – удельная постоянная вращения, град $\cdot$ см $^3$ /(г $\cdot$ дм);

 $c$  – концентрация раствора, г/см<sup>3</sup>;

*l* – длина кюветы, дм.

Закон (2.2) был установлен Био в 1815 г. и носит его имя [5]. Удельная постоянная вращения обратно пропорциональна квадрату длины волны света  $\left[\alpha\right]$   $\!\sim$  1/ $\lambda^2$  .

Чтобы наблюдать оптическую активность, нужно на пути светового луча поставить скрещенные поляризаторы, не пропускающие свет. Затем между поляризаторами поместить исследуемое вещество. При этом свет начнет проходить сквозь систему. Для его гашения надо повернуть один из поляризаторов на некоторый угол. Зная удельную постоянную вращения [ $\alpha$ ] данного вещества, измерив угол  $\varphi$  поворота плоскости поляризации и путь *l* луча в веществе, можно определить концентрацию раствора по формуле (2.2) [4].

Вращательная активность кристаллов связана с их кристаллической структурой. Для аморфных тел и оптически активных жидкостей вращательная активность связана с асимметричным строением молекул. Асимметрия органических молекул обусловлена образованием направленных валентных связей между атомом углерода и другими атомами или радикалами (атомными группами). Например, в молекуле метана СН<sup>4</sup> атом углерода находится в центре правильного тетраэдра, образованного атомами водорода. Однако, если все четыре вершины тетраэдра заняты разными радикалами, то существуют две разновидности молекул, представляющих собой зеркальные отражения друг друга, как показано на рисунке 2.1 [2].

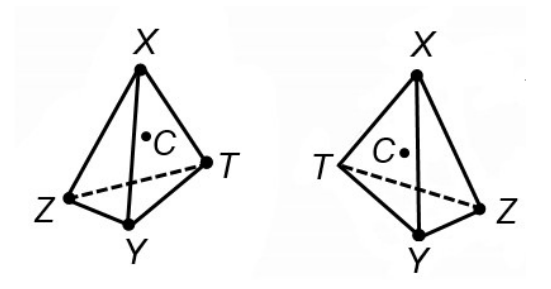

Рисунок 2.1 – Пример асимметричной молекулы

В зависимости от направления вращения плоскости поляризации оптически активные вещества делятся на право- и левовращающие. Если смотреть навстречу лучу, то в правовращающих веществах поворот плоскости поляризации происходит по часовой стрелке, а в левовращающих – против часовой стрелки, причем

направление вращения не зависит от направления луча. Все оптически активные вещества существуют в обеих разновидностях: право- и левовращающий кварц, право- и левовращающий сахар и др. Молекулы или кристаллы одной разновидности являются зеркальным отражением молекул или кристаллов другой разновидности. Абсолютное значение постоянной вращения у обеих модификаций одинаково [4].

#### <span id="page-22-0"></span>**2.1.2 Феноменологическое объяснение оптической активности**

В 1823 г. Френель дал феноменологическое объяснение естественной оптической активности. Причина поворота плоскости поляризации состоит в том, что волны с правой и левой круговой поляризацией распространяются в оптически активных веществах с разной скоростью. Пусть на образец падает линейно поляризованная волна, колебания вектора напряженности электрического поля в которой происходят вдоль направления *АА*, как показано на рисунке 2.2а.

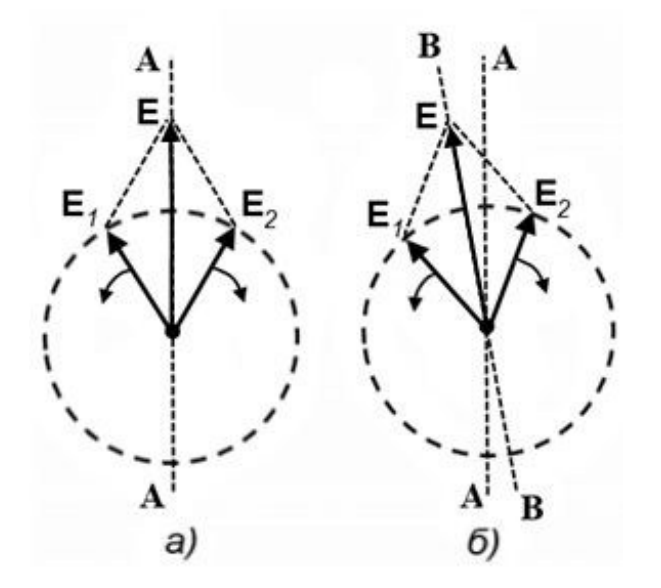

Рисунок 2.2 – Направление поляризации света в точке  $z=0$  (а) и  $z\neq0$  (б) [4]

Волна распространяется вдоль оси *z* и входит в образец в точке *z* = 0. Падающую линейно поляризованную волну можно разложить на две волны, поляризованные по кругу в противоположных направлениях, с одинаковыми частотами и амплитудами. Действительно, геометрическая сумма **Е** напряженностей электрического поля **Е**<sup>1</sup> и **Е**<sup>2</sup> циркулярно поляризованных волн в каждый момент времени будет совершать колебания вдоль направления *АА*, что видно из рисунка 2.2а. Если скорости распространения обеих

волн разные, то по мере прохождения через вещество один из векторов  $\mathbf{E}_1$  или  $\mathbf{E}_2$ будет отставать при вращении от другого. В результате этого направление колебаний результирующего вектора **Е** будет поворачиваться, и в некоторой точке *z* будет направлено вдоль *ВВ* (рисунок 2.2б). Обозначим фазовые скорости распространения лево- и право поляризованных по кругу волн через  $v_{\text{I}}$  и  $v_{\text{II}}$ . В точке *z* направление вектора  $\mathbf{E}_1$  волны левой круговой поляризации характеризуется углом  $\varphi_{\text{I}}(z,t)$ , причем это направление такое же, как и в точке  $z = 0$  в более ранний момент времени  $t - z/\upsilon_{II}$  [2]

$$
\varphi_{\scriptscriptstyle\imath} (0,t - z/v<sub>\imath</sub>) =  $\omega$  (t - z/v<sub>\imath</sub>) + const ,
$$

где  $\omega$  – частота волны.

Аналогично для волны правой круговой поляризации

$$
\varphi_{\Pi}(z,t) = \varphi_{\Pi}(0,t-z/\nu_{\Pi}) = \omega(t-z/\nu_{\Pi}) + const.
$$

T. к.  $\varphi_{II}(z,t) \neq \varphi_{II}(z,t)$ , то направление *BB* результирующего колебания повернуто

относительно исходного *АА* на угол

$$
\varphi = [\varphi_{\Pi}(z,t) - \varphi_{\Pi}(z,t)]/2 = \omega z [1/\omega_{\Pi} - 1/\omega_{\Pi}] / 2 = \frac{\omega}{2c} (n_{\Pi} - n_{\Pi}) z ,
$$
 (2.3)

где *n<sup>Л</sup>* – показатель преломления волны с левой круговой поляризацией;

*n<sup>П</sup>* – показатель преломления волны с правой круговой поляризацией;

*с* – скорость света в вакууме.

Существование в активной среде циркулярно поляризованных волн, распространяющихся с различными скоростями, было показано Френелем с помощью специальной призмы [2]. Призма Френеля состояла из трех призм: двух торцевых из правовращающего кварца и центральной из левовращающего кварца, как показано на рисунке 2.3.

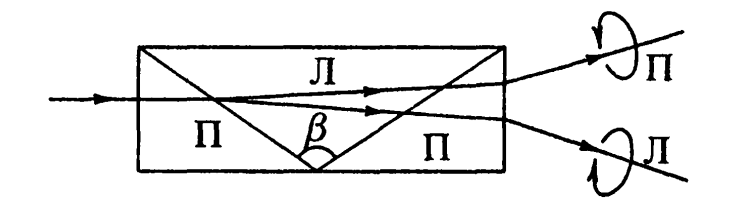

Рисунок 2.3 – Расщепление в призме Френеля пучка линейного поляризованного света на два пучка с правой и левой круговыми поляризациями [2]

Оптические оси всех призм параллельны основанию. В правовращающем кварце  $n_{\Pi}$   $\leq n_{\Pi}$ , в левовращающем  $n_{\text{II}}$  <  $n_{\text{II}}$ . В левой торцевой призме пучок света расщепляется на два пучка с правой и левой поляризациями. При преломлении на внутренних гранях луч с

правой круговой поляризацией отклоняется к основанию, а луч с левой круговой поляризацией – к вершине средней призмы. Состояние поляризации лучей, выходящих из призмы можно проверить с помощью пластинки  $\lambda/4$  и поляризатора.

#### <span id="page-24-0"></span>**2.1.3 Макроскопическая теория оптической активности**

Объяснить различие фазовых скоростей волн правой и левой круговых поляризаций возможно, если учесть конечный размер молекул оптически активной среды. Электрическое поле волны, действующее на электроны молекулы в определенный момент времени, оказывается разным в различных точках молекулы. Длина волны служит характерным масштабом неоднородности поля. Отношение размера

 $d$  молекулы к длине волны по порядку величины равно  $d/\lambda \sim 10^{-3}$ . Для большинства оптических явлений учет таких малых величин не дает ничего принципиально нового, но некоторые эффекты, к которым относится и естественная оптическая активность, полностью определяются величинами порядка  $d/\lambda$  [2, 6].

Действие неоднородного электрического поля волны на электроны молекулы приводит к тому, что вектор электрической индукции  $D(r)$  в каждой точке зависит от значения напряженности Е поля не только в данной точке r, но и в соседних точках в пределах размера молекулы. Другими словами, связь между **D** и **E** имеет нелокальный характер. Чтобы учесть эту нелокальность, нужно разложить Е в ряд Тейлора по малым смещениям из данной точки г

$$
E_i(\mathbf{r} + \Delta \mathbf{r}) = E_i(\mathbf{r}) + \sum_k \Delta x_k \left(\frac{\partial E_i}{\partial x_k}\right)_\mathbf{r} + \dots
$$
 (2.4)

Слагаемое  $\Delta x_k \partial E_i / \partial x_k$  в (2.4) имеет порядок  $E d/\lambda$ , а его отношение к первому слагаемому  $\sim d/\lambda$ . Разложению (2.4) соответствует материальное уравнение [2, 6]

$$
D_i = \varepsilon(\omega) E_i + \sum_{k,l} \gamma_{ikl}(\omega) \left(\frac{\partial E_k}{\partial x_l}\right) + ..., \qquad (2.5)
$$

где  $\varepsilon(\omega)$  – диэлектрическая проницаемость среды;

 $\gamma_{ikl}(\omega)$  – некоторый тензор третьего ранга, зависящий от частоты электрического поля:

i, k,  $l = 1, 2, 3$ .

Естественная оптическая активность может наблюдаться лишь в средах, для которых тензор  $\gamma_{ikl}(\omega)$  отличен от нуля. В жидкостях или растворах асимметричные молекулы расположены хаотично, и материальное уравнение (2.5) в случае плоской монохроматической волны может быть приведено к виду [2]

$$
\mathbf{D} = \varepsilon(\omega)\mathbf{E} - i\gamma(\omega)\mathbf{k} \times \mathbf{E} + ..., \qquad (2.6)
$$

где k - волновой вектор электромагнитной волны.

Из уравнений Максвелла

$$
[\mathbf{k} \mathbf{H}] = -\frac{\omega}{c} \mathbf{D}, \qquad (\mathbf{k} \mathbf{E}) = 0,
$$
  

$$
[\mathbf{k} \mathbf{E}] = \frac{\omega}{c} \mathbf{H}, \qquad (\mathbf{k} \mathbf{H}) = 0,
$$

с учетом (2.6) для напряженности электрического поля волны в оптически активной среде можно получить уравнение

$$
(c2k2 - \varepsilon(\omega)\omega2)E + i\gamma(\omega)\omega2k \times E = 0.
$$
 (2.7)

Если ось z декартовой системы координат направить вдоль волнового вектора **k**, то в проекциях на оси *х* и *у* уравнение (2.7) примет вид

$$
\begin{cases}\n\left(c^2 k^2 - \varepsilon(\omega)\omega^2\right) E_x - i\gamma(\omega)\omega^2 k E_y = 0, \\
i\gamma(\omega)\omega^2 k E_x + \left(c^2 k^2 - \varepsilon(\omega)\omega^2\right) E_y = 0.\n\end{cases}
$$
\n(2.8)

Система линейных однородных уравнений (2.8) относительно неизвестных  $E_x$ и  $E_v$  имеет ненулевое решение, когда ее определитель равен нулю

$$
\left(c^2k^2 - \varepsilon(\omega)\omega^2\right)^2 - \left(\gamma(\omega)\omega^2\right)^2 = 0.
$$
 (2.9)

Из (2.9) следует уравнение для нахождения волнового числа

$$
c^2k^2 - \varepsilon(\omega)\omega^2 = \pm \gamma(\omega)\omega^2 k,
$$

решение которого имеет вид [2]

$$
k_{1,2} = \frac{\omega}{c} \sqrt{\varepsilon(\omega)} \pm \frac{\omega^2}{2c^2} \gamma(\omega).
$$
 (2.10)

Знаку «+» в (2.10) соответствует волна правой круговой поляризации, знаку «-» - левой. Т. к. волновое число и показатель преломления связаны соотношением  $k = n \omega/c$ , TO

$$
n_{1,2}=n_0\pm\frac{\omega}{2c}\gamma(\omega),
$$

где  $n_0 = \sqrt{\varepsilon(\omega)}$ .

Таким образом, на основе материального уравнения (2.7) феноменологическая теория объясняет различие показателей преломления, а, следовательно, и фазовых скоростей волн правой и левой круговой поляризации, распространяющихся в оптически активной среде.

<span id="page-27-0"></span>**2.2 Экспериментальная часть**

## <span id="page-27-1"></span>**2.2.1 Наблюдение поворота плоскости поляризации водным раствором сахара**

Порядок выполнения задания:

- Соберите экспериментальную установку в соответствии с рисунком 2.4 (схема эксперимента).

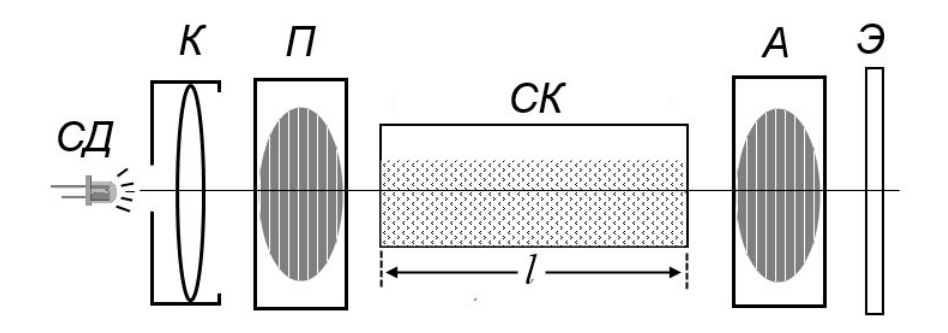

Рисунок 2.4 – Схема эксперимента по наблюдению поворота плоскости поляризации

СД – светодиод, К – коллиматор, П – поляризатор, СК – стеклянная кювета, А – анализатор, Э – экран.

- Включите белый светодиод.

- Установите поляризатор и анализатор так, чтобы нанесенные на их оправы шкалы были обращены к экрану, и поверните их таким образом, чтобы интенсивность света, проходящего через систему, была максимальна.

- Перемещением коллиматора добейтесь максимального освещения поля зрения на экране.

- Заполните плоскую стеклянную кювету раствором сахара известной концентрации и поместите кювету на предметный столик вдоль направления луча, расположив ее так, чтобы при наблюдении со стороны анализатора световое пятно делилось на две половины. В правой половине будет наблюдаться свет, идущий непосредственно от источника вблизи кюветы, а в левой - свет, проходящий через кювету с раствором сахара.

- Вращением анализатора добейтесь полного затемнения правой половины светового пятна (поляризатор и анализатор окажутся при этом скрещенными). Убедитесь, что левая половина поля зрения окажется освещенной.

- Пронаблюдайте изменение цвета излучения, проходящего через кювету с раствором при вращении анализатора.

## <span id="page-28-0"></span>**2.2.2 Исследование зависимости удельной постоянной вращения раствора сахара от длины волны света**

Для получения зависимости удельной постоянной вращения от длины волны, предназначен набор из 7 цветных светодиодов («красный», «оранжевый», «желтый», «желто-зеленый», «зеленый», «синий», «фиолетовый»), спектры их свечения показаны на рисунке 2.5

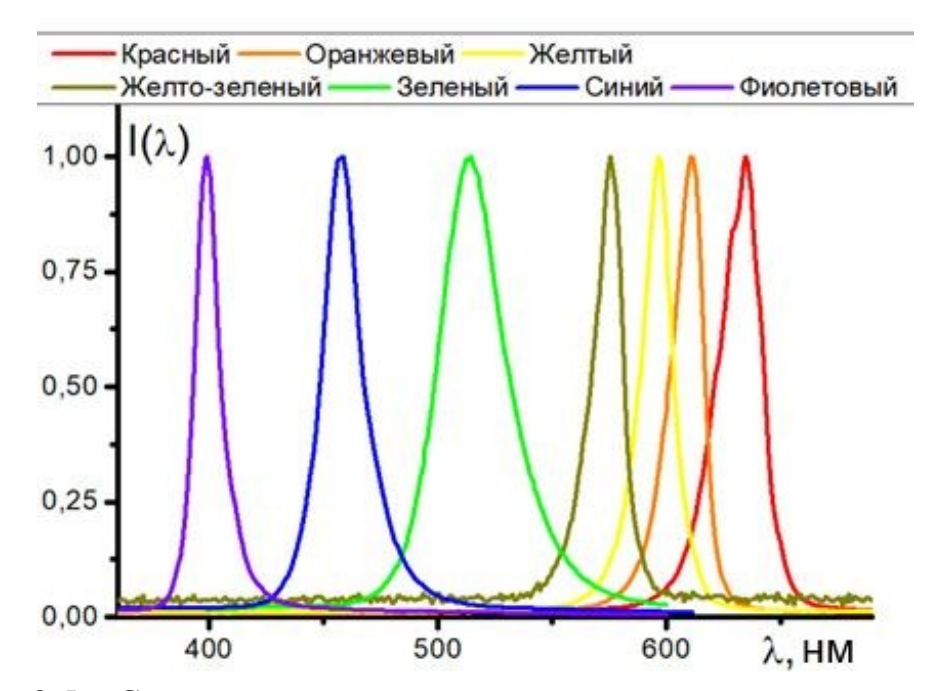

Рисунок 2.5 – Спектры излучения светодиодов

С каждым их данных светодиодов проделайте следующие действия:

- Включите светодиод в колодку питания обязательно соблюдая полярность («длинная» ножка светодиода, это положительный контакт колодки). Далее, вращая анализатор, добейтесь полного затемнения правой половины светового пятна на экране. Определите угол ориентации  $\varphi_0$  анализатора.

- Доверните анализатор до полного затемнения левой половины поля зрения и снова измерьте угол ориентации ф анализатора. Найдите угол поворота плоскости поляризации  $\varphi_{\lambda}$  по формуле

$$
\varphi_{\lambda} = \varphi - \varphi_0.
$$

- Измерьте длину кюветы *l* (длину пути, проходимого светом в оптически активном веществе) и, зная концентрацию раствора, рассчитайте удельную постоянную вращения [ $\alpha$ ] по формуле (2.2). Результаты измерений и вычислений занесите в таблицу 2.1.

Таблица 2.1 - Спектральная зависимость естественного вращения плоскости поляризации

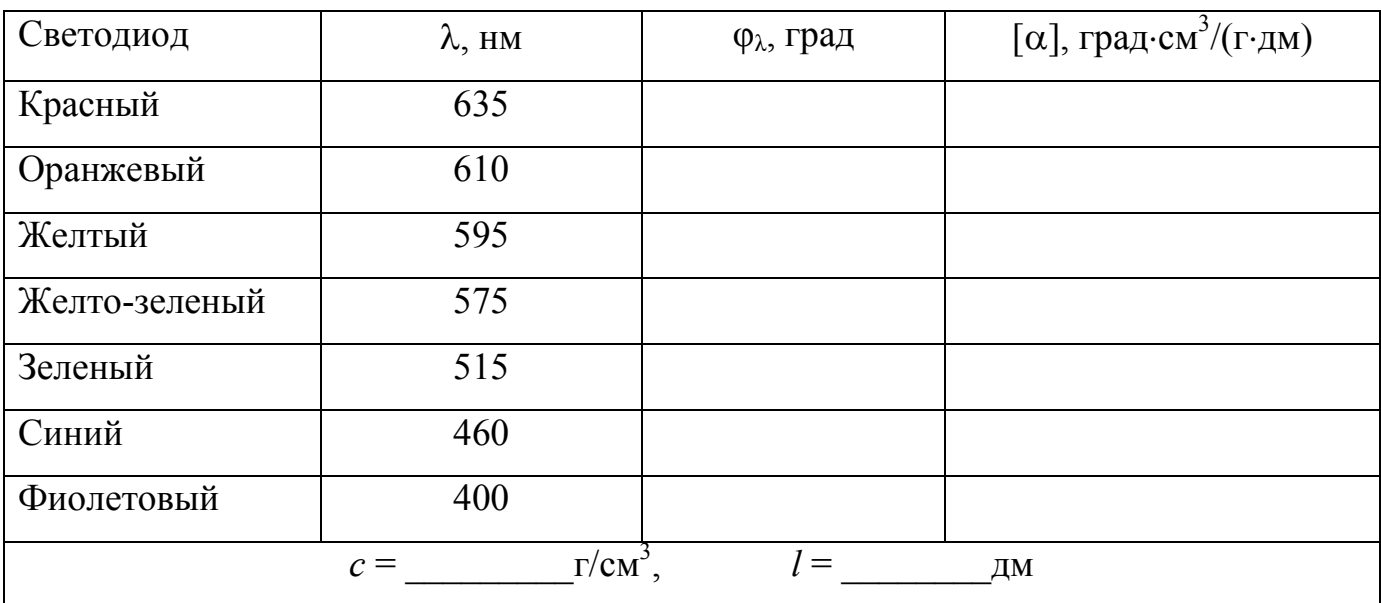

- Повторите измерения и вычисления, используя светодиоды других цветов. Результаты занесите в таблицу 2.1.

- Используя данные таблицы 2.1, постройте графики зависимости удельной постоянной вращения [ $\alpha$ ] от угла  $\varphi_{\lambda}$  и длины волны света  $\lambda$ .

- Сделайте выводы по полученным результатам.

## <span id="page-30-0"></span>2.2.3 Исследование зависимости угла поворота плоскости поляризации от концентрации сахара в растворе

- Включите светодиод, с которым в предыдущем задании наблюдался максимальный поворот плоскости поляризации. Занесите в таблицу 2.2 значения концентрации раствора и угла поворота плоскости поляризации.

Таблица 2.2 - Зависимость естественного вращения плоскости поляризации от концентрации сахара в растворе

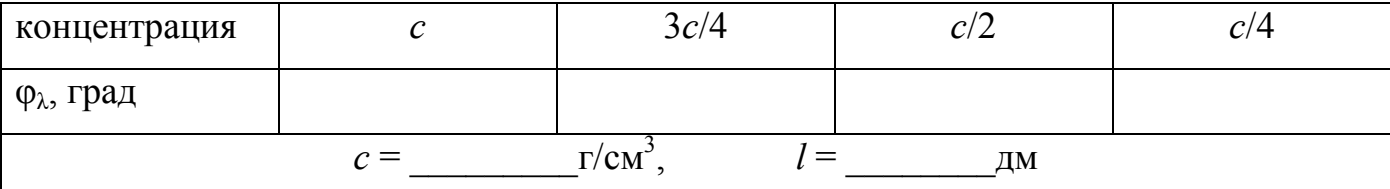

- Методом разбавления получите растворы, концентрации которых составляют  $3/4$ ,  $1/2$ ,  $1/4$  от исходной.

- Для каждой концентрации сахара определите угол поворота плоскости поляризации. Результаты измерений занесите в таблицу 2.2.

- Постройте график зависимости угла поворота  $\varphi_{\lambda}$  от концентрации с и определите удельную постоянную вращения  $[\alpha]$ .

#### <span id="page-30-1"></span>Контрольные вопросы

1. Какое явление называется естественной оптической активностью?

2. Какие вещества обладают оптической активностью?

3. Как связан угол поворота плоскости поляризации с длиной пути света в активном веществе? От чего зависит постоянная вращения?

4. Сформулируйте закон Био. Как удельная постоянная вращения зависит от длины волны света?

5. Как можно наблюдать естественную оптическую активность?

6. С чем связана вращательная способность кристаллов и жидкостей?

7. Каково феноменологическое объяснение естественной оптической активности?

8. Как связан угол поворота плоскости поляризации с показателями преломления волн правой и левой круговой поляризации?

9. Как связаны векторы электрической индукции **D** и напряженности **Е** электрического поля в оптически активной среде? В чем причина нелокального характера связи между **D** и **Е**?

10. На основе уравнений Максвелла покажите, что фазовые скорости и показатели преломления волн с правой и левой круговой поляризацией различны в оптически активной среде.

11. Объясните изменение цвета излучения, проходящего через кювету с раствором сахара, при вращении анализатора.

12. Поясните порядок выполнения экспериментальных заданий. Прокомментируйте полученные результаты.

## **3 Лабораторная работа №3**

## <span id="page-32-0"></span>**Исследование спектров пропускания и спектров поглощения прозрачных образцов**

Цель работы:

- познакомиться с явлениями дисперсии и поглощения электромагнитных волн;

- экспериментально исследовать спектры пропускания и спектров поглощения прозрачных образцов;

- рассчитать коэффициенты поглощения на основе закона Бугера.

Приборы и оборудование: колориметр фотоэлектрический концентрационный КФК-2, исследуемые образцы.

#### <span id="page-32-1"></span>**3.1 Теоретическая часть**

#### <span id="page-32-2"></span>**3.1.1 Дисперсия и поглощение света**

Одной из важнейших характеристик оптических свойств вещества является показатель преломления среды  $n = \sqrt{\varepsilon}$ , где  $\varepsilon$  – диэлектрическая проницаемость среды. Фазовая скорость монохроматической волны выражается через показатель преломления как  $v = c/n$ , где  $c$  – скорость электромагнитной волны в вакууме. Совокупность явлений, которые обусловлены зависимостью показателя преломления от частоты или длины волны, называется *дисперсией света* [7, 8]

$$
n = f(\omega)
$$
 или  $n = f(\lambda)$ ,

где  $\omega$  – частота волны;

 $\lambda$  – длина волны в вакууме.

Производная *dn/d* $\lambda$  называется дисперсией вещества [8].

Впервые дисперсия света была исследована Ньютоном в 1672 г. по преломлению светового луча в призме. Схема опыта изображена на рисунке 3.1. Белый свет, проходя через призму, разлагается на монохроматические составляющие (спектр). Измерив показатель преломления для разных длин волн, можно изучить дисперсионную способность вещества призмы.

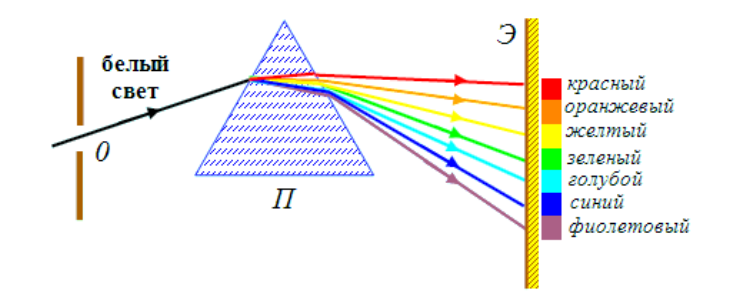

Рисунок 3.1 – Прохождение белого света через призму

Для прозрачных бесцветных веществ показатель преломления уменьшается с ростом длины волны, т. е. *dn d* 0 . Такая дисперсия называется *нормальной*. В 1862 г. Леру наблюдал преломление в призме, заполненной парами йода, и обнаружил, что синие лучи преломляются меньше красных, т. е.  $dn/d\lambda > 0$ . Это явление он назвал *аномальной* дисперсией. Систематические исследования аномальной дисперсии, проведенные Кундтом, привели к выводу, что аномальная дисперсия тесно связана с поглощением света: все вещества, обладающие аномальной дисперсией в некоторой спектральной области, сильно поглощают свет в этой области [7].

На рисунке 3.2 изображена зависимость показателя преломления от длины волны, на которой есть участки нормальной и аномальной дисперсии. Также на рисунке представлена зависимость показателя поглощения *k* от длины волны, и видно, что область аномальной дисперсии совпадает с полосой поглощения [8].

Зависимость  $n(\lambda)$  в области нормальной дисперсии для не слишком больших интервалов может быть описана приближенным выражением

$$
n = a + b/\lambda^2, \tag{3.1}
$$

где *а* и *b* – положительные постоянные, определяемые из эксперимента.

Интенсивность света убывает при его прохождении через вещество - происходит поглощение света. Согласно классическим представлениям, энергия световой волны тратится на возбуждение колебаний электронов, и они становятся центрами вторичных сферических волн. Сложение вторичных волн дает проходящую волну [2]. Но не вся энергия, затраченная на воз-

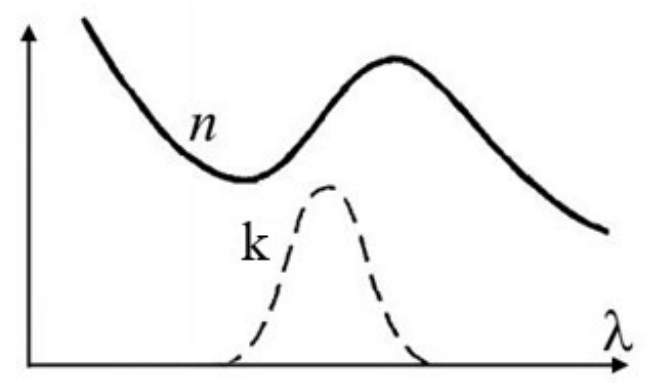

Рисунок 3.2 - Зависимости показателя преломления и показателя поглощения среды от длины волны света [8]

буждение колебаний электронов, возвращается излучению в виде вторичных волн, частично она переходит во внутреннюю энергию вещества, что и служит причиной поглощения света.

Рассмотрим распространение параллельного светового пучка через однородное вешество.

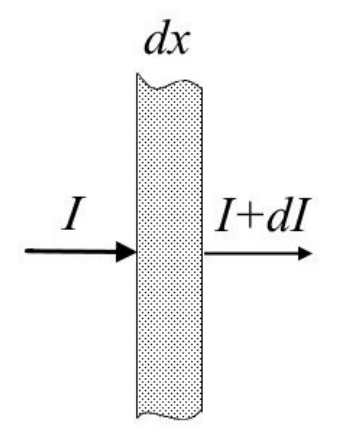

При прохождении бесконечно тонкого плоского слоя  $dx$  вещества интенсивность света уменьшается на величину  $dI$  (рисунок 3.3), которая пропорциональна толщине слоя и интенсивности волны в данном слое

$$
dI = -k I \, dx,\tag{3.2}
$$

где  $k$  – коэффициент поглощения, характеризующий поглощающие свойства среды.

грировав в пределах от  $I_0$  до  $I$  и от 0 до  $x$ , получим

Разделив в уравнении (3.2) переменные и проинте-

Рисунок  $3.3$  – Прохождение светового пучка через тонкий слой вешества

$$
I = I_0 e^{-kx},\tag{3.3}
$$

где  $I_0$  – интенсивность падающего света;

х - толщина поглощающего слоя вещества.

Закон убыли интенсивности (3.3) был экспериментально установлен в 1729 г. П. Бугером, а затем получен теоретически И. Ламбертом.

Из (3.3) можно выразить коэффициент поглощения

$$
k = \frac{1}{x} \ln \frac{I_0}{I}.
$$

Из полученного равенства следует, что  $k$  обратно пропорционален расстоянию, на котором интенсивность монохроматического света ослабляется в е (основание натурального логарифма) раз. Измеряется  $k$  в обратных единицах длины.

Для всех веществ коэффициент поглощения  $k$  зависит от длины волны света в вакууме, другими словами, поглощение носит спектрально селективный характер [7]. Зависимость *k* от длины волны называется *спектром поглощения* вещества.

Вид спектра определяется природой и строением молекул поглощающего вещества. Спектр поглощения разреженных газов показан на рисунке 3.4. Он состоит из очень узких линий, которые соответствуют резонансным частотам колебаний электронов в практически не взаимодействующих друг с другом атомах или молекулах. Для жидких и твердых веществ спектр поглощения состоит из широких областей длин волн, как показано на рисунке 3.5.

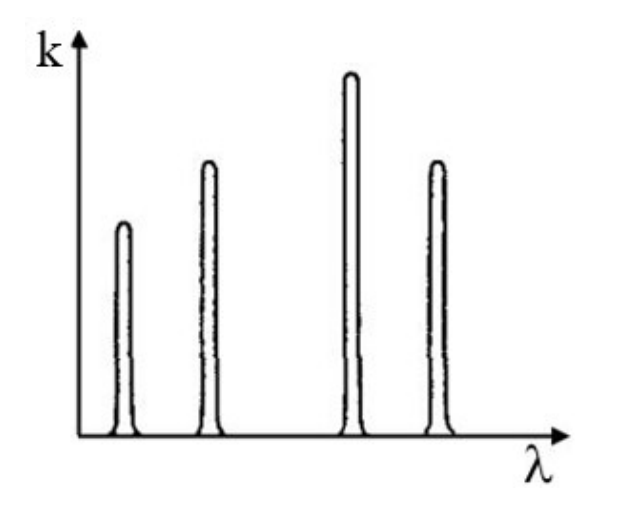

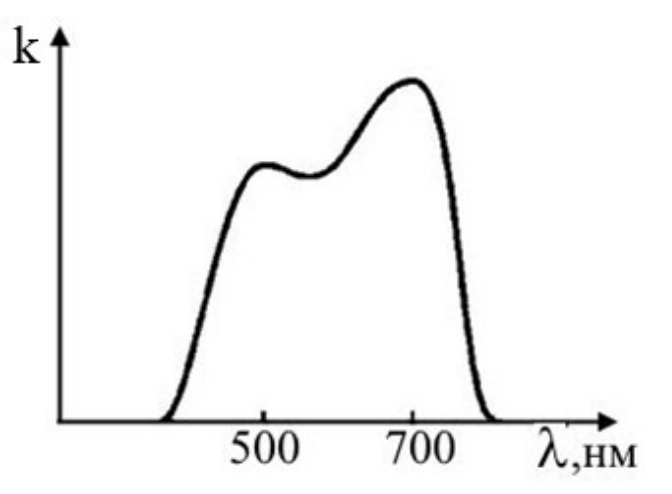

Рисунок 3.4 - Спектры поглощения раз- Рисунок 3.5 - Спектр поглощения жидреженных газов [8]

ких и твердых веществ [8]

Отношение интенсивности прошедшего через вещество света к интенсивности падающего называется коэффициентом пропускания

$$
T = \frac{I}{I_0} \,. \tag{3.4}
$$
При сильном поглощении  $I \ll I_0$ , и отношение  $I_0/I$  очень велико. Поэтому удобно пользоваться десятичным логарифмом этого отношения, который называется оптической плотностью

$$
D = \lg \frac{I_0}{I} = \lg \frac{1}{T} \,. \tag{3.5}
$$

Подставив в (3.5) закон Бугера (3.3), можно получить связь оптической плотности с коэффициентом поглощения

$$
D = 0.43 k x. \t\t(3.6)
$$

Если при освещении белым светом какое-либо тело имеет красный цвет, то это значит, что оно имеет большой коэффициент поглощения в зелено-фиолетовой части спектра. Если данное тело осветить синим светом, то оно будет казаться практически черным, поскольку синие лучи будут им поглощаться. Если вещество поглощает излучение всех длин волн, кроме, например, красных, то при определенной толщине слоя этого вещества в прошедшем через него излучении будет присутствовать только красная часть спектра. Такие вещества используются для изготовления светофильтров. Для этого, как правило, подбирают красители, молекулы которых поглощают свет в заданном интервале длин волн, и вводят их в состав стекла, слоя желатина или прозрачной пластмассы [9]. Основой характеристикой светофильтра является зависимость коэффициента пропускания от длины волны - спектральная характеристика. Селективные светофильтры предназначены для выделения или поглощения какого-либо участка спектра. Наиболее распространены стеклянные светофильтры, которые отличаются постоянством спектральных характеристик, устойчивостью к воздействию света и температуры, высокой оптической однородностью.

### 3.1.2 Классическая электронная теория дисперсии

Классическая электронная теория дисперсии была построена Х.А. Лоренцем на основе законов Ньютона. В этой теории внешний (оптический) электрон атома считается затухающим гармоническим осциллятором, который характеризуется соб-

ственной частотой  $\omega_0$  и постоянной затухания  $\gamma$ . Движение этого электрона в поле световой волны описывается уравнением [2]

$$
\ddot{\mathbf{r}} + 2\gamma \dot{\mathbf{r}} + \omega_0^2 \mathbf{r} = -\frac{e}{m} \mathbf{E}(t),
$$
 (3.7)

где **r** – смещение электрона из положения равновесия;

*е* – элементарный заряд;

*m* – масса электрона;

**E**(*t*) – напряженность электрического поля электромагнитной волны.

Уравнение (3.7) справедливо для газообразной среды, в которой взаимодействием атомов можно пренебречь. Тогда действующее на отдельный атом электрическое поле совпадает со средним полем световой волны. Для монохроматической волны напряженность электрического поля меняется со временем по гармоническому закону с частотой

$$
\mathbf{E}(t) = \mathbf{E}_0 e^{-i\omega t}.
$$

Частное решение уравнения (3.7), определяющее установившиеся вынужденные колебания электрона, ищется в виде

$$
\mathbf{r}(t) = \mathbf{r}_0 e^{-i\omega t}.
$$

Подставим  $r(t)$  и  $E(t)$  в (3.7) и найдем амплитуду  $r_0$ . В результате для смещения электрона из положения равновесия получается следующее выражение

$$
\mathbf{r}(t) = -\frac{e}{m(\omega_0^2 - \omega^2 - 2i\omega\gamma)}\mathbf{E}(t).
$$

Смещение электрона из положения равновесия в поле световой волны приводит к возникновению дипольного момента атома [2]

$$
\mathbf{p}(t) = -e\mathbf{r}(t) = \frac{e^2}{m(\omega_0^2 - \omega^2 - 2i\omega\gamma)}\mathbf{E}(t) = \varepsilon_0 \alpha(\omega)\mathbf{E}(t),
$$

где  $\varepsilon_0$  – электрическая постоянная;

 $\alpha(\omega)$  – атомная поляризуемость.

Если концентрация атомов вещества равна *N*, то дипольный момент единицы объема **Р** (вектор поляризации) равен

$$
\mathbf{P}(t) = N \mathbf{p}(t) = \frac{e^2 N}{m(\omega_0^2 - \omega^2 - 2i\omega\gamma)} \mathbf{E}(t) = \varepsilon_0 \chi(\omega) \mathbf{E}(t),
$$

где  $\gamma(\omega) = N\alpha(\omega) - \mu$ иэлектрическая восприимчивость.

Т. к. диэлектрическая проницаемость  $\varepsilon(\omega)$  связана с диэлектрической восприимчивостью  $\chi(\omega)$  соотношением  $\varepsilon(\omega) = 1 + \chi(\omega)$ , то для диэлектрической проницаемости получается формула

$$
\varepsilon(\omega) = 1 + \frac{\omega_{pl}^2}{\omega_0^2 - \omega^2 - 2i\omega\gamma}
$$

где  $\omega_{pl}^2 = e^2 N/(m \varepsilon_0)$  – квадрат *плазменной* частоты.

Диэлектрическая проницаемость является комплексной, ее действительная часть определяет преломляющие, а мнимая часть - поглощающие свойства вещества. Поскольку  $\sqrt{\varepsilon(\omega)} = n(\omega) + i\kappa(\omega)$ , для показателя преломления  $n(\omega)$  и показателя поглощения  $\kappa(\omega)$  можно получить следующие выражения [1]

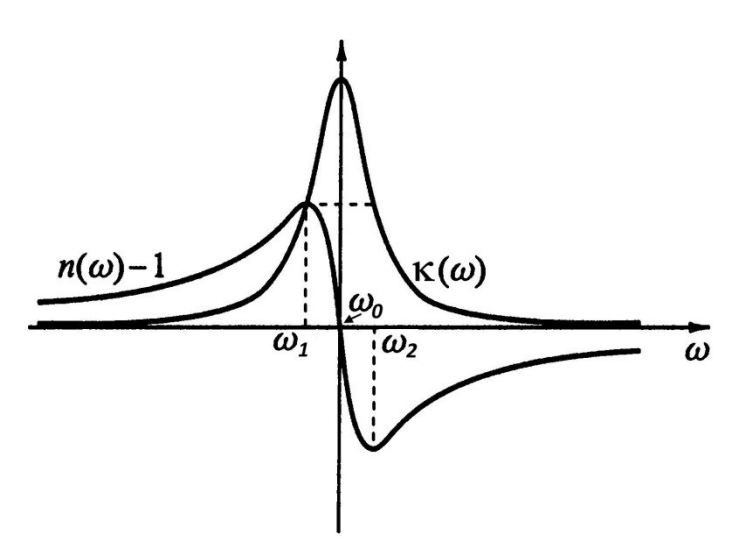

Рисунок 3.6 - Дисперсионная кривая и лоренцевский спектральный контур линии поглощения [2]

$$
n(\omega) \approx 1 + \frac{\omega_{pl}^2}{2} \frac{\omega_0^2 - \omega^2}{(\omega_0^2 - \omega^2)^2 + 4\omega^2 \gamma^2},
$$

$$
\kappa(\omega) \approx \frac{\omega_{pl}^2}{2} \frac{2\omega \gamma}{(\omega_0^2 - \omega^2)^2 + 4\omega^2 \gamma^2}.
$$

Отметим, что показатель поглощения связан с коэффициентом поглощения  $k = 2\omega \kappa/c$ . равенством Графики функций n(ω) и κ(ω) приведены на рисунке 3.6. Из рисунка видно, что когда частота света приближается к ω<sub>0</sub>, показатель преломления обраща-

ется в единицу, а показатель поглощения достигает максимума. В областях  $\omega < \omega_1$  (ω<sub>1</sub> ≈ ω<sub>0</sub> - γ) и ω > ω<sub>2</sub> (ω<sub>2</sub> ≈ ω<sub>0</sub> + γ) наблюдается нормальная дисперсия, а вблизи  $\omega_0$  – аномальная.

#### **3.2 Экспериментальная часть**

## **3.2.1 Устройство и принцип действия колориметра фотоэлектрического концентрационного КФК-2**

#### *Назначение [10]*

Колориметр фотоэлектрический концентрационный КФК-2 предназначен для измерения в отдельных участках диапазона длин волн 315-980 нм, выделяемых светофильтрами, коэффициентов пропускания и оптической плотности растворов и твердых прозрачных тел, а также определения концентрации веществ в растворах методом построения градуировочных графиков.

Колориметр позволяет также производить измерения коэффициентов пропускания рассеивающих взвесей, эмульсий и коллоидных растворов в проходящем свете. Нормальными условиями работы колориметра являются:

- температура окружающей среды  $(20\pm 5)$  °C,
- относительная влажность воздуха 45-80%,
- напряжение питания сети (220 $\pm$ 4,4) В, 50 Гц.

### *Принцип действия [10]*

Принцип измерения коэффициента пропускания состоит в том, что на фотоприемник направляются поочередно световые потоки: полный *I*<sup>0</sup> и прошедший через исследуемую среду *I*, и определяется отношение этих потоков. Отношение потоков есть коэффициент пропускания *Т* исследуемого вещества (3.4). На колориметре это отношение определяется следующим образом. Сначала световой пучок проходит через контрольную среду. Для твердых образцов контрольной средой служит воздух, для жидкостей - контрольный раствор. Изменением чувствительности колориметра добиваются, чтобы отсчет по шкале коэффициентов пропускания колориметра *n*<sup>1</sup> был равен 100%. Таким образом, полный световой поток *I*<sup>0</sup> условно принимается равным 100%. Затем, в световой пучок помещают исследуемый образец. Полу-

ченный отсчет *n*<sub>2</sub> по шкале коэффициентов пропускания колориметра будет соответствовать *I*. Следовательно, коэффициент пропускания исследуемого образца в процентах будет равен *n*<sub>2</sub>, т. е.

$$
T(\%) = n_2.
$$

Оптическая плотность *D* определяется по формуле (3.6).

*Устройство и работа составных частей колориметра [10]*

На рисунке 3.7 изображен общий вид колориметра. В оптический блок входят:

- осветитель;

- оправа с оптикой (конденсор, диафрагма, объектив);

- светофильтры;
- кюветное отделение;
- кюветодержатель;

- фотометрическое устройство с усилителем постоянного тока и элементами регулирования;

- регистрирующий прибор.

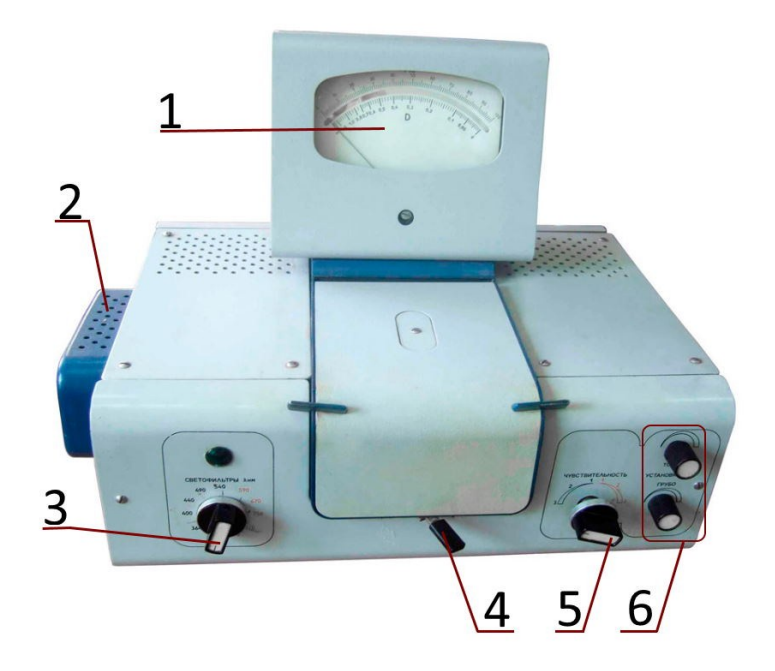

 $1 - \text{шкала},$ 

- 2 осветительный блок,
- 3 переключатель светофильтров,
- 4 переключатель кювет,
- 5 регулятор чувствительности,
- 6 ручки подстройки точности

Рисунок 3.7 – Общий вид колориметра

Цветные светофильтры вмонтированы в диск. Светофильтр вводится в световой пучок ручкой 3. Рабочее положение каждого светофильтра фиксируется. Спектральные характеристики светофильтров приведены в таблице 3.1 и на рисунке 3.8.

| Маркировка на  | Маркировка све- | Длина волны, соответ- | Ширина полосы про- |  |
|----------------|-----------------|-----------------------|--------------------|--|
| диске          | тофильтра       | ствующая максимуму    | пускания, нм       |  |
|                |                 | пропускания, нм       |                    |  |
|                | 315             | $315 \pm 5$           | $35 \pm 15$        |  |
| $\overline{2}$ | 364             | $364 \pm 5$           | $25 \pm 10$        |  |
| 3              | 400             | $400 \pm 5$           | $45 \pm 10$        |  |
| $\overline{4}$ | 440             | $440 \pm 10$          | $40 \pm 15$        |  |
| 5              | 490             | $490 \pm 10$          | $35 \pm 10$        |  |
| 6              | 540             | $540 \pm 10$          | $25 \pm 10$        |  |
| 7              | 590             | $590 \pm 10$          | $25 \pm 10$        |  |
| 8              | 670             | $670 \pm 5$           | $20 \pm 5$         |  |
| 9              | 750             | $750 \pm 5$           | $20 \pm 5$         |  |
| 10             | 870             | $870 \pm 5$           | $25 \pm 5$         |  |
| 11             | 980             | $980 \pm 5$           | $25 \pm 5$         |  |

Таблица 3.1 – Светофильтры колориметра

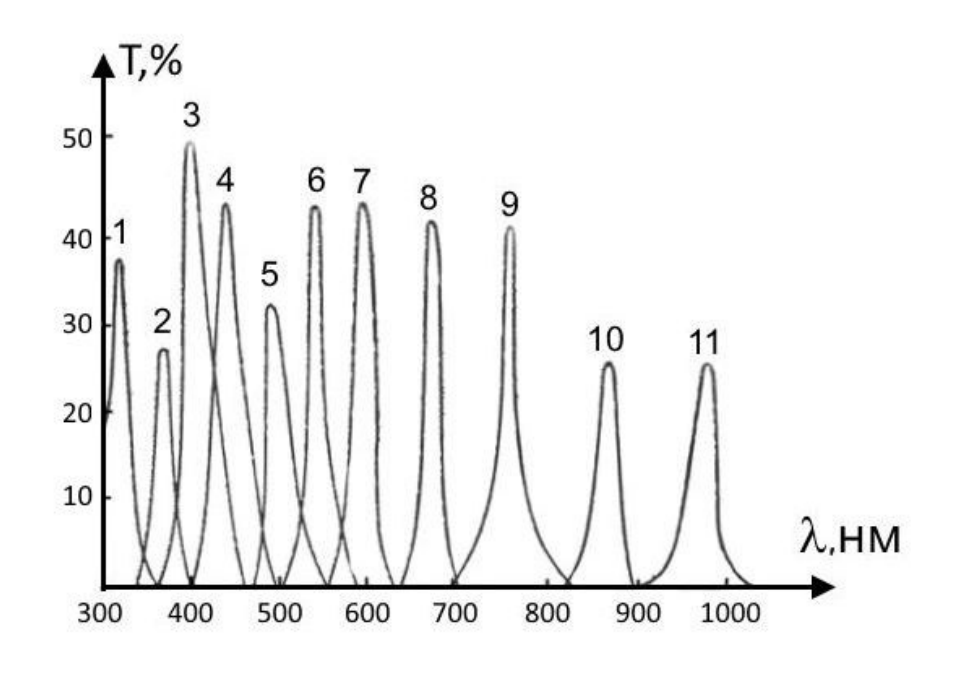

Рисунок 3.8 – Спектральные характеристики светофильтров

В кюветодержатель устанавливают кюветы с контрольным или исследуемым раствором, а также твердые прозрачные образцы, для которых контрольной средой является воздух. Кюветодержатель устанавливают в кюветное отделение на столик так, чтобы две маленькие пружины находились с передней стороны. Переключение кювет в световом пучке производится поворотом ручки 4 до упора. Для работы колориметра можно использовать кюветы, информация о которых приведена в таблицах 3.2 и 3.3.

| -----                 |           |  |    |  |   |
|-----------------------|-----------|--|----|--|---|
| Рабочая длина кюветы, |           |  | ∠∪ |  |   |
| MM                    |           |  |    |  |   |
| Объем, мл             | n r<br>∠∪ |  |    |  | — |

Таблица 3.2 – Геометрические параметры кюветы

Таблица 3.3 – Геометрические параметры микрокюветы

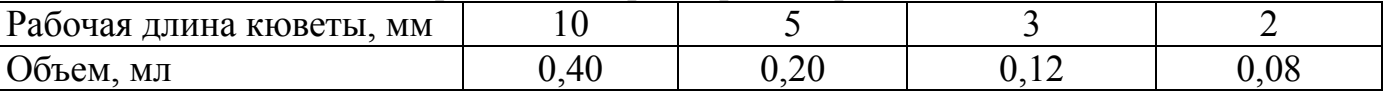

При работе с малыми количествами жидкостей для микроанализа используются микрокюветы или пробирки. Пробирки имеют внутренний диаметр 5 мм и высоту 40 мм.

В фотометрическое устройство входят фотоэлемент Ф-4, фотодиод ФД-7К, светоделительная пластинка, усилитель. Включение фотоприемников осуществляется с помощью ручки 5. В качестве регистрирующего прибора 1 применен микроамперметр М907-10 со шкалой, которая оцифрована для определения коэффициента пропускания *Т* и оптической плотности *D*.

#### *Общие указания по эксплуатации [10]*

- Измерения на колориметре следует проводить при температуре окружающего воздуха от 10°С до 35°С.

- При измерениях со светофильтрами 315, 364, 400. 440, 490, 540 нм, отмеченными на лицевой панели колориметра черным цветом, ручку «ЧУВСТВИТЕЛЬНОСТЬ» устанавливайте в одно из положений «1», «2», «3», отмеченных на лицевой панели также черным цветом. При измерениях со светофильтра-

ми 590, 670, 750, 870, 980 нм, отмеченными на лицевой панели колориметра красным цветом, ручку «ЧУВСТВИТЕЛЬНОСТЬ» устанавливайте в одно из положений «1», «2», «3», отмеченных на лицевой панели также красным цветом.

- Рабочие поверхности кювет должны перед каждым измерением тщательно протираться спирто-эфирной смесью. При установке кювет в кюветодержатели нельзя касаться пальцами рабочих участков поверхностей (ниже уровня жидкости в кювете). Наливайте жидкость в кюветы до метки на боковой стенке кюветы. Жидкость в ограниченном объеме кюветы в некоторых случаях образует мениск. По капиллярам, в особенности по углам кюветы, жидкость поднимается на значительную высоту, равную 4-6 мм. Если уровень жидкости превышает метку на боковой стенке кюветы, то наблюдается переползание жидкости по углам, что создает впечатление протекания кюветы.

- После каждого измерения, при переключениях светофильтров ручка 5 «ЧУВСТВИТЕЛЬНОСТЬ» должна находиться в положении «1», а ручка 6 «УСТАНОВКА – 100 ГРУБО» – в крайнем левом положении (минимальная чувствительность). Этим предохраняется от перегрузки регистрирующий прибор и исключается возможность его порчи.

#### *Подготовка к работе [10]*

- Колориметр включите в сеть за 15 минут до начала измерений. Во время прогрева кюветное отделение должно быть открыто (при этом шторка перед фотоприемниками перекрывает световой пучок).

- При помощи ручки 3 (рис. 3.7) введите необходимый по роду измерения цветной светофильтр.

- Установите минимальную чувствительность колориметра. Для этого ручку «ЧУВСТВИТЕЛЬНОСТЬ» установите в положение «1», ручку «УСТАНОВКА –100 ГРУБО» – в крайнее левое положение.

- Перед измерениями и при переключении фотоприемников проверяйте установку стрелки колориметра на «0» по шкале коэффициентов пропускания *Т* при от-

крытом кюветном отделении. При смещении стрелки от нулевого положения, ее подводят к нулю с помощью потенциометра НУЛЬ, выведенного под шлиц.

# **3.2.2 Изучение зависимости коэффициента поглощения вещества от длины волны света**

Порядок выполнения задания [10]:

- Световой пучок пропустите через контрольную среду (воздух), по отношению к которой производятся измерения.

- Закройте крышку кюветного отделения. Ручками: «ЧУВСТВИТЕЛЬНОСТЬ», «УСТАНОВКА - 100 ГРУБО» и «ТОЧНО», установите отсчет 100 по шкале колориметра.

- Ручкой 3 (рисунок 3.7) введите в световой пучок первый светофильтр 315 нм. Ступенчато увеличивая чувствительность вначале ручкой 5, а затем ручками 6 и 7, вновь выведите стрелку прибора на 100%. Если это не удается сделать, просто запишите показания прибора *I*<sup>0</sup> при максимальной чувствительности.

- Установите исследуемый объект в кюветодержатель. В качестве исследуемых образцов в данной работе используются образцы цветной пластмассы, которые должны быть хорошо протерты от посторонних загрязнений. Закройте крышку кюветодержателя.

- Ручкой 4 (рисунок 3.7) переведите кюветодержатель в положение, когда световой поток проходит через исследуемый образец. Стрелка прибора покажет уменьшение интенсивности света.

- Если при контрольном измерении с данным светофильтром, когда световой пучок проходил сквозь воздух, удалось установить стрелку на 100% пропускания, то текущее показание по верхней шкале сразу дает коэффициент пропускания *Т*, а показание по нижней шкале – оптическую плотность образца *D* на данной длине волны. Если же вначале стрелка не устанавливалась на 100%, то коэффициент пропус-

кания и оптическую плотность вычисляют по формулам (3.4) и (3.5). Коэффициент пропускания выразите в процентах.

- Аналогичные измерения проведите с другими светофильтрами. Результаты измерений и вычислений занесите в таблицу 3.4.

- Постройте график зависимости оптической плотности исследуемого объекта от длины волны света  $D = f(\lambda)$ . Сделайте вывод, на каких длинах волн образец сильнее всего поглощает свет, и на каких - наоборот.

- Измерив толщину исследуемого образца, рассчитайте коэффициент поглощения, используя формулу (3.6).

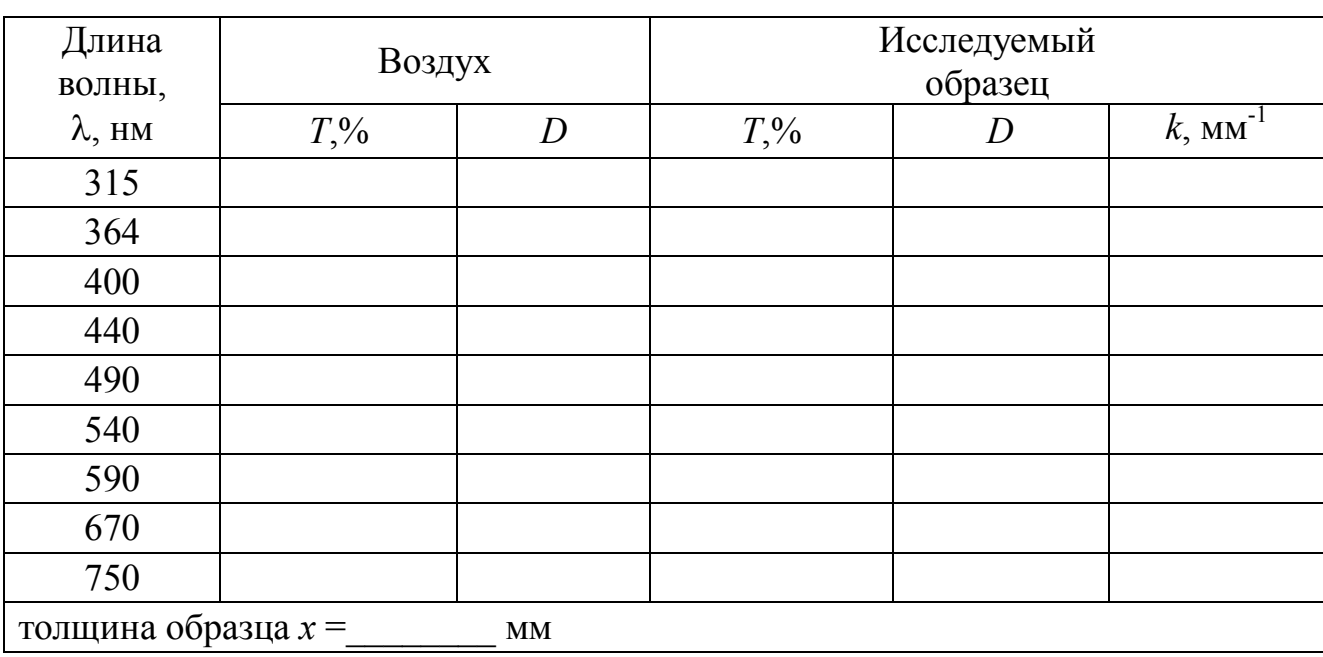

Таблица 3.4 - Зависимость поглощения света образцом от длины волны

#### 3.2.3 Изучение зависимости поглощения света от толщины образца

Для получения зависимости поглощения света от толщины образца проделайте следующие действия [10]:

- Используя результаты, полученные в предыдущем пункте, выберите длину волны, соответствующую максимуму пропускания для данного образца, и установите соответствующий светофильтр на фотоколориметре. Проведите измерения коэффициента пропускания и оптической плотности для одного образца.

- Затем увеличьте толщину образца, добавив к первому объекту еще один. Проведите измерения коэффициента пропускания и оптической плотности. Проведите подобные измерения, увеличивая толщину образца несколько раз. Результаты измерений занесите в таблицу 3.5.

- По результатам опыта постройте график зависимости коэффициента пропускания  $T$  и оптической плотности  $D$  образца от его толщины.

- Рассчитайте коэффициент поглощения при разных толщинах и найдите его среднее значение. Сравните полученное значение с результатом п. 3.2.2.

| Длина<br>волны,<br>$\lambda$ , HM | Исследуемый<br>образец   |               |    |                        |
|-----------------------------------|--------------------------|---------------|----|------------------------|
|                                   | Толщина<br>образца х, мм | $T_{\cdot}$ % | Đ  | $k$ , MM <sup>-1</sup> |
|                                   |                          |               |    |                        |
|                                   |                          |               |    |                        |
|                                   |                          |               |    |                        |
|                                   |                          | $n_{CD}$      | MМ |                        |

Таблица 3.5 - Зависимость поглощения света образцом от его толщины

### Контрольные вопросы

1. Что называется дисперсией света, а что – дисперсией вещества?

2. Какая дисперсия называется нормальной, а какая – аномальной?

3. В чем причина поглощения света веществом? По какому закону убывает интенсивность света, проходящего сквозь вещество?

4. Что характеризует коэффициент поглощения? Что называется спектром поглошения вешества?

5. Как выглядят спектры поглощения разреженных газов, жидкостей и тверлых тел?

6. Как определяется коэффициент пропускания? Что называется оптической

плотностью? Какова связь этих двух величин?

7. Какова связь между оптической плотностью и коэффициентом поглощения вещества?

8. Что такое светофильтр? Какая его основная характеристика?

9. На белом листе написано красным карандашом «отлично», а зеленым – «хорошо». Имеются два стекла – зеленое и красное. Через какое стекло надо смотреть, чтобы увидеть оценку «отлично»?

10. Как объясняются дисперсия и поглощение в рамках классической электронной теории?

11. Каковы частотные зависимости показателей преломления и поглощения?

12. Каково устройство колориметра КФК-2? Каков принцип его работы?

13. Опишите метод определения коэффициента поглощения пластинок, используемый в данной работе. Каким образом из графика зависимости оптической плотности от толщины образца можно получить коэффициент поглощения ?

14. Прокомментируйте полученные в данной работе экспериментальные результаты. Сделайте выводы.

### 4 Лабораторная работа №4

Исследование спектров поглощения растворов органических красителей

Цель работы:

- познакомиться с особенностями молекулярных спектров;

- освоить методику измерения спектров поглощения растворов красителей на спектрофотометре;

- определить концентрацию красителя в растворе по измеренной оптической плотности.

Приборы и оборудование: спектрофотометр GENESYS 10S Vis, кювета, красители.

#### 4.1 Теоретическая часть

#### 4.1.1 Энергетические уровни молекулы. Молекулярные спектры

Поскольку молекулы состоят из атомов, то внутримолекулярное движение гораздо сложнее внутриатомного: кроме движения электронов относительно ядер атомов в молекуле происходят колебания атомов около их положения равновесия, а также возможно вращение молекулы как целого. Этим видам движений соответствуют три типа энергетических состояний молекулы: электронное, колебательное и вращательное. Энергия молекулы, обусловленная электронной конфигурацией электронная энергия  $E_{2n}$ , может принимать только ряд дискретных значений. Также дискретные значения принимают колебательная  $E_{\kappa o}$  и вращательная  $E_{\kappa o}$  энергии. Таким образом, энергия изолированной молекулы состоит из трех слагаемых [4, 11]

$$
E = E_{2a} + E_{\kappa o a} + E_{\epsilon p} \,. \tag{4.1}
$$

Поскольку электроны и ядра сильно различаются по массам, колебания атомов и вращение молекулы происходят намного медленнее, чем движение электронов, поэтому  $E_{2n} \gg E_{\kappa o n} \gg E_{\kappa o n}$ . Оценки величин этих энергий приводят к следующему отношению

$$
E_{3n}: E_{\kappa o n}: E_{\epsilon p} \approx 1: \sqrt{\frac{m}{M}}: \frac{m}{M}
$$

где *m* – масса электрона;

 $M$  – масса ядер атомов, входящих в молекулу.

По порядку величины указанные энергии равны [11]:  $E_{\alpha} \approx 1-10$  эВ,  $E_{\kappa o \bar{n}} \approx 0.01 - 0.1$  эВ и  $E_{\kappa o} \approx 10^{-5} - 10^{-3}$  эВ.

Рассмотрим подробнее указанные энергии на примере двухатомной молекулы. Энергия, обусловленная электронной конфигурацией, рассчитывается в приближении неподвижных ядер (адиабатическое приближение). Она зависит от расстояния  $R$  между ядрами атомов, входящих в молекулу.

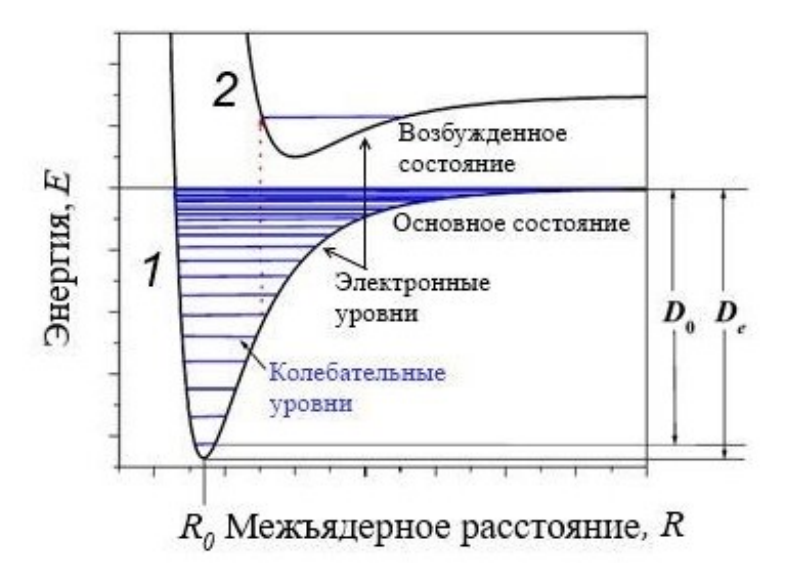

Рисунок 4.1 - Энергетические уровни двухатомной молекулы

Причем, она имеет минимум при некотором значении R, как видно из рисунка 4.1. При изменении электронной конфигурации изменяется график зависимости  $E_{2n}(R)$ - кривая 2 на рисунке 4.1. При заданной электронной конфигурации ядра молекулы могут поразному совершать колебания и вращаться относительно общего центра масс. При описании дви-

жения ядер электронная энергия играет роль потенциальной энергии для ядер  $E_{20}(R) = U(R)$ . Как видно из рисунка 4.1, вблизи положения равновесия  $R_0$  кривая потенциальной энергии совпадает с параболой. Таким образом, ядра движутся в параболическом потенциале, т. е. их движение можно описывать в модели гармонического осциллятора. Как известно [3, 12], энергетические состояния гармонического осциллятора образуют систему эквидистантных уровней

$$
E_{\kappa o \eta} = \hbar \omega_{\nu} (\nu + 1/2), \tag{4.2}
$$

где  $v = 0, 1, 2, ...$  – колебательное квантовое число;

ω<sub>υ</sub> - частота гармонического осциллятора.

На рисунке 4.1 колебательные уровни энергии обозначены горизонтальными линиями. При увеличении размаха колебаний кривая потенциальной энергии уже не совпадает с параболой: отклонение от положения равновесия при сближении ядер оказывается меньше, чем при их расхождении. Это приводит к тому, что с ростом энергии уровни сгущаются, как показано на рисунке 4.1.

Для переходов между колебательными состояниями существует правило отбора  $\Delta v = \pm 1$ : переходы возможны только между соседними колебательными уровня-MИ.

Согласно квантовой механике, энергия вращательного движения молекулы дается формулой [3, 12]

$$
E_{ep} = \frac{\hbar^2 J(J+1)}{2I},\tag{4.3}
$$

где  $J = 0, 1, 2, ...$  - вращательное квантовое число;

 $I$  – момент инерции молекулы.

Для вращательного квантового числа имеет место правило отбора  $\Delta J = \pm 1$ . Расстояния между электронными, колебательными и вращательными уровнями связаны неравенством  $\Delta E_{\gamma} >> \Delta E_{\kappa o} >> \Delta E_{\kappa o}$ .

 $v'' = 2 D'' = I$  —  $E_{\rm sn}''$  $D''=0$  $\nu' = 2 E'_{\mathfrak{s}\pi}$ 

Поэтому система энергетических уровней молекулы представляРисунок 4.2 - Схема расположения электронных колебательных и вращательных уровней

ет собой далеко отстоящие электронные уровни, расщепленные на колебательные подуровни, которые, в свою очередь, расщепляются на подуровни, обусловленные вращением молекулы (рисунок 4.2).

В основном состоянии молекулы все три рассмотренные энергии принимают минимальное значение. Изменение электронной энергии влечет за собой изменение колебательного движения, поскольку новой электронной энергии отвечает новое равновесное межъядерное расстояние. При этом изменяется момент инерции молекулы и, следовательно, положение вращательных уровней.

Изменение энергетического состояния молекулы сопровождается испусканием или поглощением фотона. Молекулярные спектры состоят из большого числа близко расположенных спектральных линий, которые группируются в полосы. В зависимости от того, какая энергия молекулы изменяется при испускании или поглощении фотона, различают полосы следующих типов: вращательные, колебательновращательные и электронно-колебательные.

*Вращательные полосы*. Квант наименьшей энергии соответствует переходам молекулы из одного вращательного состояния в другое

$$
\hbar\omega = \Delta E_{op} = \frac{\hbar^2 J'(J'+1)}{2I} - \frac{\hbar^2 J''(J''+1)}{2I}.
$$

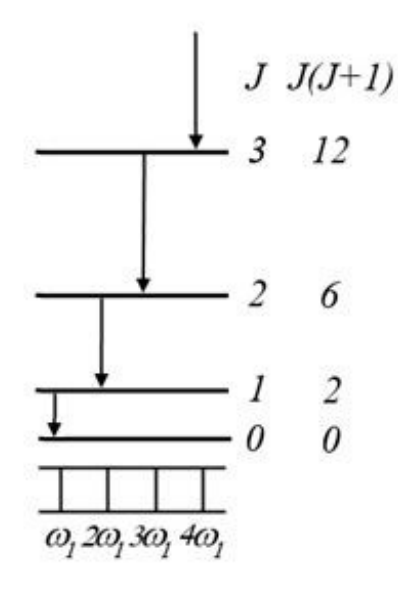

Электронная конфигурация и энергия колебаний ядер при этом не меняются. Вращательный спектр состоит из ряда равноотстоящих линий, расположенных в далекой инфракрасной области. Схема образования вращательного спектра показана на рисунке 4.3.

*Колебательно-вращательные полосы*. Эти полосы возникают при переходах между двумя колебательными уровнями, соответствующими одной и той же электронной конфигурации. Поскольку каждый колебательный уровень расщеплен на вращательные уровни, то при указанных переходах изменяется и колебательная, и вращательная энергия

Рисунок 4.3 – Схема образования вращательной полосы молекулы [4]

$$
\hbar\omega = \Delta E_{\kappa o\pi} + \Delta E_{\text{gp}} = \hbar\omega_{\text{O}}(\nu' + 1/2) - \hbar\omega_{\text{O}}(\nu'' + 1/2) + \frac{\hbar^2 J'(J' + 1)}{2I} - \frac{\hbar^2 J''(J'' + 1)}{2I}.
$$

Совокупность вращательных линий, принадлежащих одному и тому же колебательному переходу, называется колебательно-вращательной полосой [4].

Расположены такие полосы в инфракрасной части спектра. Схема образования колебательно-вращательной полосы показана на рисунке 4.4. Чисто колебательному переходу отвечает частота  $\omega_{\text{D}}$ , но при этом переходе вращательное квантовое число не изменяется  $(J=0)$  для обоих колебательных уровней), поэтому такой переход запрещен правилами отбора для вращательного квантового числа. Как рисунка 4.4. колебательновидно из вращательная полоса состоит из равноотстоящих. симметричных относительно положения  $\omega_{\rm D}$  линий.

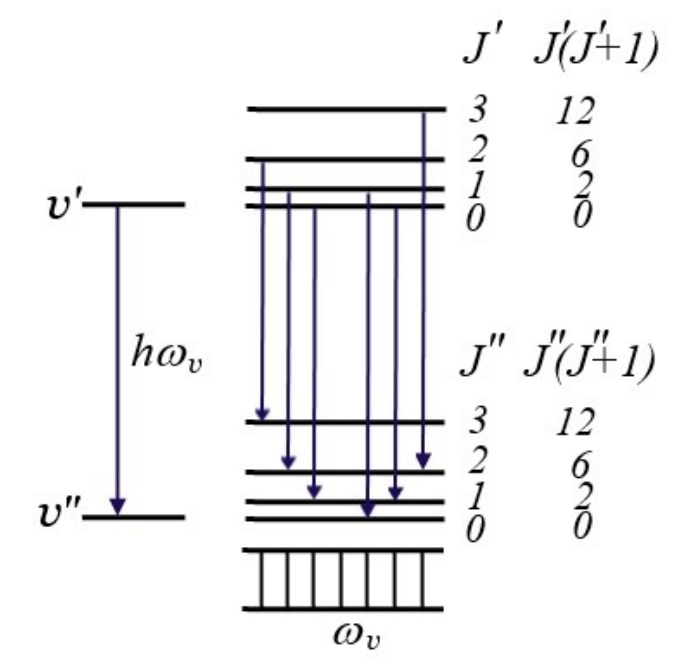

Рисунок 4.4 - Схема образования колебательно-вращательной полосы молекулы [4]

Как показывает теория, вращение или колебание двухатомной молекулы приводит к излучению электромагнитных волн, только если молекула обладает ненулевым дипольным моментом, т. е. состоит из разных атомов. Молекулы, состоящие из двух одинаковых атомов, вращательных и колебательно-вращательных спектров не имеют [4, 11].

Электронно-колебательные полосы. Если при переходе изменяется электронная конфигурация молекулы, то энергия излучаемого или поглощаемого фотона будет определяться изменением всех трех энергий молекулы

$$
\hbar\omega = \Delta E_{3\pi} + \Delta E_{\kappa o \pi} + \Delta E_{ep} =
$$
  
=  $E'_{3\pi} - E''_{3\pi} + \hbar\omega_{\nu}'(\nu' + 1/2) - \hbar\omega_{\nu}''(\nu'' + 1/2) + \frac{\hbar^2 J'(J' + 1)}{2I'} - \frac{\hbar^2 J''(J'' + 1)}{2I''},$ 

где *I* и *I*– моменты инерции молекулы в начальном и конечном электронном состоянии, соответственно;

 $\omega'_{\nu}$  и  $\omega''_{\nu}$  - частоты колебаний атомов в молекуле в начальном и конечном электронном состоянии, соответственно.

Электронно-колебательные полосы расположены в видимой и ультрафиолетовой частях спектра и наблюдаются для всех молекул.

### **4.1.2 Электронные спектры поглощения органических молекул**

Электронные спектры поглощения органических молекул наблюдаются в результате поглощения ультрафиолетового и видимого излучения. В основе интерпретации электронных спектров лежит теория молекулярных орбиталей, которая дает представление о распределении электронной плотности. Согласно этой теории при поглощении фотона происходит переход валентного электрона с занятой орбитали на свободную. Молекулярные орбитали делятся на связывающие, разрыхляющие и несвязывающие. Если при удалении электрона с данной орбитали энергия молекулы повышается, то орбиталь называется *связывающей*, если понижается – *разрыхляющей*, а если практически не изменяется – *несвязывающей* [13]. Несвязывающая орбиталь обозначается буквой *n*. Электроны, находящиеся на несвязывающих орбиталях, участия в образовании химической связи не принимают и называются *n* –электронами. Электроны на связывающих орбиталях упрочняют связь, а на разрыхляющих, наоборот, ослабляют. Молекула является устойчивой, если число электронов на связывающих орбиталях превосходит число электронов на разрыхляющих орбиталях. По симметрии молекулярные орбитали делятся на  $\sigma$ - и  $\pi$ орбитали.  $\sigma$ -орбитали обладают цилиндрической симметрией – два электрона формируют вытянутое электронное облако, симметричное относительно прямой, соединяющей центры атомов. При образовании связывающих орбиталей электронная плотность в области пространства между ядрами максимальна, в то время как при образовании разрыхляющих орбиталей в данной области

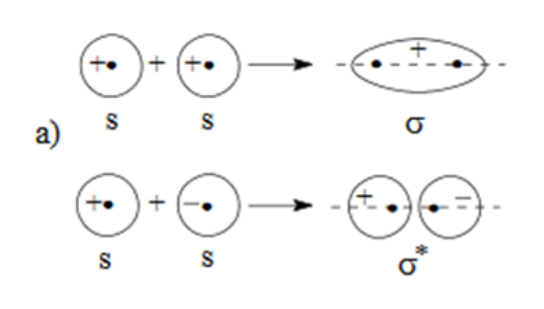

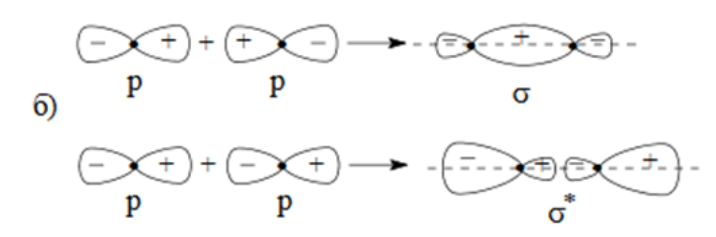

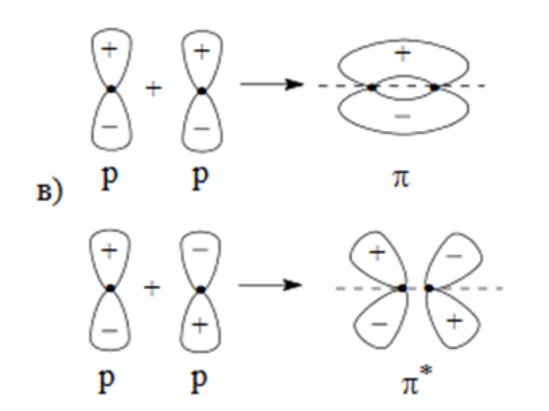

Рисунок 4.5 – Образование  $\sigma$ - и  $\pi$ - орбиталей

пространства образуется узловая поверхность, где вероятность нахождения электрона равна нулю.

> На рисунке 4.5 а, б показано образование связанной о- и разрыхляющей  $\sigma^*$ -орбиталей при перекрытии электронных облаков для *s*- и *р*- состояний электронов в атоме. Простая одиночная связь между атомами является о-связью. Например, С-С, С-Н, С-О и др. πсвязь возникает в тех случаях, когда между двумя атомами имеются две или три общие электронные пары, например, С=С, С=О, С≡С. Двойная связь состоит из одной σ- и одной π-связей и осуществляется 4-мя общими электронами. Тройная связь является комбинацией из одной σи двух π-связей и включает в себя шесть электронов. При

образовании π-связей область перекрывания электронных облаков находится по обе стороны от линии, соединяющей ядра атомов. Образующиеся  $\pi$ -орбитали антисимметричны относительно проходящей через ядра атомов плоскости. На рисунке 4.5в показано образование связанной  $\pi$ - и разрыхляющей  $\pi$ \*-орбиталей. Орбитали -типа могут образовывать электроны, находящиеся в атомах в *р*- или *d* состоянии. В результате между пятью разновидностями молекулярных орбиталей:  $\sigma$ ,  $\pi$ , *n*,  $\sigma^*$ ,  $\pi^*$ , реализуется четыре типа переходов  $\sigma \rightarrow \sigma^*$ ,  $\pi \rightarrow \pi^*$ ,  $n \rightarrow \sigma^*$ ,  $n \rightarrow \pi^*$ , как показано на рисунке 4.6 [13]. Электронные  $\sigma \rightarrow \sigma^*$  переходы имеют

наибольшую энергию и попадают в далекую ультрафиолетовую область. Переходы  $n \rightarrow \sigma^*$  и  $\pi \rightarrow \pi^*$  находятся в средней УФ-области. Переходы  $\pi \rightarrow \pi^*$  в молекулах с сопряженными кратными связями, как и переходы *n* \* находятся в ближней УФ и видимой областях.

Каждое электронное состояние расщеплено на колебательные подуровни, поэтому определенному электронному переходу в спектре соответствует широкий участок – *полоса поглощения*. У простых молекул эти полосы имеют выраженную колебательную структуру. У сложных молекул колебательная структура сглажена, и полосы поглощения являются сплошными. На рисунке 4.7 приведен спектр поглощения бензола, в котором наблюдаются три полосы, обусловленные  $\pi \rightarrow \pi^*$  переходами. Длинноволновая полоса 230 - 260 нм имеет выраженную колебательную структуру. У коротковолновой полосы 180 – 190 нм колебательная структура сглажена.

Электронные спектры поглощения растворов органических

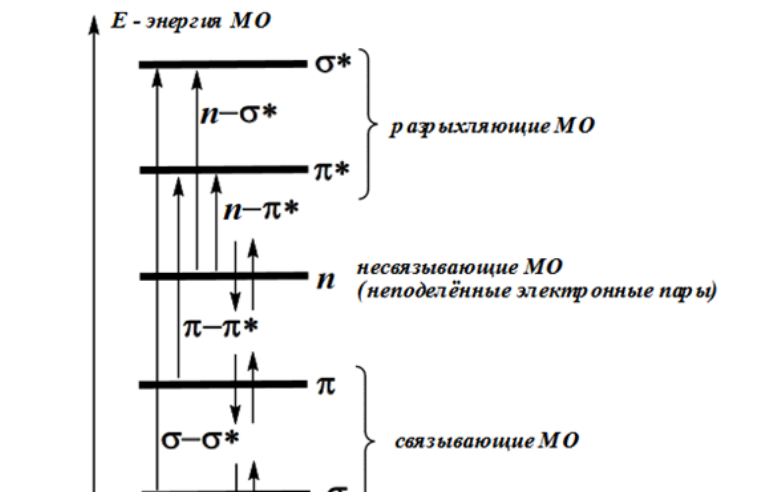

Рисунок 4.6 – Типы переходов между орбиталями

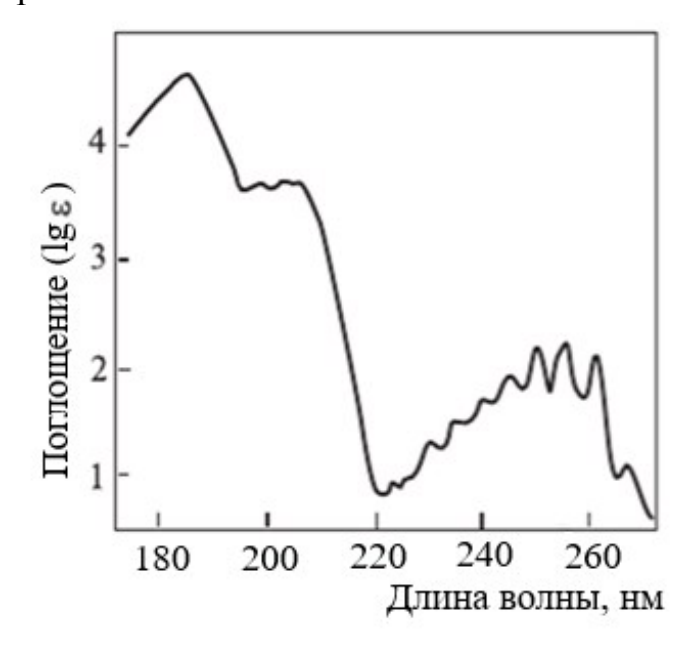

Рисунок 4.7 – Спектр поглощения бензола

молекул отличаются от спектров поглощения свободных молекул. В растворах электронная энергия органической молекулы уменьшается по величине за счет взаимодействия с молекулами растворителя, причем по-разному для основного и возбужденных состояний. Поэтому электронные спектры поглощения растворов органических молекул смещены по сравнению со спектрами паров этих молекул.

Поглощение монохроматического излучения растворами органических молекул подчиняется закону Бугера-Ламберта-Бера

$$
D = \lg \frac{I_0}{I} = \varepsilon c \, l \,, \tag{4.4}
$$

где *D* – оптическая плотность раствора;

*I*<sup>0</sup> – интенсивность падающего излучения;

*I* – интенсивность прошедшего излучения;

*с* – молярная концентрация раствора;

*l* – длина пути света в растворе;

– молярный коэффициент поглощения (экстинкции).

Как следует из формулы (4.4), оптическая плотность пропорциональна концентрации раствора. Однако в сильно концентрированных растворах и при больших интенсивностях света эта пропорциональность может нарушаться. В идеале молярный коэффициент поглощения зависит только от длины волны света и не зависит от концентрации раствора и длины пути света в растворе.

Как правило, спектр поглощения представляют в виде зависимости оптической плотности или коэффициента экстинкции от длины волны света. К основным характеристикам электронных спектров поглощения относятся: длина волны в максимуме поглощения  $\lambda_{\text{max}}$ , интенсивность поглощения в максимуме, полуширина полосы поглощения – разность длин волн, соответствующая половине интенсивности поглощения в максимуме, число полос поглощения. Длина  $\lambda_{\text{max}}$  определяется типом электронного перехода и его энергией. Высота максимума зависит от вероятности электронного перехода – чем больше вероятность, тем больше интенсивность поглощения. На величину полуширины полосы поглощения влияют глубина орбитали, на которую происходит электронный переход, температура, молекулы растворителя. Число полос поглощения определяется числом разрешенных электронных переходов.

#### **4.2 Экспериментальная часть**

#### **4.2.1 Устройство и принцип действия спектрофотометра GENESYS 10S Vis**

Принцип действия спектрофотометров основан на сравнении двух световых потоков. Спектрофотометр Genesys 10S Vis является однолучевым. Один и тот же монохроматический луч света сначала пропускается через кювету с растворителем, а затем через кювету с исследуемым раствором. Схема спектрофотометра показана на рисунке 4.8.

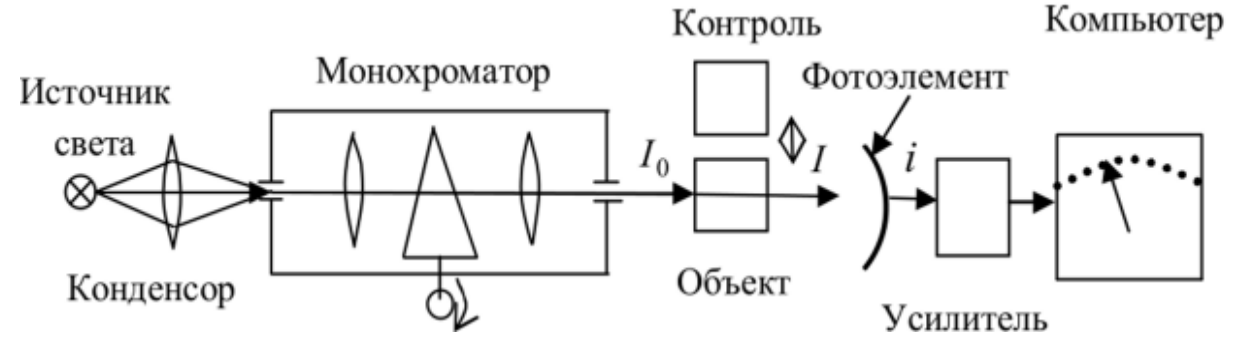

Рисунок 4.8 – Схема спектрофотометра

Спектрофотометр Genesys 10S Vis представляет собой настольный лабораторный прибор, состоящий из оптико-механического и электронного узлов, установленных в общем корпусе. Внешний вид прибора представлен на рисунке 4.9. Для разложения излучения в спектр в приборах используется монохроматор с дифракционной решеткой. В качестве источников излучения используются галогенная или дейтериевая лампы, в качестве приемника - фо-

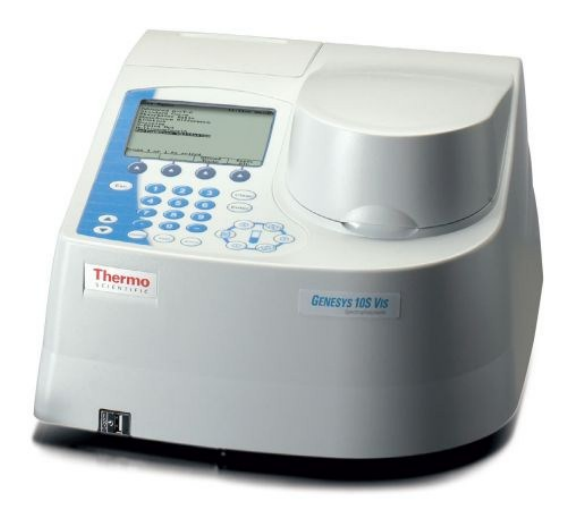

Рисунок 4.9 – Внешний вид спектрофотометра Genesys 10S Vis

тодиод. Прибор управляется с помощью встроенной клавиатуры и оснащен цифровым табло, на которое выводится рабочая длина волны и результат измерения коэффициента пропускания (или оптической плотности).

В таблице 4.1 приведены основные параметры, которые необходимо задавать при работе прибора, и их краткое описание.

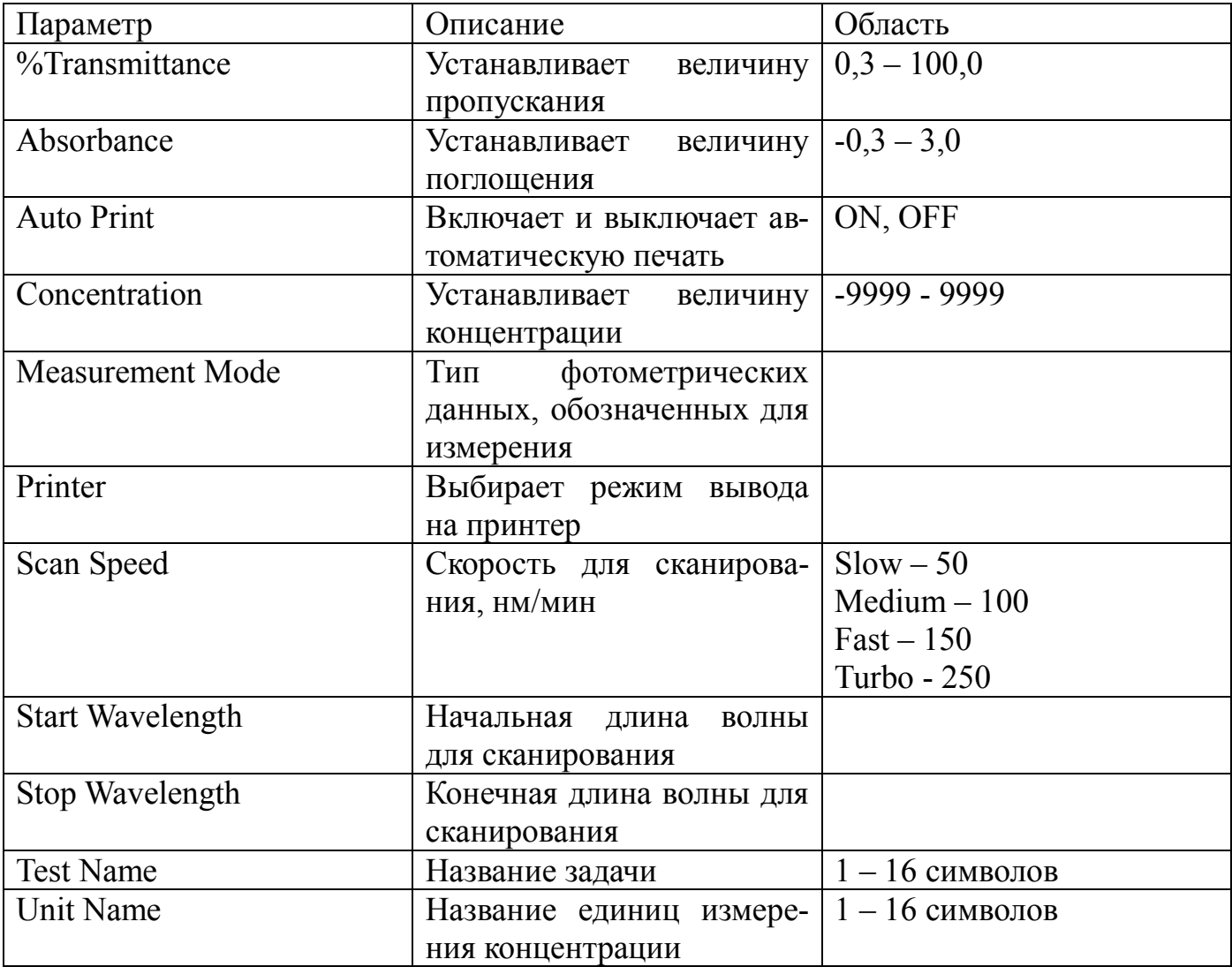

Таблица 4.1 – Описание параметров

Назначение клавиш управления [14]

На рисунке 4.10 изображена клавиатура прибора, содержащая следующие клавиши:

- Функциональные клавиши (1) предназначены для выбора задач. В зависимости от выбранной задачи будут работать все 4 клавиши или только некоторые из них.

- Клавиша *Esc* возвращает к предыдущим показаниям экрана, а введенные

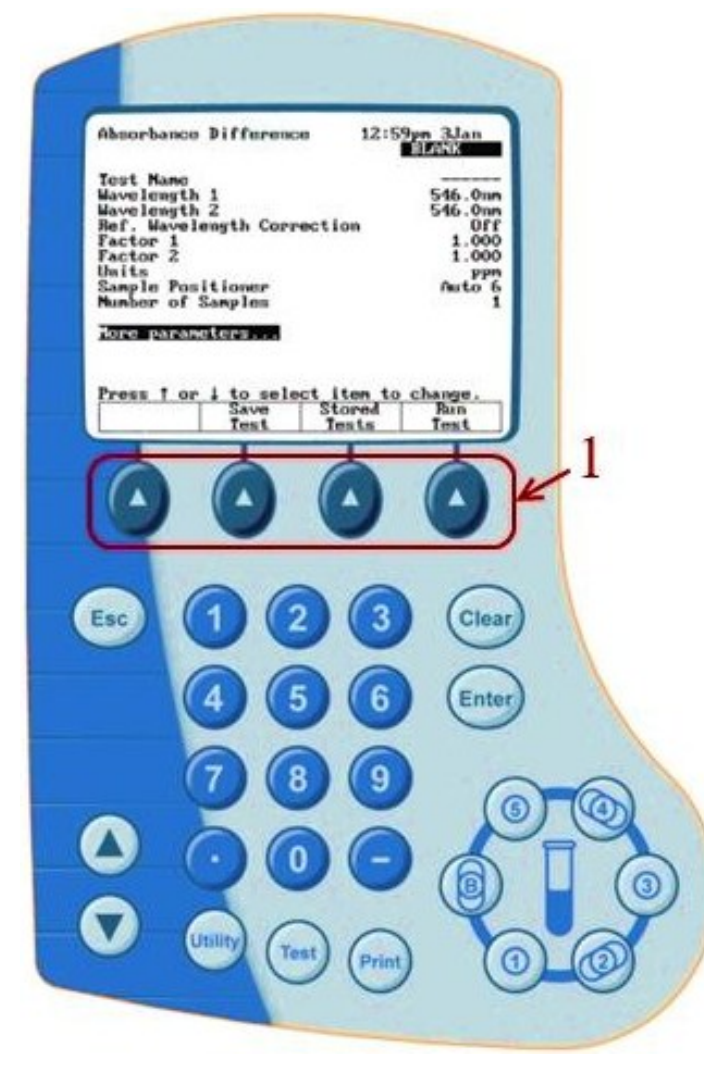

Рисунок 4.10 – Клавиши управления спектрофотометра

величины при этом не изменяются.

- Клавиша *Clear* стирает введенные данные, но не изменяет величины, которые были введены ранее, и не возвращает к предыдущим показаниям экрана.

- Клавиша *Enter* вводит в программу набранные величины. Также у этой клавиши есть специальные функции, которые описаны ниже.

- Клавиши со стрелками управляют курсором.

- Клавиша *Utility* выводит на дисплей экран *Utility*, в котором можно установить время, язык, параметры для принтера, поменять контрастность экрана.

- Клавиша *Test* выводит на дисплей разные типы тестов.

- Клавиша *Print* выводит на печать информацию с экрана.

*Подготовка прибора к работе [14]*

- Подключите прибор к источнику питания.

- Убедитесь, что внутри прибора, в отделении для проб, нет посторонних предметов и его дверца закрыта.

- Установите держатель с бумагой для принтера.

- Включите прибор, после чего начнется его самодиагностика в следующем порядке: логотип GENESYS, стабилизация лампы, калибровка привода фильтров, поиск нуля, поиск энергетического пика, калибровка дифракционной решетки.

- В течение первых 30 минут после включения прибора происходит нагрев лампы до рабочей температуры. Для корректной работы прибора в это время измерения не проводятся.

#### *Порядок проведения измерений [14]*

- После подключения прибора выберите режим измерения, введите диапазон длин волн, поместите в прибор бумагу, кювету с раствором и прочтите данные, которые показывает дисплей.

- Затем выберите нужную задачу (тест), нажав клавишу *Test*. Когда появится экран *Test Types*, подведите выделенную строку к *Survey Scan* и нажмите клавишу *Enter*.

- Для сохранения выбранного теста необходимо присвоить ему имя. У прибора нет специальной клавиатуры, поэтому нужно использовать символы - буквы и цифры, выбирая их из специального меню на экране.

- После введения величин для теста нажмите *Save Test*. На дисплее появится *Create Test Name*. Этот экран можно использовать для стирания названия теста, стирания символа в названии, добавления символа, добавления названия теста.

- С помощью стрелок выберите первый символ названия и нажмите *Add Character*. Таким же образом введите все символы. Нажмите *Accept Name* для введения названия в память. Это название будет появляться в нижней части экрана при выведении теста на экран. Затем снова нажмите *Enter*.

- В появившемся меню установите начальную (*Start Wavelength*) и конечную (*Stop Wavelength*) длины волн. В пункте *Measurement Mode* выберите *Absorbance* (поглощение) или *Transmittance* (пропускание) в зависимости от конкретной задачи. Далее нажмите *Run Test*.

- Теперь необходимо провести нормировку на спектр растворителя. Наполните кювету растворителем и установите в прибор. Выберите команду *Collect Baseline*. После сигнала о завершении работы наполните кювету исследуемым раствором и

выберите команду Measure Sample.

- После окончания сканирования выберите команду Tabular и затем нажмите клавишу Print.

# 4.2.2 Определение основных характеристик полос поглощения водных растворов органических красителей

Порядок выполнения задания [14]:

- Измерить электронный спектр поглощения водного раствора эозина известной концентрации в диапазоне длин волн от 460 до 560 нм. Представить его в виде графика зависимости оптической плотности от длины волны света  $D(\lambda)$ .

- Представить полученный спектр в виде графика зависимости молярного коэффициента экстинкции от волнового числа  $\varepsilon(\tilde{v})$ . Для этого для каждой длины волны найти волновое число  $\tilde{v} = 1/\lambda$ , выразив его в см<sup>-1</sup>, и вычислить коэффициент экстинкции по формуле

$$
\varepsilon = \frac{D}{cl} \,. \tag{4.5}
$$

В формулу (4.5) длину кюветы *l* подставлять в см, концентрацию раствора  $c - B$ моль/л.

- По графикам  $D(\lambda)$  и  $\varepsilon(\tilde{v})$  определить длину волны  $\lambda_{\max}$  и волновое число  $\widetilde{v}_{\text{max}}$  в максимуме поглощения.

- Найти максимальные значения оптической плотности  $D(\lambda_{\text{max}})$  и коэффициента экстинкции  $\varepsilon(\widetilde{v}_{\max})$ .

- Определить полуширину полосы поглощения, как  $\Delta\lambda_{1/2} = \lambda_2 - \lambda_1$  и  $\Delta \tilde{v}_{1/2} = \tilde{v}_2 - \tilde{v}_1$ , где  $\lambda_1$  и  $\lambda_2$  – точки пересечения кривой  $D(\lambda)$  с прямой  $D = D(\lambda_{\text{max}})/2$ . Аналогично  $\tilde{v}_1$  и  $\tilde{v}_2$  – точки пересечения кривой  $\varepsilon(\tilde{v})$  с прямой  $\epsilon = \epsilon(\widetilde{v}_{\text{max}})/2$ .

- Результаты вычислений занести в таблицу 4.2.

| $\mathcal{L}_{\text{max}}$ , HM | $\sqrt{v_{\text{max}}/v_{\text{max}}}$ | $\Delta\lambda_{1/2}$ , HM | $\widetilde{\mathbf{v}}_{\text{max}}$ , CM | $\epsilon(\widetilde{v},$<br>$\mathbf{v}_{\text{max}}$ ),<br>$\text{II}/(\text{MOLF}.\text{CM})$ | $\Delta {\widetilde {\bf \nu}}_{1/2}$ , CM <sup>-1</sup> |
|---------------------------------|----------------------------------------|----------------------------|--------------------------------------------|--------------------------------------------------------------------------------------------------|----------------------------------------------------------|
|                                 |                                        |                            |                                            |                                                                                                  |                                                          |
|                                 | CM,<br>$\mathcal{C} =$                 | моль/л                     |                                            |                                                                                                  |                                                          |

Таблица 4.2 – Основные характеристики электронного спектра поглощения

#### 4.2.3 Определение концентрации красителя в водном растворе

Чтобы определить концентрацию водного раствора красителя, проделайте следующие действия [14]:

- Измерьте спектр поглощения раствора того же вещества, что и в предыдущем задании, но неизвестной концентрации. Представьте его в виде графика зависимости оптической плотности от длины волны света  $D(\lambda)$ .

- Определите по графику максимальное значение оптической плотности  $D_{\text{max}} = D(\lambda_{\text{max}}).$ 

- Вычислите концентрацию раствора по формуле

$$
c = \frac{D_{\text{max}}}{\varepsilon(\widetilde{v}_{\text{max}})l}
$$

где  $\varepsilon(\tilde{v}_{max})$  – молярный коэффициент экстинкции в максимуме полосы поглощения, найденный в предыдущем задании 4.2.2 для раствора известной концентра-ЦИИ.

### Контрольные вопросы

- 1. Из энергий каких движений складывается энергия молекулы?
- 2. Как выглядит зависимость электронной энергии двухатомной молекулы от

межъядерного расстояния?

3. Каков энергетический спектр колебаний ядер в молекуле? С чем связано сгущение колебательных уровней с ростом энергии колебаний?

4. Как определяется вращательная энергия молекулы?

5. Какому неравенству удовлетворяют расстояния между электронными, колебательными и вращательными уровнями? Как выглядит система энергетических уровней молекулы?

6. Что представляют собой молекулярные спектры?

7. Как образуются и в какой части спектра располагаются вращательные полосы?

8. Когда возникают и в какой части спектра располагаются колебательновращательные полосы?

9. Как возникают и в какой части спектра находятся электронно-колебательные полосы?

10. Как интерпретируются электронные спектры поглощения органических молекул с точки зрения теории молекулярных орбиталей? На какие типы подразделяются молекулярные орбитали?

11. Как образуются связывающие и разрыхляющие  $\sigma$ - и  $\pi$ -орбитали?

12. Какие типы переходов возможны между молекулярными орбиталями? Каким частям спектра они принадлежат?

13. В виде какой зависимости представляется электронный спектр поглощения? Каковы его основные характеристики?

14. Какому закону подчиняется поглощение монохроматического излучения растворами органических молекул?

15. Каков принцип действия спектрофотометра? Из каких основных элементов он состоит?

16. Прокомментируйте полученные в данной работе экспериментальные результаты. Сделайте выводы.

### **5 Лабораторная работа №5**

# **Исследование спектров люминесценции растворов органических красителей**

Цель работы:

- познакомиться с основными закономерностями люминесценции органических красителей;

- освоить методику измерения спектров люминесценции растворов красителей;

- определить концентрационную зависимость интенсивности люминесценции раствора.

Приборы и оборудование: лазер, монохроматор, фотоэлектронный умножитель, аналого-цифровой преобразователь, набор кювет, держатели оптических элементов, линзы.

#### **5.1 Теоретическая часть**

#### **5.1.1 Особенности фотолюминесценции органических молекул**

*Люминесценция* – это свечение атомов, молекул и других частиц, возникающее в результате их перехода из возбужденного электронного состояния в основное. Способные хорошо люминесцировать вещества называются *люминофорами*. Органические люминофоры представляют собой сложные высокомолекулярные соединения. К ним относятся ароматические углеводороды или их производные, гетероциклические соединения и др. Например, гетероциклическое ядро, в состав которого входит атом кислорода, придает молекуле кумарина люминесцентные свойства. Структурная формула молекулы кумарина изображена на рисунке 5.1.

Люминесценция возникает после поглощения люминесцирующим объектом определенной энергии возбуждения. *Фотолюминесценция* возникает в результате поглощения электромагнитного излучения ультрафиолетового или видимого диапазона. За переходом молекулы в возбужденное состояние в результате по-

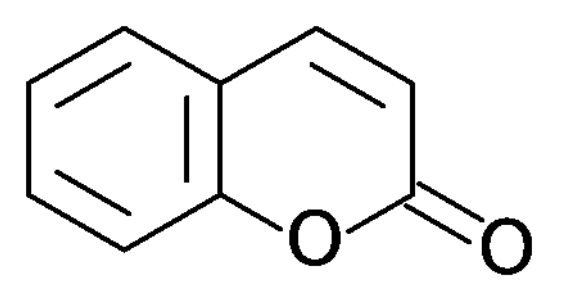

Рисунок 5.1 – Структурная формула молекулы кумарина

глощения кванта света следуют различные физические процессы, которые приводят к переходам из одних энергетических состояний в другие. Переходы подразделяются на излучательные и безызлучательные. К излучательным переходам относятся флуоресценция и фосфоресценция, к безызлучательным – внутренняя конверсия и интеркомбинационная конверсия. Для наглядности и интерпретации энергетических переходов в молекуле предложена схема Яблонского, изображенная на рисунке 5.2 [15].

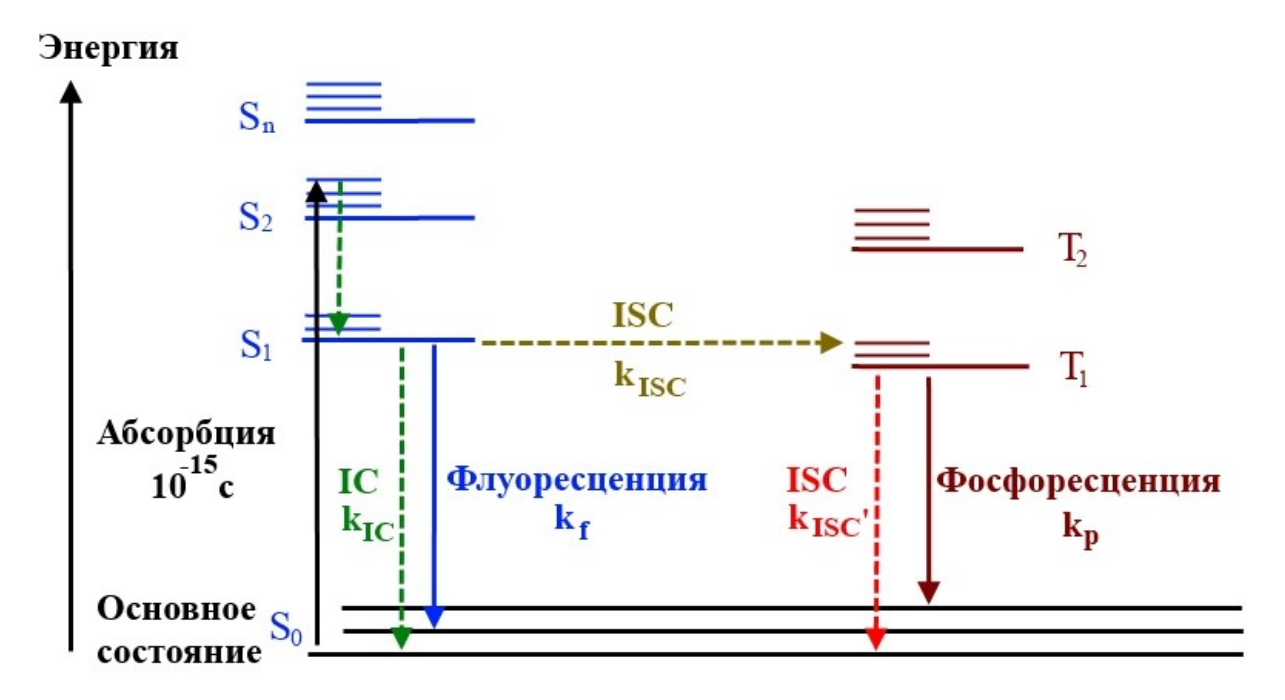

Рисунок 5.2 – Диаграмма Яблонского [15]

На этой диаграмме изображаются две системы электронных состояний (уровней) молекулы: синглетные (S) и триплетные (T). В синглетном состоянии суммарный спин электронов равен нулю, в триплетном состоянии - единице. Основное состояние органических молекул является синглетным и обозначается  $S_0$ . Возбужденные синглетные состояния по мере роста энергии обозначаются  $S_1, S_2, \ldots$  Аналогично нумеруются возбужденные триплетные состояния  $T_1, T_2, \ldots$  Каждому электронному уровню соответствует набор колебательных состояний (укороченные горизонтальные линии). Переходы с поглощением или излучением кванта света изображаются на диаграмме Яблонского сплошной стрелкой, безызлучательные – пунктирной или волнистой.

В результате поглощения света молекула переходит на один из колебательных подуровней возбужденного синглетного электронного состояния. За время порядка  $10^{-12} - 10^{-11}$  с возбужденная молекула отдает избыток колебательной энергии окружающей среде и переходит на нижний колебательный подуровень данного возбужденного состояния. Этот процесс называется *колебательной релаксацией*. *Внутренняя конверсия* (IC) – безызлучательный переход между электронными состояниями одинаковой мультиплетности, например,  $S_1 \rightarrow S_0$ ,  $T_2 \rightarrow T_1$ . Характерное время протекания этого процесса составляет  $10^{-12} - 10^{-11}$  с. *Флуоресценцией* (f) называется излучательный переход молекулы из состояния  $S_1$  в состояние  $S_0$ , происходящий за время  $10^{-10} - 10^{-8}$  с [16].

*Интеркомбинационная конверсия* (ISC) представляет собой безызлучательный переход между колебательными подуровнями, имеющими одинаковую энергию, но относящимися к состояниям разной мультиплетности. Например, молекула с основного колебательного уровня, принадлежащего состоянию  $S_1$ , может перейти на колебательный уровень состояния Т*n*. При интеркомбинационной конверсии ориентация спина фотоэлектрона меняется на противоположную, в результате чего спины ранее спаренных электронов становятся сонаправленными. Характерное время интеркомбинационной конверсии составляет  $10^{-10}$  –  $10^{-8}$  с [16].

В результате перехода  $T_1 \rightarrow S_0$  возникает еще один излучательный процесс, называемый *фосфоресценцией* (р). Указанный переход является запрещенным по спину, поэтому длительность фосфоресценции имеет довольно большие значения. У

различных органических соединений она колеблется от  $10^{-6}$  до 1 с. Поскольку состояние  $T_1$  расположено ниже по энергии, чем состояние  $S_1$ , спектр фосфоресценции сдвинут в красную область спектра по сравнению со спектром флуоресценции [16].

Существует еще один вид излучения, который спектрально расположен в области флуоресценции, но имеет длительность, характерную для фосфоресценции. В отличие от обычной, быстрой флуоресценции, ее называют замедленной флуоресценцией поскольку перед тем, как испустить квант света, молекула некоторое время находится в триплетном состоянии.

#### $5.1.2$ молекулярной Основные закономерности характеристики  $\mathbf{M}$ люминесценции

Правило Каши. Это эмпирическое правило, согласно которому молекулярная люминесценция происходит с низшего возбужденного уровня данной мультиплетности, т. е. с  $S_1$  и  $T_1$ . Другими словами, возбуждение может происходить на любое синглетное состояние, после чего за счет внутренней конверсии молекула оказывается в низшем колебательном состоянии  $S_1$ . Из которого затем может перейти в состояние Т<sub>1</sub>. Поскольку скорости безызлучательных переходов между высоковозбужденными состояниями намного превышают скорость люминесценции с этих состояний, способным к люминесценции оказывается первое возбужденное состояние  $S_1$  или  $T_1$ .

Спектром люминесценции называется зависимость интенсивности испускания от длины волны. Спектры излучения сложных молекул, также как и спектры поглощения, имеют размытую колебательную структуру и представляют собой широкие бесструктурные полосы. Колебательная структура спектров люминесценции отражает систему колебательных подуровней основного состояния молекулы. В соответствии с правилом Каши форма спектра люминесценции не зависит от длины волны возбуждающего света. На люминесцентные свойства молекул оказывают влияние следующие факторы: температура, природа растворителя, наличие примесей. Спектры люминесценции молекул чувствительны к химическим свойствам окруже-

ния, таким как полярность, рН среды, концентрация, вязкость и др.

Под *спектром возбуждения люминесценции* (флуоресценции, фосфоресценции) понимают зависимость интенсивности испускаемого света с фиксированной длиной волны от длины волны или другой волновой характеристики возбуждающего света. В разбавленных растворах спектр возбуждения флуоресценции совпадает со спектром поглощения вещества.

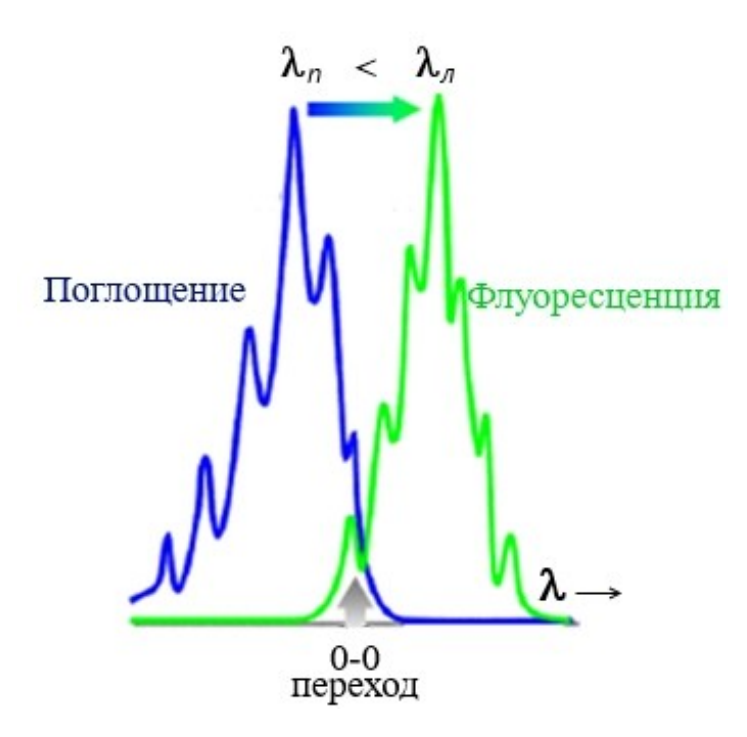

Рисунок 5.3 – Стоксовский сдвиг

*Правило Стокса*. Максимум в спектре люминесценции смещен относительно максимума поглощения в сторону длинных волн. Область длин волн излучаемого света, где длина волны люминесценции λ*<sup>л</sup>* больше длины волны поглощенного света λ*<sup>п</sup>* (λ*<sup>л</sup>* > λ*п*) называется *стоксовой* областью, где λ*<sup>л</sup>* < λ*<sup>п</sup>* – *антистоксовой*, а люминесценция – *антистоксовой* люминесценцией. Величину разницы между максимумами спектров поглощения и флуоресценции называют

*стоксовским сдвигом*. На рисунке 5.3 изображены типичные спектры поглощения и флуоресценции органической молекулы. Другими словами, длина волны люминесцентного свечения всегда больше длины волны возбуждающего излучения, за исключением небольшого участка спектра, где полосы поглощения и люминесценции перекрываются. Длина волны, при которой пересекаются спектры поглощения и люминесценции, соответствует чисто электронному переходу: 0-0 переходу, т. е. переходу между нижайшими колебательными подуровнями электронных состояний.

*Правило зеркальной симметрии Левшина*. Спектральные кривые поглощения и люминесценции в частотном масштабе являются взаимным зеркальным отражением по отношению к некоторой линии [17]. Это обусловлено сходствами колебательных структур основного и первого возбужденного электронных состояний молекулы. А поскольку спектр поглощения отражает колебательную структуру возбужденного состояния, то он будет симметричен спектру люминесценции, который отражает колебательную структуру основного состояния. Математически правило зеркальной симметрии может быть записано в виде

$$
v_n + v_n = 2v_0,\tag{5.1}
$$

где  $v_n$  – частота поглощаемого фотона;

 $v_n$  – частота испускаемого фотона;

 $v_0$  – частота чисто электронного 0-0 перехода.

Переписав (5.1) в виде [19]

$$
\Delta v = v_n - v_n = 2(v_n - v_0),
$$

можно заметить, что зависимость  $\Delta v$  от  $v_n$  является линейной с угловым коэффициентом, равным двум, что является удобным способом проверки выполнимости правила зеркальной симметрии.

Эффективность преобразования поглощенной энергии света в энергию люминесценции характеризуется энергетическим и квантовым выходами. Энергетический выход  $\varphi_{2H}$  определяется как отношение излученной энергии  $E_n$  к поглощенной энергии  $E_n$ 

$$
\varphi_{\beta H} = \frac{E_{\pi}}{E_{\eta}}.
$$

Квантовый выход  $\varphi_{\kappa s}$  люминесценции - это отношение числа излученных фотонов  $N_n$  к числу поглощенных  $N_n$ 

$$
\varphi_{\kappa\epsilon} = \frac{N_{\pi}}{N_{n}}
$$

Квантовый выход всегда меньше единицы из-за наличия безызлучательных процессов. Квантовый выход люминесценции зависит от концентрации люминесцирующего вещества в растворе, температуры, присутствия посторонних примесей. Уменьшение величины квантового выхода под влиянием этих факторов называется *myue*нием люминесиениии. Температурное тушение происходит в результате повышения температуры, концентрационное тушение – в результате увеличения концентрации люминофора, тушение посторонними примесями – в результате добавления в раствор различных веществ. Вещество считается хорошо люминесцирующим, если его квантовый выход больше 0,01. Например, квантовый выход флуоресцеина в 0,1 М NaOH равен 0,64, сульфата хинина в 0,1 М  $H_2SO_4$  равен 0,55.

T. к. энергия поглощенных  $N_n$  квантов равна  $E_n = h v_n N_n$ , а энергия излученных  $N_{\scriptscriptstyle n}$  квантов –  $E_{\scriptscriptstyle n} = h{\rm v}_{\scriptscriptstyle n}N_{\scriptscriptstyle n}$ , то между энергетическим и квантовым выходами имеется следующая связь

$$
\varphi_{\beta H} = \varphi_{\kappa \beta} \frac{\nu_{\pi}}{\nu_{n}} = \varphi_{\kappa \beta} \frac{\lambda_{n}}{\lambda_{\pi}}.
$$
\n(5.2)

*Закон Вавилова*. Квантовый выход люминесценции растворов органических молекул не зависит от длины волны возбуждающего света. Другими словами, при изменении длины волны возбуждения спектр люминесценции изменяется строго пропорционально только по интенсивности. Причина этого заключается в испускании фотонов с одного и того же нижнего колебательного подуровня возбужденного состояния [17].

Качественные зависимости квантового (кривая 1) и энергетического (кривая 2) выходов от длины волны возбуждающего света показаны на рисунке 5.4.

Как следует из формулы (5.2), энергетический выход является линейной функцией длины волны возбуждающего света, а именно, в стоксовой области он растет линейно с увеличением длины волны возбуждающего света, а в антистоксовой области резко падает.

Еще одной характеристикой люминесценции является ее *длительность*. Интенсивность

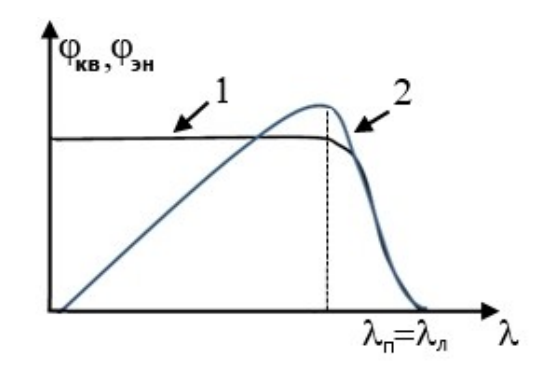

Рисунок 5.4 – Спектры квантового и энергетического выходов

флуоресценции после прекращения возбуждения убывает по экспоненциальному закону

$$
I(t) = I_0 e^{-t/\tau},
$$

$$
71 \\
$$

где  $I_0$  – интенсивность люминесценции в момент прекращения действия возбуждения;

т - среднее время жизни возбужденного состояния или длительность люминесценции.

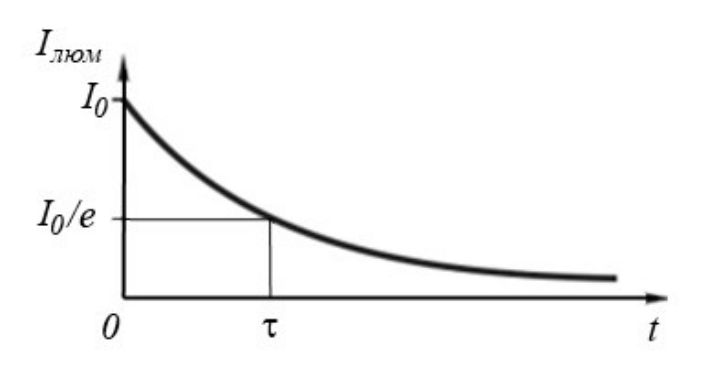

Т. е. длительность люминесценции - это время, за которое интенсивность люминесценции уменьшается в  $e = 2.7$  раз, как показано на рисунке 5.5.

Рисунок 5.5 - Временная зависимость интенсивности люминесценции

#### 5.2 Экспериментальная часть

# 5.2.1 Описание экспериментальной установки и порядок измерения спектра люминесценции

На рисунке 5.6 представлена схема установки для измерения спектров люминесценции красителей.

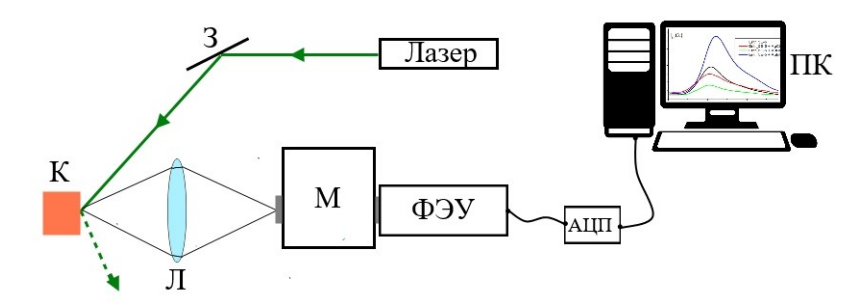

Рисунок 5.6 – Схема спектрофлуорометрической установки для исследования люминесценции окрашенных растворов

3 - зеркало,  $\bar{K}$  - стеклянная кювета для исследуемого раствора, Л - собирающая линза, М - монохроматор (МДР-206), ФЭУ - фотоэлектронный умножитель (ФЭУ-84), АЦП - аналого-цифровой преобразователь, ПК - персональный компьютер.

Перед началом измерения проведите юстировку основных узлов спектрофлу-
орометрической установки. Держатели для кюветы и линзы установите на рельс, расположенный на оптическом столе, на котором также закреплены монохроматор и ФЭУ. Добейтесь, чтобы лазерный луч, кювета и центр линзы находились на одном уровне с входной щелью монохроматора. В таком случае интенсивность регистрируемого люминесцентного сигнала будет максимальной.

Порядок выполнения:

- Закрепите стеклянную кювету, зеркало и линзу в держатели и установите так, как показано на рисунке 5.6.

- Включите лазер и с помощью зеркала *З* направьте луч на кювету *К*. При этом отраженный луч от кюветы не должен попадать на линзу *Л*.

- С помощью шприца налейте в кювету раствор с красителем.

- Смещением линзы, сфокусируйте на входную щель монохроматора свечение от кюветы с раствором.

- Настройте ширину входного и выходного щелей монохроматора.

- Включите питание ФЭУ и монохроматора, запустите программу на компьютере. ВАЖНО! При включенном освещении в лаборатории, питание ФЭУ не включать, иначе прибор выйдет из строя.

- Если необходимо провести серию измерений с разными концентрациями красителя, то раствор из кюветы выкачивать и заливать с помощью шприца, не дотрагиваясь до кюветы, чтобы она не сместилась от первоначального положения. Измерения спектров проводить в порядке увеличения концентрации красителя в растворе.

# **5.2.2 Изучение спектров люминесценции водных растворов органических красителей**

*Задание 1*. Изучение концентрационной зависимости спектров флуоресценции водного раствора красителя [18]

- Из водного раствора эозина заданной концентрации путем двукратного по-

следовательного разведения получите три раствора. Первый раствор имеет исходную концентрацию, второй – концентрацию в два раза меньшую и третий - концентрацию в четыре раза меньшую по сравнению с исходным раствором.

- Измерьте спектры флуоресценции приготовленных растворов эозина различных концентраций при длине волны возбуждения 532 нм в диапазоне от 500 до 650 нм.

- Постройте зависимости интенсивности флуоресценции от длины волны для растворов эозина разных концентраций на одном графике.

- Определите длину волны, соответствующую максимуму спектра люминесценции и для каждой концентрации эозина найдите значение интенсивности в максимуме. Постройте график зависимости интенсивности в максимуме от концентрации раствора эозина. Объясните полученную зависимость.

*Задание 2*. Сравнение спектров люминесценции и поглощения водного раствора красителя [19]

- Для одного из трех приготовленных растворов эозина измерьте спектр поглощения на спектрофотометре GENESYS 10S Vis (либо на Т70) в диапазоне от 460 нм до 560 нм, так как это делалось в лабораторной работе №4.

- Для качественной проверки закона зеркальной симметрии постройте спектры поглощения и люминесценции на одном графике. Для этого необходимо эти спектры нормировать так, чтобы их максимум равнялся единице. Т. е. для спектра поглощения все значения оптической плотности нужно разделить на максимальное значение оптической плотности. Аналогично, все значения интенсивности для спектра люминесценции нужно разделить на максимальное значение интенсивности. Определите по графику стоксов сдвиг  $\Delta\lambda = \lambda_n - \lambda_n$ .

- Постройте спектры поглощения и люминесценции на одном графике, откладывая по оси абсцисс частоту  $v = c/\lambda$ , где  $c$  – скорость света в вакууме. По оси ординат для спектра поглощения откладывайте  $\varepsilon(v)/v$ , где  $\varepsilon$  - молярный коэффициент поглощения, определяемый по формуле (4.5). По оси ординат для спектра люминес-

ценции откладывайте  $I/\nu^4$ , где  $I$  – интенсивность люминесценции. Проведите нормировку спектров поглощения и люминесценции по их максимумам.

- Выполните проверку правила зеркальной симметрии путем построения линейной зависимости  $\Delta v = v_n - v_n$  от  $v_n$ . Для этого определите по графику частоты v<sub>n</sub> некоторых характерных точек (максимумов, минимумов и т. д.) кривой поглощения и частоты  $v_n$  симметричных точек кривой люминесценции. Вычислите тангенс угла наклона полученной прямой. Определите значение частоты чисто электронного перехода  $v_0$  по формуле (5.1).

Задание 3. Изучение влияния примесей на спектр люминесценции водного раствора красителя

- Один из приготовленных в задании 1 растворов разделите на две одинаковые части. Добавьте к первой части дистиллированную воду, а ко второй части - такое же количество водопроводной воды.

- Измерьте спектры флуоресценции полученных растворов эозина в чистой воде и воде с примесями при длине волны возбуждения 532 нм в диапазоне от 500 до 650 нм.

- Постройте зависимости интенсивности флуоресценции двух растворов эозина от длины волны излучения на одном графике и убедитесь в том, что наличие примесей оказывает влияние на интенсивность люминесценции.

### Контрольные вопросы

1. Какое явление называется люминесценцией? Когда возникает фотолюминесценция? Что представляют собой люминофоры?

2. Какие переходы между энергетическими состояниями молекулы Вы знаете? Какие процессы соответствуют этим переходам?

3. Нарисуйте диаграмму Яблонского и прокомментируйте используемые обо-

значения.

4. Какие процессы называются колебательной релаксацией и внутренней конверсией? Каковы характерные времена их протекания?

5. Что такое интеркомбинационная конверсия? Каково ее характерное время?

6. Переходы между какими состояниями приводят к возникновению флуоресценции и фосфоресценции? За какое время происходят эти переходы?

7. Что называют спектром люминесценции? Как выглядит спектр люминесценции сложных молекул?

8. Сформулируйте и прокомментируйте правило Каши.

9. Сформулируйте правило Стокса. Какая область спектра люминесценции называется стоксовой, какая - антистоксовой? Что такое стоксовский сдвиг?

10. В чем заключается правило зеркальной симметрии Левшина? Какова математическая запись этого правила?

11. Как определяются энергетический и квантовый выходы люминесценции? Какова связь между этими величинами?

12. Как зависят энергетический и квантовый выходы люминесценции от длины волны возбуждающего света. Сформулируйте закон Вавилова.

13. Что характеризует длительность люминесценции?

14. Нарисуйте схему лабораторной установки и расскажите о порядке измерения спектра люминесценции раствора органических молекул.

15. Как проверяется в данной работе правило зеркальной симметрии?

16. Прокомментируйте полученные в данной работе экспериментальные результаты. Сделайте выводы.

# **6 Лабораторная работа №6**

# **Исследование нелинейно-оптических свойств растворов органических красителей методом Z-сканирования**

Цель работы:

- познакомиться с основными механизмами оптической нелинейности в различных средах;

- освоить методику измерения нелинейных параметров растворов органических красителей с использованием установки Z-сканирования;

- исследовать концентрационную зависимость нелинейного поглощения водного раствора метиленового голубого;

- определить механизм оптической нелинейности разбавленных растворов метиленового голубого в водно-спиртовых растворах;

- провести математическое моделирование процессов нелинейного поглощения для концентрированных и разбавленных растворов органического красителя в различных растворителях и сравнить результаты расчетов с данными экспериментальных измерений.

Приборы и оборудование: Экспериментальная установка Z-сканирования, набор нейтральных светофильтров, растворы органических красителей.

## **6.1 Теоретическая часть**

Исследование нелинейно-оптических процессов связанных с нелинейными поглощением, самофокусировкой и самодефокусировкой света в материалах, представляет большой научный и прикладной интерес. В прикладном смысле материалы с высокими оптическими нелинейностями привлекательны точки зрения их исполь-

зования в качестве оптических ограничителей, оптических переключателей, систем управления формой и длительностью лазерных импульсов и т.д.

# 6.1.1 Нелинейно-оптические свойства различных сред

Нелинейная оптика - это раздел физики, который изучает взаимодействие интенсивных световых потоков с веществом, механизмы протекания которого зависят от мощности излучения. К таким явлениям относятся нелинейное поглощение и нелинейная рефракция, генерация оптических гармоник и параметрическое преобразование света, спонтанное и вынужденное комбинационное рассеяние, самовоздействие и самомодуляция оптических пучков, двух- и многофотонные взаимодействия и пр.

Теоретическое описание нелинейно-оптических явлений достаточно сложно и проводится в рамках определенных модельных приближений, при этом для различных групп нелинейных явлений используемые теоретические модели могут быть различны. В рамках классического электродинамического подхода взаимодействие света с веществом определяется, главным образом, электрической составляющей поля  $\mathbf{E}(t) = \mathbf{E}_0 \exp(-i\omega t)$ , которая вызывает смещение электронных оболочек атомов относительно ядер, в результате чего атомы приобретают электрический дипольный момент  $\mathbf{p} = \alpha \cdot \mathbf{E}$ , где  $\alpha$  – поляризуемость атома (молекулы). Так как оптически прозрачные среды являются, как правило, диа- или парамагнетиками, магнитную составляющую электромагнитного поля световой волны при этом не учитывают.

Для однородных сред, состоящих из одинаковых атомов или групп атомов, суммарный дипольный момент единицы объема можно представить в виде суммы дипольных моментов всех атомов включенных в данный объем

$$
\mathbf{P} = \sum \mathbf{p} = n\alpha \mathbf{E},\tag{6.1}
$$

где *п* – среднеобъемная концентрация атомов (молекул). Данный механизм обусловливает так называемую электронную поляризованность среды, в электромагнитном поле на оптической частоте он является определяющим.

Выражение 6.1 можно переписать в виде  $P = \chi \cdot E$ , где  $\chi = n\alpha$  - диэлектрическая восприимчивость. В электрических полях с напряженностью Е, сравнимой с напряженностью поля внутри атома ( $\mathbf{E}_{a} \sim 10^{9}$  В/см) деформация внешней электронной оболочки атома и, следовательно, наведенный дипольный момент зависят от напряженности внешнего поля нелинейно. Следовательно, диэлектрическая восприимчивость становится функцией напряженности поля, и вектор поляризации принимает вид  $P = \chi(E) \cdot E$ . Тогда индукция электрического поля  $D = E + 4\pi P = \varepsilon(E) \cdot E$ , где  $\varepsilon(E) = 1 + 4\pi \cdot \chi(E)$  – диэлектрическая проницаемость вещества. В немагнитных средах с  $\mu$  показатель преломления вещества  $n(E) = \sqrt{\varepsilon(E)\mu} \approx \sqrt{\varepsilon(E)}$ . С учетом  $\varepsilon(E)$ показатель преломления можно представить в комплексности виде  $n(E) = n'(E) + i \cdot n''(E)$ , где  $n'(E)$  есть нелинейный показатель преломления, а  $n''(E) = \kappa(E)$  – нелинейный показатель поглощения среды. Первое из этих слагаемых отвечает за процессы нелинейной рефракции, самофокусировки или дефокусировки света, второе - за некогерентное оптическое просветление или индуцированное нелинейное поглощение среды.

Достаточно часто исследуемая среда является оптически инертной, а взаимодействие с электромагнитным излучением определяется различного рода включениями в среде, в частности, это могут быть дефекты в кристаллах, металлические и полупроводниковые наночастицы в различных средах или растворы молекул органических красителей. Для последнего случая удобно описывать взаимодействие молекул с излучением в рамках балансной модели, в которой учитываются светоиндуцированные переходы в молекулах между различными энергетическими состояниями А, В, С и т.д., зависящие от интенсивности светового потока (плотности мощности потока фотонов). Тогда оптические характеристики среды, такие как показатель преломления и коэффициент поглощения

$$
n(I) = n_0 + \alpha N_A(I) + \beta N_B(I) + ...
$$
  

$$
\kappa(I) = \kappa_0 + \alpha' N_A(I) + \beta' N_B(I) + ...
$$
 (6.2)

определяются через среднеобъемные концентрации молекул красителя  $N_i(I)$  в различных его состояниях.

#### 6.1.2 Метод Z-сканирования

Среди прямых методов измерения нелинейно-оптических свойств оптических сред, сравнительно простым и эффективным является метод Z-сканирования. Этот метод основан на измерении мощности сфокусированного лазерного пучка, прошедшего через образец, в зависимости от положения образца относительно точки фокуса пучка. Чаще всего используется высокочувствительный однолучевой метод Z-сканирования, с помощью которого определяются нелинейный показатель преломления и коэффициент нелинейного поглощения. Схема установки приведена на рисунке 6.1.

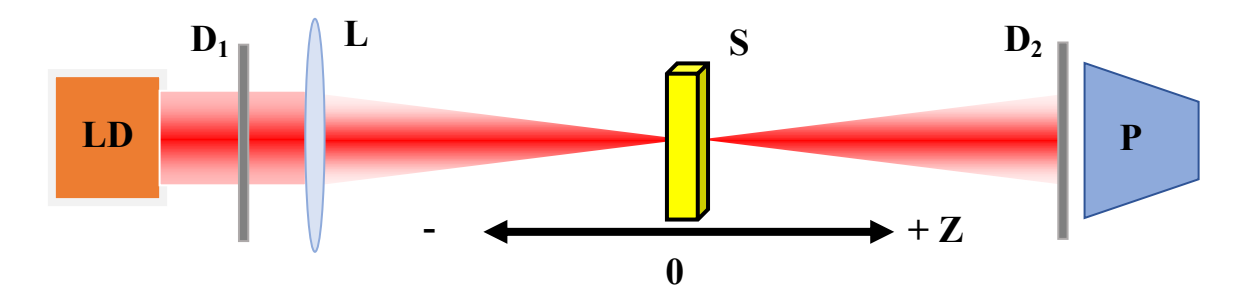

Рисунок 6.1 - Схема установки Z-сканирования. Z - положение образца относительно фокуса линзы

LD - источник излучения,  $D_1$ ,  $D_2$  - диафрагмы; L - линза, PD фотодетектор, S - образец.

Метод Z-сканирования используется в режимах открытой и закрытой апертуры. В режиме открытой апертуры весь пучок накачки, прошедший через образец, попадает затем на фотоприемник. В зависимости от положения образца относительно перетяжки плотность мощности излучения на нем меняется, в перетяжке она больше, вдали от неё меньше. Не учитывая радиальной неоднородности светового пучка накачки, можно определить зависимость его средней интенсивности от осевой координаты как

$$
I(z) = I_0 \left( 1 + \frac{z^2}{z_R^2} \right)^{-1},
$$
\n(6.3)

где  $z_{R} = \pi w_0^2$  $z_{_R}$  =  $\pi w_0^2/\lambda$  — рэлеевская длина каустики гауссового пучка;

 $\lambda$  – длина волны;

*w*<sub>0</sub> – радиус перетяжки;

 $I_{\scriptscriptstyle{0}}$  – максимальная интенсивность поля в перетяжке пучка.

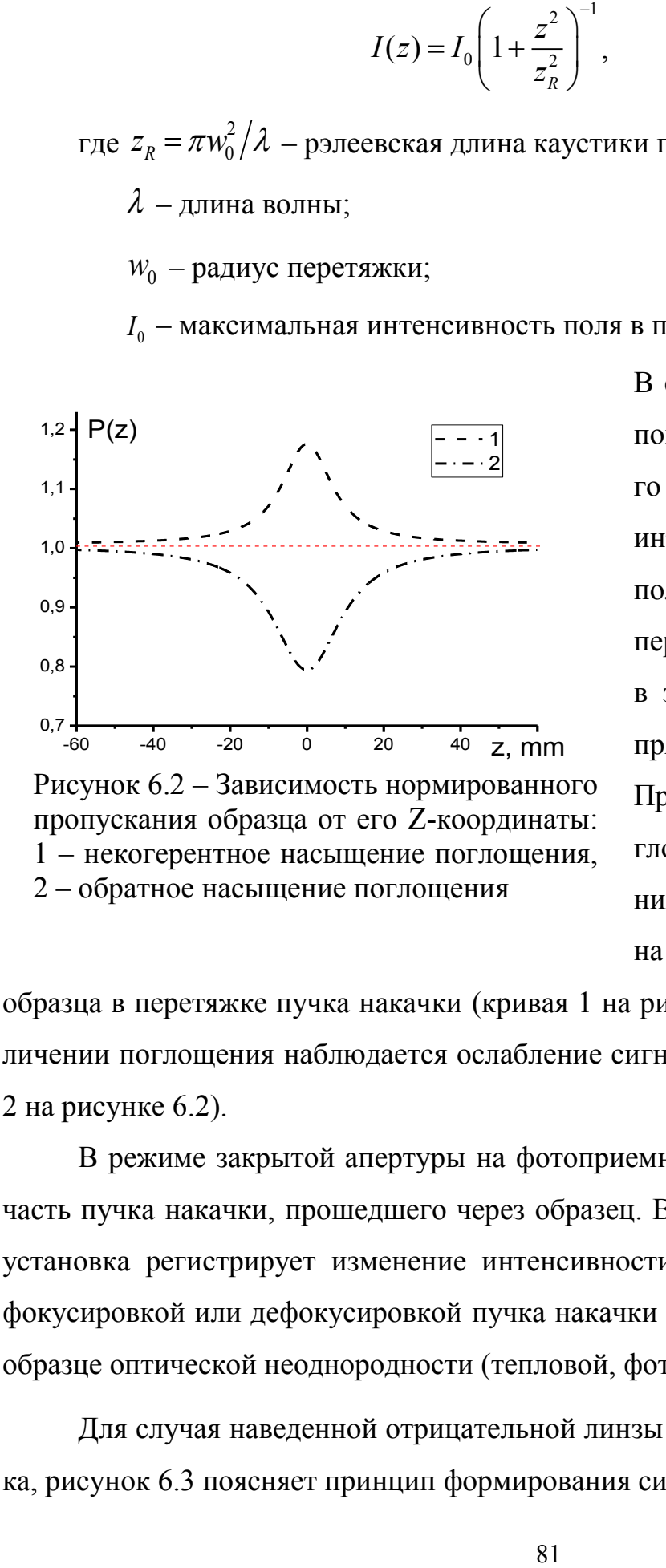

В случае линейного (бугеровского) поглощения доля света прошедшего через образец не зависит от его интенсивности и, следовательно, от положения образца относительно перетяжки. Сигнал Z-сканирования в этом случае представляет собой прямую линию, не зависящую от *z*. При некогерентном насыщении поглощения (уменьшении поглощения) наблюдается усиление сигнала на фотоприемнике при нахождении

образца в перетяжке пучка накачки (кривая 1 на рисунке 6.2). При нелинейном увеличении поглощения наблюдается ослабление сигнала в области перетяжки (кривая 2 на рисунке 6.2).

В режиме закрытой апертуры на фотоприемник попадает только центральная часть пучка накачки, прошедшего через образец. В этом случае экспериментальная установка регистрирует изменение интенсивности светового потока, связанное с фокусировкой или дефокусировкой пучка накачки на наведенной этим же пучком в образце оптической неоднородности (тепловой, фоторефрактивной и пр.).

Для случая наведенной отрицательной линзы имеет место дефокусировка пучка, рисунок 6.3 поясняет принцип формирования сигнала.

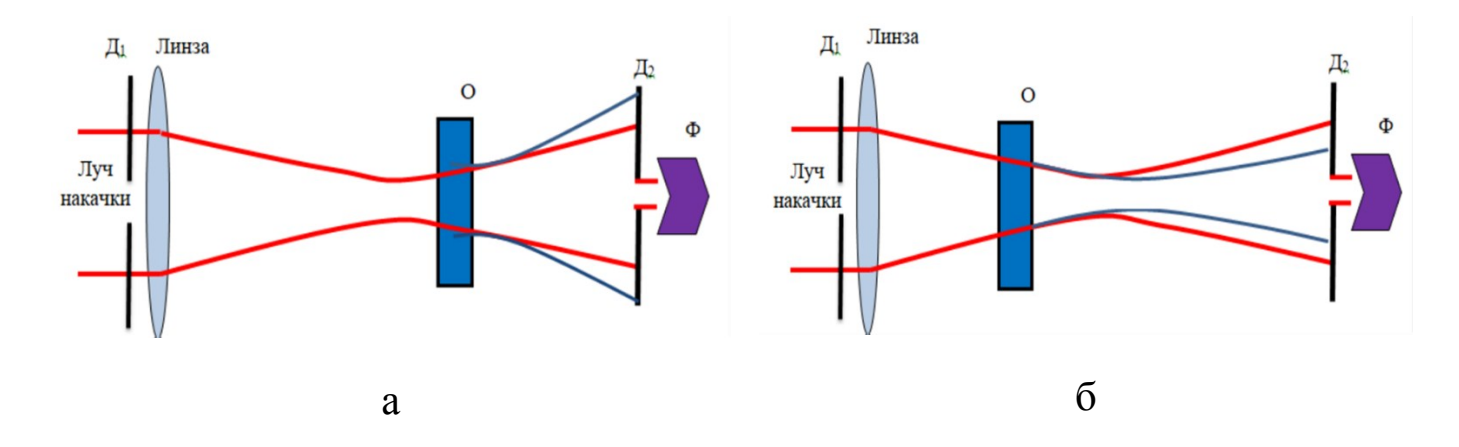

Рисунок 6.3 – Схема формирования сигнала Z-сканирования в режиме закрытой апертуры

При нахождении образца (О) вдали от перетяжки наведенная линза в нем отсутствует, и ход луча накачки не искажается, фотоприемник (Ф) при этом регистрирует некоторую часть светового потока, прошедшего через диафрагму  $(I_2)$ . При приближении образца к перетяжке наведенная линза в нем дефокусирует луч и на диафрагме  $(I_2)$  пучок накачки имеет большую площадь, следовательно на фотоприемник поступает меньше света и сигнал уменьшается, как показано на рисунке 6.3а.

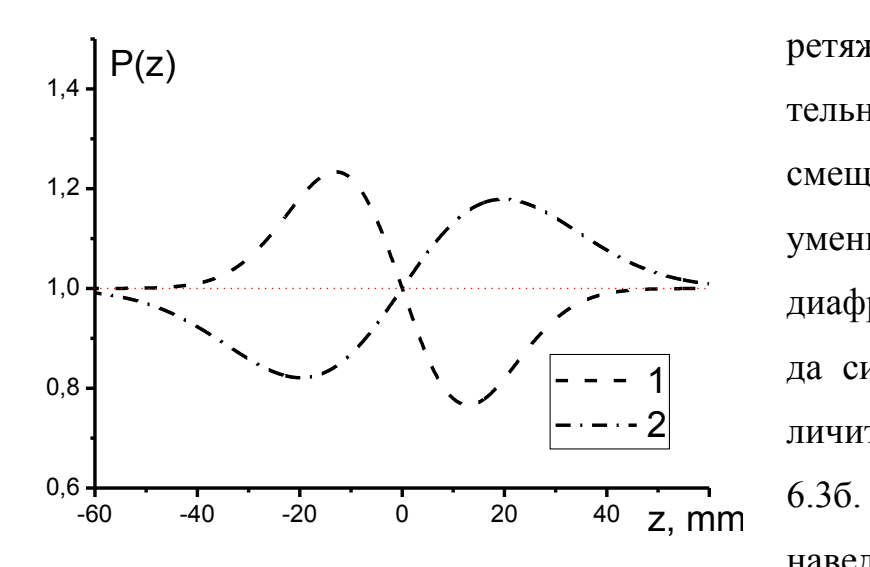

Рисунок 6.4 Сигнал Z-сканирования в режиме закрытой апертуры 1 – самодефокусировка, 2 – самофокусировка.

После того как образец пройдет перетяжку пучка накачки, дополнительная дефокусировка приводит к смещению перетяжки вправо и уменьшению площади пучка на диафрагме, следовательно амплитуда сигнала на фотоприемнике увеличится, как показано на рисунке 6.3б. В случае положительного знака наведенной линзы сигнал Zсканирования инвертируется, перед перетяжкой его интенсивность увеличивается, а после перетяжки –

уменьшается (рисунок 6.4).

Часто при сканировании в режиме закрытой апертуры сигнал нелинейной рефракции искажается за счет наличия существенного нелинейного поглощения раствора. Это приводит к несимметричности сигнала Z-сканирования относительно нулевой точки, тогда он может быть представлен в виде суммы сигналов нелинейного поглощения и нелинейной рефракции.

#### **6.1.3 Нелинейное поглощение концентрированных растворов красителя**

Для оптической сенсибилизации исследуемых водных и спиртовых растворов к излучению лазера накачки в данной работе используется органический краситель – метиленовый голубой в воде или в водно-спиртовом растворе в концентрациях от 10<sup>-5</sup> до 10<sup>-3</sup> моль/л. Выбор красителя обусловлен его широким применением в оптических и фотонных устройствах, био- и медицинских приложениях и пр. Молекулярная структура красителя приведена на рисунке 6.5.

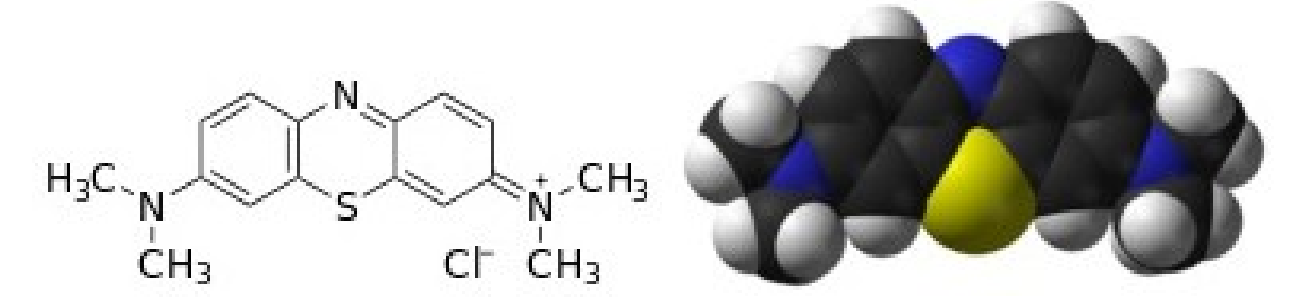

Рисунок 6.5 – Структура и заряд молекулы метиленового голубого в растворах

При изменении концентрации метиленового голубого в водных растворах существенно изменяется спектр поглощения системы. На рисунке 6.6 видно, что с увеличением концентрации красителя поглощение в полосе 650-670 нм уменьшается, а в полосе 590-610 нм – растет. Более длинноволновая полоса отвечает мономерной форме метиленового голубого, а коротковолновая – связана с образованием комплексов (димеров, тримеров и пр.).

В рамках упрощенной качественной модели общая концентрация молекул красителя может быть представлена в виде суммы его мономерной и димерной форм  $n_{\text{air}} = n_{\text{mon}} + 2n_{\text{dim}}$ . Концентрация  $n_{\text{dim}}$  при этом определяется коэффициентом димеризации  $k = n_{dim}/n_{all} = f(n_{all})$ , математически данную функциональную зависимость можно представить в виде  $f(n_{all})$ 

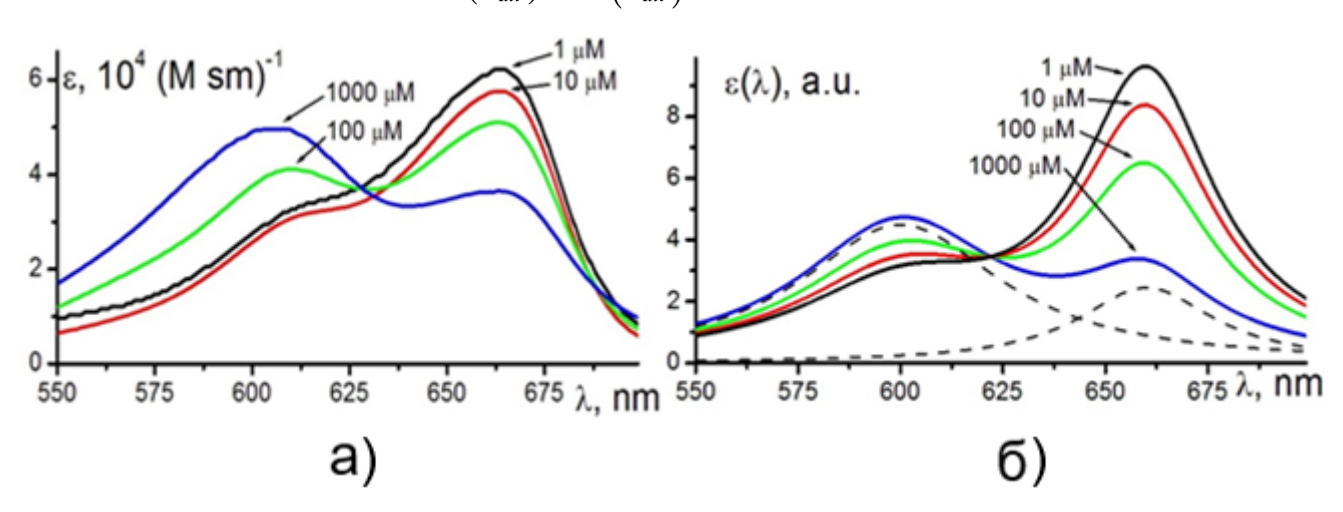

Рисунок 6.6 – Спектры поглощения растворов метиленового голубого при различных концентрациях (а) - эксперимент, (б) - модельный расчет

Представляя спектр поглощения образца в виде суммы мономерных и  $\varepsilon(\lambda) = \kappa_{\text{mon}}(\lambda) n_{\text{mon}} + \kappa_{\text{dim}}(\lambda) n_{\text{dim}},$ аппроксимированных димерных полос лоренцевыми функциями

$$
\kappa_{\text{mon}}(\lambda) = A \cdot \frac{\Delta \lambda_{\text{mon}}/\pi}{\left(\lambda - \lambda_{\text{mon}}\right)^2 + \Delta \lambda_{\text{mon}}^2},\tag{6.4a}
$$

$$
\kappa_{dim}(\lambda) = A \cdot \frac{\Delta \lambda_{dim}/\pi}{\left(\lambda - \lambda_{dim}\right)^2 + \Delta \lambda_{dim}^2},\tag{6.46}
$$

получить хорошее согласие модельных кривых (рисунок 6.66) и можно экспериментальных спектров поглощения (рисунок 6.6а). Здесь А и  $B$  относительные веса мономерной и димерной полос,  $\Delta \lambda_{\text{mon}}$ ,  $\Delta \lambda_{\text{dim}}$  - полуширины полос и  $\lambda_{\text{mon}}$ ,  $\lambda_{\text{dim}}$  - их максимумы, которые могут быть найдены путем сравнения с экспериментальными спектрами поглощения.

Нелинейное поглощение данных растворов, измеренное методом Zсканирования в режиме открытой апертуры, также существенно и немонотонно зависит от концентрации метиленового голубого (см. рисунок 6.7а, 6.7в). Так, при малых концентрациях красителя пропускание раствора в области фокуса пучка накачки увеличивается, что говорит об оптическом просветлении. С увеличением концентрации красителя амплитуда просветления возрастает, достигая максимальной относительной величины в 5% при концентрации красителя порядка  $10^{-4}$  моль/л.

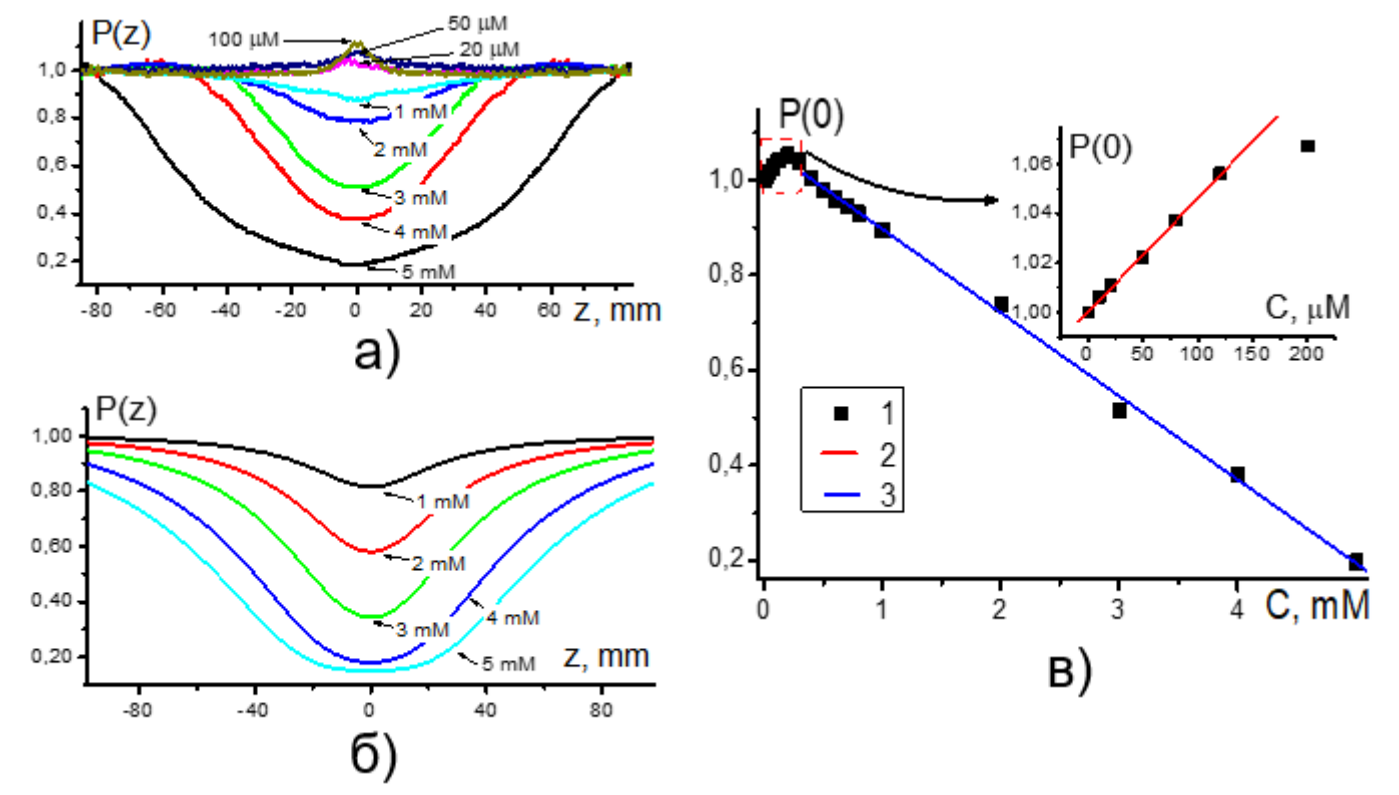

Рисунок 6.7 – Сигналы Z-сканирования концентрированных водных растворов МГ при различных концентрациях красителя: (а) – эксперимент, (б) – модельный расчет, (в) – амплитуда сигнала в перетяжке пучка

При дальнейшем увеличении концентрации красителя сигнал Z-сканирования в области перетяжки пучка накачки начинает уменьшаться, т.е. изменяется знак нелинейности, вместо нелинейного просветления проявляет себя нелинейное усиление поглощения образца. Для концентрации метиленового голубого свыше 10-3 моль/л амплитуда данного эффекта, монотонно возрастая, достигает значений в сотни процентов. Также с ростом концентрации красителя имеет место расширение простран-

ственной области нелинейного усиления поглощения, что связано с уменьшением порога и изменением механизма нелинейности раствора.

Из рисунка 6 (6а) можно заметить, что пороговая концентрация 10<sup>-4</sup> моль/л. отвечающая изменению механизма нелинейности раствора, также связана с усилением агрегации молекул красителя в димерные и тримерные формы. Наблюдаемый механизм нелинейного усиления поглощения концентрированных растворов можно пояснить следующим: агрегированные молекулы взаимодействуют с излучением накачки ( $\lambda$ =660 нм) существенно слабее мономеров красителя, однако в области перетяжки пучка, при большой плотности мошности излучения, агрегаты разрушаются, это ведет к увеличению концентрации мономеров и, следовательно, к усилению поглощения раствора. Аналогичные измерения показывают, что при больших концентрациях красителя рассмотренный выше механизм нелинейного поглощения является преобладающим, и практически не зависит от вида растворителя или наличия иных компонентов в растворе.

Математически это можно представить, введя зависимость для коэффициента димеризации от интенсивности лазерного пучка

$$
k(n_{\text{All}}, I(z)) = \gamma \ln \left( \frac{1}{n_{\text{All}}} \right) \frac{1}{1 + I(z)/I_s}.
$$
 (6.5)

Здесь  $\gamma$  и  $I_s$  – некоторые модельные параметры, также определяемые из сравнения с экспериментом, а интенсивность пучка накачки  $I(z)$  определяется выражением (6.3).

Мощность светового потока, прошедшего через образец, фактически это и есть сигнал Z-сканирования, можно рассчитать из закона Бугера-Ламберта-Бера

$$
dP(z) = -\alpha (I(z)) \cdot P(z) dz ,
$$

где координата z отсчитывается вдоль оси пучка накачки, а  $\alpha(I(z))$  – нелинейный коэффициент поглощения среды. Так как поглощение света происходит только в образце, то данное выражение интегрируется только в пределах его оптической длины *l*, тогда

$$
\Delta P(z) = -\int_{z}^{z+l} \alpha (I(z)) \cdot P(z) dz.
$$

Считая образец оптически тонким, т.е. пренебрегая зависимостью  $\alpha(I(z))$  в его пределах, можно приближенно считать мощность света на фотоприемнике как

$$
P(z) = P_0 \left( 1 - \alpha \left( I(z) \right) \cdot l \right),\tag{6.6}
$$

где *z* – положение образца на оси. Тогда нелинейный коэффициент поглощения для случая концентрированных растворов красителя с учетом (6.4-6.5) может быть представлен в виде

$$
\alpha(n_{\text{All}},I(z)) = n_{\text{all}}\left(\kappa_{\text{mon}}\left(\lambda_{p}\right)[1-2k(n_{\text{All}},I(z))]+\kappa_{\text{dim}}\left(\lambda_{p}\right)k(n_{\text{All}},I(z))\right),\quad(6.7)
$$

где первое слагаемое в скобках отвечает поглощению мономеров, а второе - димеров красителя. Учитывая, что на длине волны накачки  $\lambda_n = 660$  нм поглощение мономерной формы красителя на порядок выше, чем димерной, выражение (6.7) можно упрощенно записать как

$$
\alpha\big(n_{\text{All}}, I(z)\big) = \text{const} \cdot n_{\text{all}} \left[1 - 2\gamma \ln\left(\frac{1}{n_{\text{All}}}\right) \frac{1}{1 + I(z)/I_{\text{S}}}\right].\tag{6.8}
$$

На рисунке 6.76 показано качественное соответствие расчетных и экспериментальных спектров Z-сканирования в концентрированных растворах метиленового голубого.

# 6.1.4 Нелинейное поглощение разбавленных растворов красителя

Далее рассматривается нелинейность растворов красителя с концентрациями менее  $10^{-4}$  моль/л. При данных концентрациях агрегация выражена слабо и нелинейность растворов определяется процессами в молекулах метиленового голубого в мономерной форме. В этом случае сигналы Z-сканирования образцов обнаруживают сильную зависимость от вида растворителя.

Из рисунков 6.8а-6.8б следует, что в водно-этанольном растворе, при неизменной концентрации красителя, увеличение доли спирта в диапазоне от 0 до 25% приводит к усилению насыщения поглощения образцов (увеличению мощности проходящего пучка в перетяжке в 1.1 раза). Дальнейшее увеличение доли спирта в растворе (50 % и более) изменяет вид сигналов Z-сканирования, в перетяжке наблюдается существенное ослабление сигнала, т.е. в растворе наводится нелинейное усиление поглощения (амплитуда данного эффекта превышает 50%).

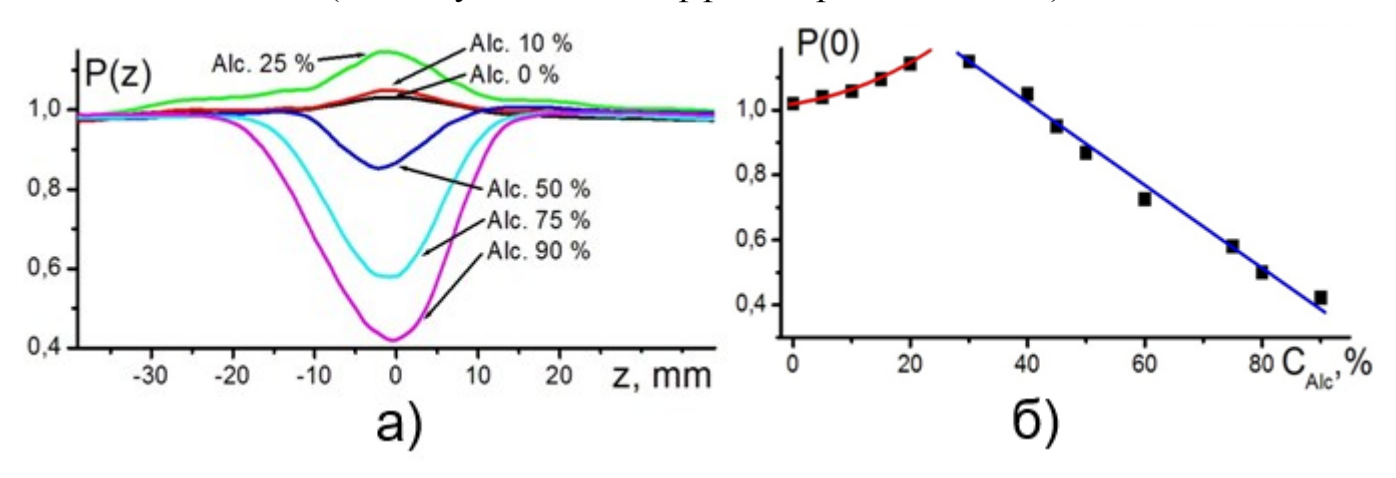

Рисунок 6.8 – Сигналы Z-сканирования с открытой апертурой водно-спиртовых растворов метиленового голубого с концентрацией  $5 \times 10^{-5}$ моль/л при различных соотношениях этанол-вода

Считая скорость перемещения образца вдоль оси пучка (скорость изменения интенсивности) малой по сравнению с характерными временами переходных процессов в среде, механизмы нелинейного поглощения разбавленных водно-спиртовых растворов метиленового голубого можно рассмотреть на основе анализа населённостей различных энергетических состояний поглощающих центров при постоянной накачке. Энергетическая структура молекул метиленового голубого может быть представлена 5-

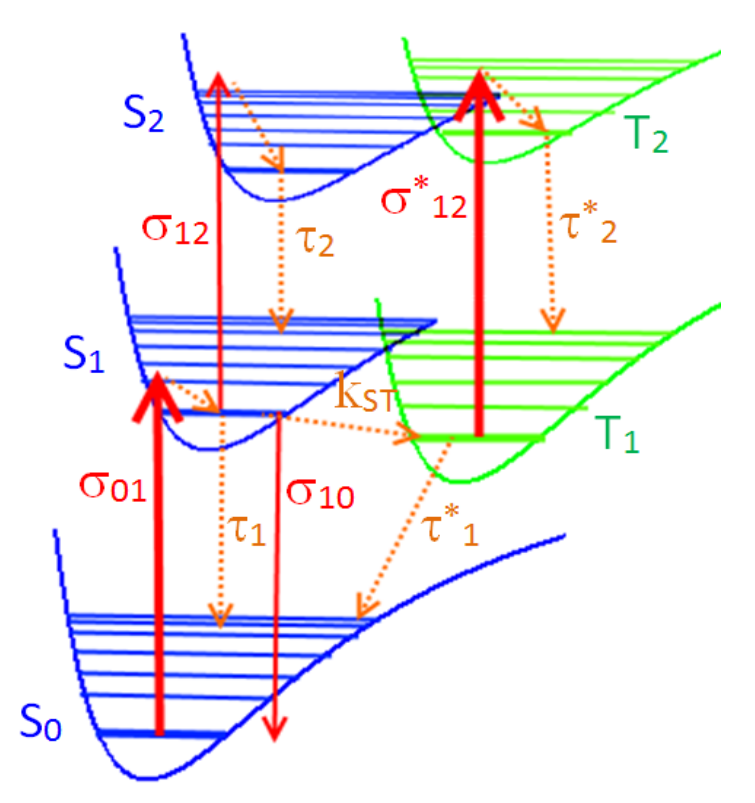

Рисунок 6.9 – Схема энергетических переходов в молекуле метиленового голубого

уровневой схемой (см. рисунок 6.9), где обозначены через  $S_0$  – основное состояние молекулы,  $S_I$  и  $S_2$  нижнее и вышележащие по энергии синглетные,  $T_I$  и  $T_2$  нижнее и вышележащие по энергии триплетные возбужденные энергетические состояния соответственно.

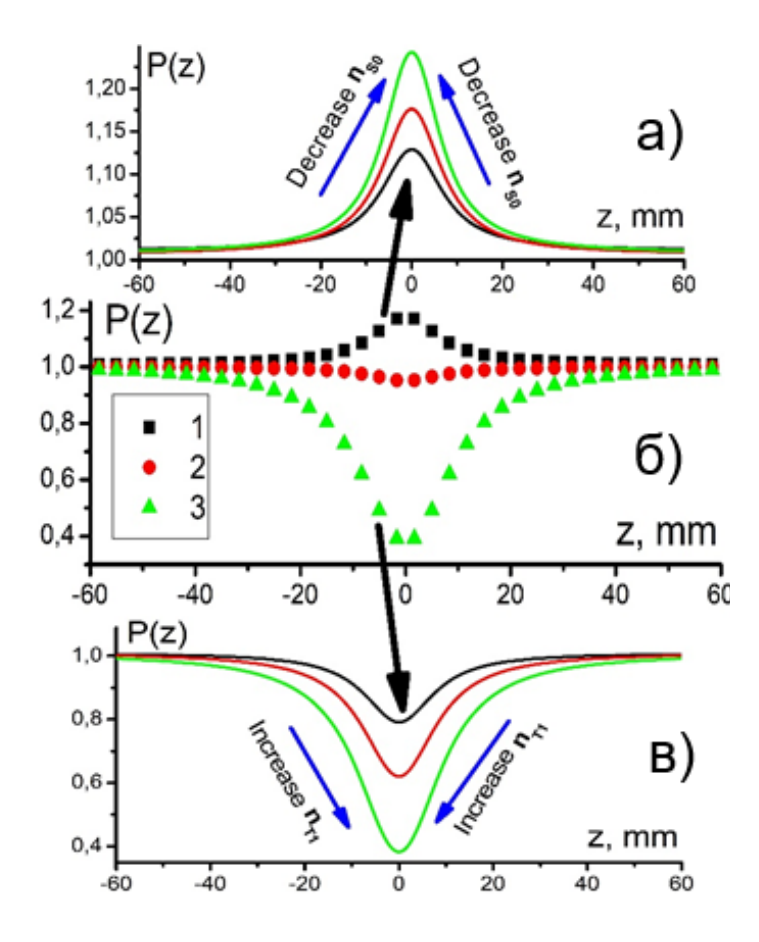

Рисунок 6.10 - Нелинейное поглощение раствора молекул красителя (б) на уровнях  $\{1\}$  -  $S_0$ ,  $\{2\}$  -  $S_1$ ,  $\{3\}$  -  $T_1$ ; (a) оптическое просветление  $S_0$  состояния; (с) наведенное поглощение  $T_I$  состояния

На длине волны накачки 660 нм ( $hv \sim$ 2 эВ) наиболее интенсивными являются индуцированные переходы  $S_{\theta}$  $>>S_I$  и  $T_I \to T_I$  с сечениями переходов  $\sigma_{01} \sim \sigma_{12}^{\ast} \sim 10^{-15}$  см<sup>-2</sup>. Индуцированные переходы  $S_1 \rightarrow S_0$  и  $S_1 \rightarrow S_2$  имеют существенно меньшую интенсивность, так как населенность уровня  $S<sub>1</sub>$  сравнительно невысока и малы сечения переходов  $\sigma_{12} \sim \sigma_{12} \sim 10^{-17}$  см<sup>-2</sup>. Характерные времена релаксации уровня  $S_I$  имеют порядок наносекунд  $\tau_l \sim k^2 s \tau \sim 10^{-9}$  c, a  $\tau^*$  - время релаксации триплетного уровня  $T_I$  существенно больше.

Учитывая высокую скорость дезактивации состояний  $S_2$  и  $T_2$  (порядка  $10^{13}$ - $10^{14}$  с<sup>-1</sup>), можно считать их населенность близкой к нулю и, та-

ким образом, ограничиться рассмотрением трехуровневой схемы. Система балансных кинетических уравнений для населенностей  $n_{s0}, n_{s1}, n_{T1}$  может быть записана в виде

$$
\begin{cases}\n\frac{\partial n_{S0}}{\partial t} = -[\sigma_{01}n_{S0}(t) - \sigma_{10}n_{S1}(t)]I + \frac{1}{\tau_1}n_{S1}(t) + \frac{1}{\tau_1^*}n_{T1}(t) \\
\frac{\partial n_{S1}}{\partial t} = [\sigma_{01}n_{S0}(t) - \sigma_{10}n_{S1}(t)]I - \frac{1}{\tau_1}n_{S1}(t) - k_{ST}n_{S1}(t) \\
\frac{\partial n_{T1}}{\partial t} = k_{ST}n_{S1}(t) - \frac{1}{\tau_1^*}n_{T1}(t)\n\end{cases} (6.9)
$$

где I - интенсивность (плотность потока фотонов) пучка накачки, параметрически зависящая от z и измеряемая в [фотон/см<sup>2</sup>]. В любой момент времени t выполняется условие интегрального баланса  $n_{s0}(t) + n_{s1}(t) + n_{r1}(t) = n$ , отражающее факт отсутствия необратимого расхода реагентов.

Так как скорость изменения интенсивности пучка при Z-сканировании существенно ниже скоростей перераспределения населенностей уровней молекул красителя, решение данной системы можно выполнить в квазистационарном приближении, при  $t \rightarrow \infty$ . Тогда коэффициент поглощения с учетом переходов на высоковозбужденные уровни  $S_2$  и  $T_2$ , определяется как

$$
\alpha(I) = (\sigma_{01}n_{S0}(I) - \sigma_{10}n_{S1}(I)) + \sigma_{12}n_{S1}(I) + \sigma_{12}^{*}n_{T1}(I).
$$

Здесь первые два слагаемых описывают некогерентное насыщение поглощения в переходе между  $S_0$  и  $S_1$  состояниями

$$
\alpha_{\text{Sat}}(I) = \sigma_{01} n_{\text{S0}}(I) - \sigma_{10} n_{\text{S1}}(I) = \frac{\alpha_0}{1 + I/I_s},\tag{6.10}
$$

где  $\alpha_0 = \sigma_{01} n$  – линейный коэффициент поглощения;

$$
I_S = \frac{\tau_1^{-1} + k_{ST}}{\sigma_{01}\left(1 + k_{ST}\tau_1^*\right) + \sigma_{10}} - \text{hhtence}
$$
насыщения раствора.

Из рисунков 6.10а, 6.10б следует, что для водных растворов метиленового голубого характерен именно этот механизм нелинейности, что говорит о малом накоплении молекул красителя в триплетном состоянии.

В водно-этанольных растворах с увеличением доли спирта наблюдается нелинейное усиление поглощения, что связано с увеличением времени жизни возбужденных состояний молекул метиленового голубого в спиртовых растворах и, следо-

вательно, с увеличением населенности уровней  $S_l$  и  $T_l$  (рисунок 6.106, 6.10в). Так как время жизни триплетного возбужденного состояния  $T<sub>1</sub>$  много больше, чем синглетного  $S<sub>1</sub>$ , то главную часть наведенного дополнительного поглощения дает четвертое слагаемое

$$
\alpha_{\text{Add}}(I) = \sigma_{12}^* n_{T1}(I) = \frac{\beta I}{1 + I/I_s}, \text{ rge } \beta = \frac{\sigma_{12}^* \tau_1^*}{1 + (k_{ST} \tau_1)^{-1}}.
$$
\n(6.11)

Повторяя выкладки, аналогичные выводу формулы 6.6 в предыдущем параграфе, можно показать, что наблюдаемый сигнал, с учетом выражений (6.9) и (6.10) можно рассчитать как

$$
P(z) = P_0 \left( 1 - \left[ \alpha_{\text{Sat}} \left( I(z) \right) + \alpha_{\text{Add}} \left( I(z) \right) \right] \cdot l \right). \tag{6.12}
$$

На рисунках 6.10а - 6.10в можно увидеть качественное соответствие расчетных и экспериментальных спектров Z-сканирования в разбавленных водноспиртовых растворах метиленового голубого.

### 6.2 Экспериментальная часть

## 6.2.1 Описание установки Z-сканирования

Как правило, в качестве источников излучения в установках Z-сканирования используются импульсные лазеры, позволяющие получать в перетяжке пучка высокую плотность мощности, достаточную для исследования нелинейных процессов в большинстве сред. При использовании непрерывных лазеров плотность мощности светового потока в фокусе существенно меньше, что сужает применимость метода, однако для изучения некоторых аспектов оптической нелинейности растворов красителей данной мощности вполне достаточно.

Установка Z-сканирования представляет собой набор узлов, смонтированных на единой металлической направляющей, как показано на рисунке 6.11. В качестве источника излучения накачки используется непрерывный полупроводниковый лазер (ПЛ) мощностью 400 мВт и длиной волны 660 нм, диафрагма  $(\Pi_1)$  позволяет регулировать диаметр пучка накачки и, следовательно, его мощность. Линза (Л) с оптической силой 10 дптр обеспечивает фокусировку пучка накачки в перетяжку с радиусом *w<sup>0</sup>* = 20 мкм и рэлеевской длиной перетяжки *z<sup>R</sup>* – 2 мм. Далее расположен подвижный столик с держателем для кюветы (О), оптическая толщина которой составляет 1 мм.

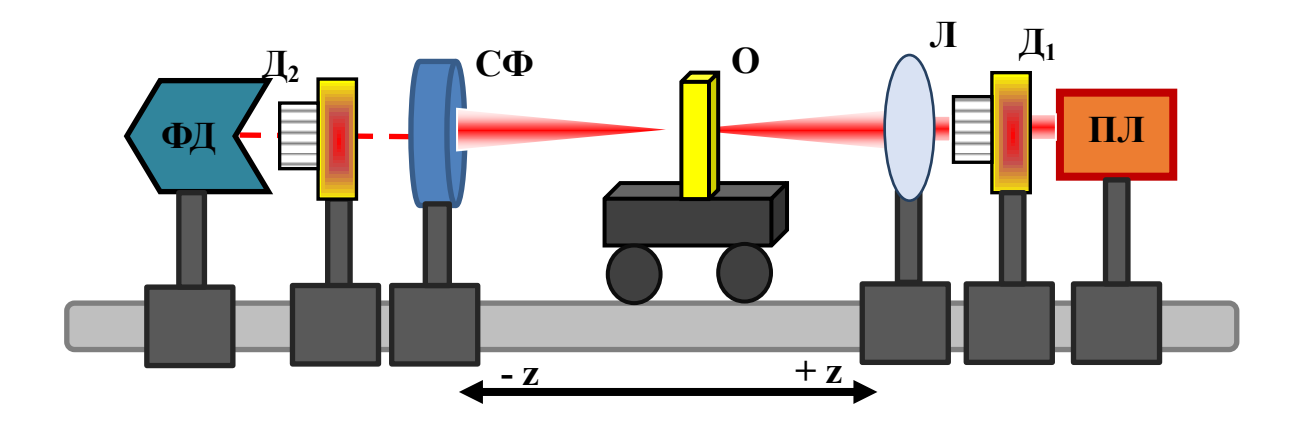

Рисунок 6.11 – Оптическая схема установки Z-сканирования

ПЛ – полупроводниковый лазер;  $\Box I_1$  – диафрагма,ограничивающая ширину пучка накачки; Л – линза; О – образец; СФ – держатель светофильтров; Д<sub>2</sub> – диафрагма, регулирующая апертуру приемника; ФД – фотодетектор регистрирующий конечный сигнал.

Для перемещения столика с кюветой вдоль перетяжки пучка накачки используется шаговый двигатель с максимальной точностью позиционирования 0,05 мм/шаг. За образцом расположен держатель для нейтральных светофильтров (СФ), предназначенных для ослабления прошедшего через образец светового потока ниже уровня насыщения фотоприемника. Диафрагма  $(L_2)$  перед фотоприемником предназначена для задания режима работы установки: в режиме открытой апертуры измеряется нелинейное поглощение образцов, а в режиме ограниченной (закрытой) – нелинейная рефракция. Регистрация интенсивности сигнала Z-сканирования осуществляется посредством фотоприемника (ФД) на базе фотодиода ФД-24К.

Процедура измерения спектров Z-сканирования на установке в значительной степени автоматизирована, а управление выполняется с помощью ЭВМ. Модуль,

контролирующий режимы работы установки и поддерживающий протокол связи с компьютером, реализован на плате Arduino UNO R3 с микро-ATmega328, контроллером схема его подключения приведена на рисунке 6.12. Микроконтроллер по четырем цифровым выходам через Н-мост управляет обмотками шагового двигателя, через два цифро-

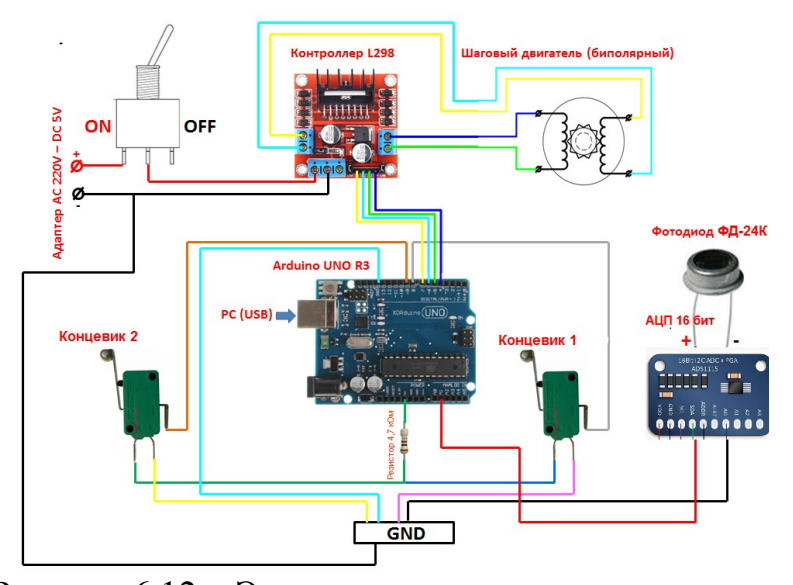

Рисунок 6.12 – Электронная схема установки для исследования нелинейно-оптических сред методом Z-сканирования

вых входа осуществляет контроль границ диапазона сканирования, считывает через два входа данные с 16 битного АЦП на микросхеме ADS1115, на который подается сигнал с фотоприемника. Питание электронной платы и передача данных между ней и персональным компьютером осуществляется по протоколу USB 2.0.

Со стороны компьютера взаимодействие с установкой осуществляется посредством разработанной прикладной программы «Программа управления автоматизированной экспериментальной установкой Z-сканирования», кратко - ПУ Z-scan. Программа представляет собой Windows-приложение, разработанное в среде Visual Studio 2017 на языке программирования C#.

Окно программы функционально разделено две части (см. рисунок 6.13): слева - рабочая область, позволяющая задавать параметры сканирования, а также сохранять полученные данные в текстовом формате, совместимом с MS Exel и Microcal Origin. В правой части окна размещена графическая область, где отображаются результаты измерений в декартовых координатах в относительных осях с автоматическим масштабированием.

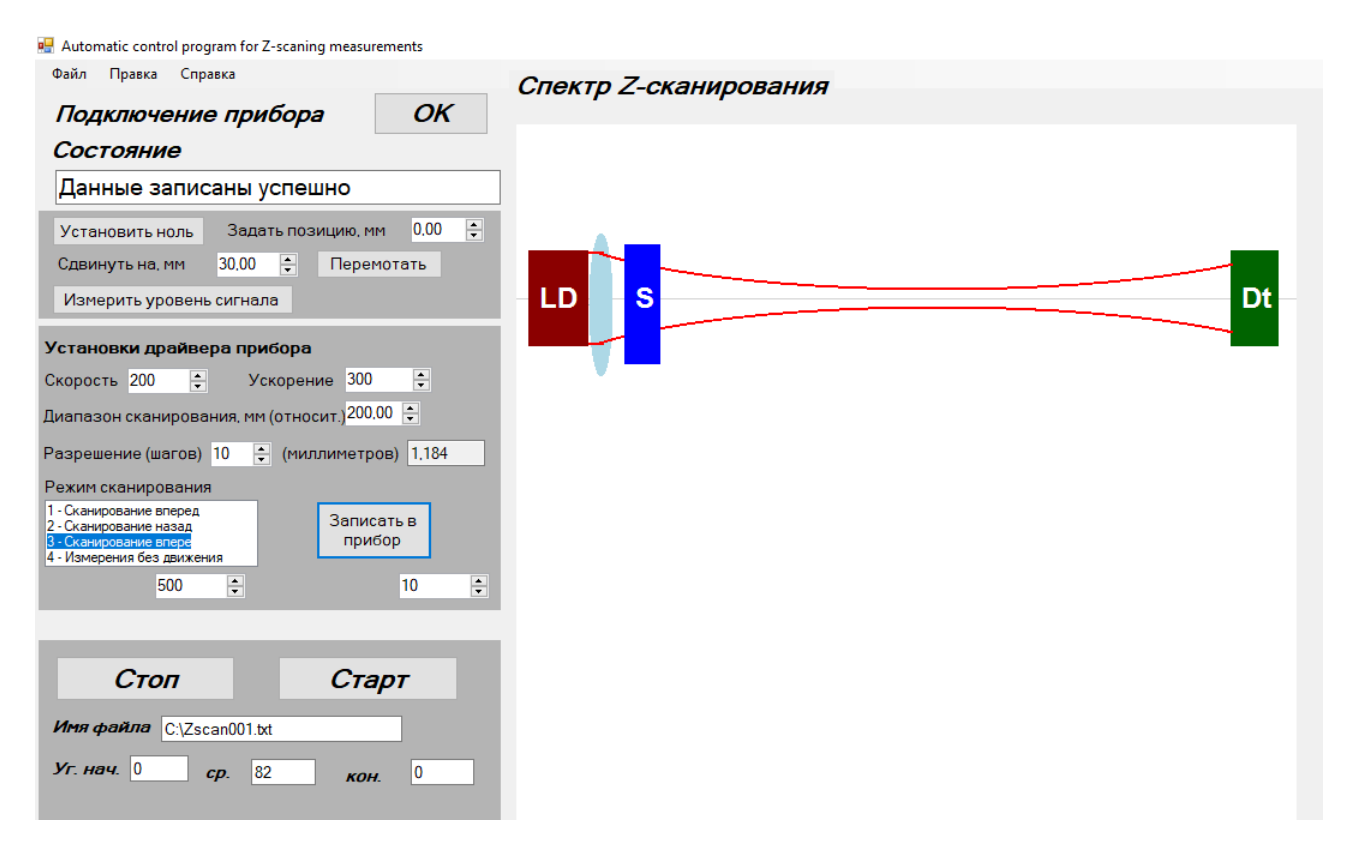

Рисунок 6.13 – Окно программы управления установкой Z-сканирования

#### **6.2.2 Порядок проведения измерений**

Перед запуском установки необходимо подключить питание, отъюстировать оптическую схему: совместить ось лазерного пучка с центрами линзы, входной и выходной диафрагм, а также линией движения образца. При запуске программы автоматически осуществляется поиск драйвера прибора и устанавливается с ним связь, информация об успешном соединении отображается в информационном окне.

По завершению успешного теста прибора, программный комплекс обеспечивает контроль основных параметров его работы. Панель «Установки драйвера прибора» позволяет регулировать диапазон, скорость, разрешение и направление сканирования. Следующая панель запускает или отменяет сканирование, в процессе которого мощность светового потока, прошедшего через исследуемый образец, в реальном времени фиксируется фотодиодом, оцифровываются микроконтроллером и передаются на компьютер. Далее эти данные проходят первичную обработку и отображаются в графическом окне программы.

Нижняя панель программы позволяет сохранять результаты эксперимента в удобном для дальнейшей обработки формате.

Перед началом сканирования необходимо установить диаметр пучка накачки входной диафрагмой для регулировки его интенсивности. Далее выходной диафрагмой устанавливается режим сканирования: открытая или закрытая апертура фотоприемника. Для измерения текущей интенсивности светового потока вне режима сканирования на панели «Состояние» имеется кнопка «Измерить уровень сигнала». Линейному участку чувствительности фотоприемника отвечает амплитуда сигнала менее 20 000 ед. (выходное напряжение менее 200 мВ). При амплитуде сигнала менее 2000 ед. (20 мВ) сказывается разрядность АЦП, сигналы дискретизуются, что снижает их качество и увеличивает дробовой шум. Для ослабления входного оптического сигнала до уровня, обеспечивающего линейный режим чувствительности фотодиода, используются светофильтры, ослабляющие лазерный пучок в 2,5 и 10 раз. Рекомендуемая скорость сканирования 100-150 ед., диапазон сканирования 150-200 мм и выбирается так, чтобы перетяжка пучка накачки оказалась в центре области сканирования. Увеличивать количество экспериментальных точек можно изменением значения параметра «Разрешение», для улучшения качества сигнала и уменьшения шумов предназначен параметр «Усреднение», при котором измерение спектра Z-сканирования повторяется несколько раз, а итоговый спектр получается усреднением по всем измерениям.

# **6.2.3 Исследование механизмов оптической нелинейности растворов органических красителей методом Z-сканирования**

*Задание 1*. Исследовать концентрационную зависимость нелинейного поглощения водного раствора метиленового голубого:

- Из базового водного раствора красителя с концентрацией *с=*410-3 моль/л путем последовательных разбавлений приготовить экспериментальные растворы с концентрациями, приведенными в таблице 6.1.

Таблица 6.1 – Подготовка растворов для изучения концентрационной зависимости нелинейного поглощения красителя

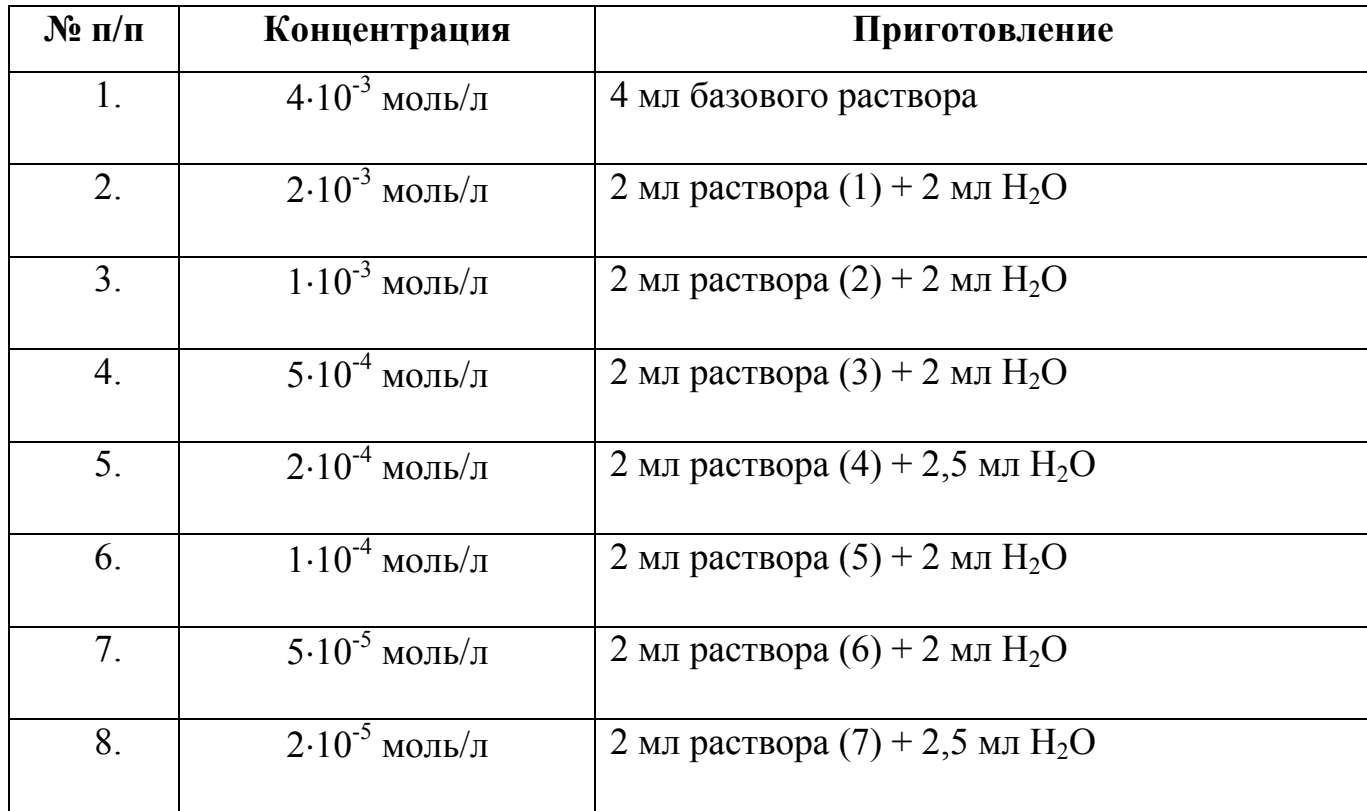

- Измерьте спектры Z-сканирования приготовленных растворов метиленового голубого на экспериментальной установке в соответствии с параграфом 6.2.2. Старайтесь, по возможности, не менять используемый набор светофильтров и параметры сканирования. Сохраните экспериментальные результаты в отдельную папку;

- Загрузите экспериментальные данные в программу Microcal Origin или MS Excel, отнормируйте кривые зависимостей на соответствующее значение  $P_0$  и постройте спектры Z-сканирования для всех растворов на одном графике;

- Из полученного графика для каждой концентрации метиленового голубого определите нормированное поглощение в максимуме и постройте график зависимости нелинейного поглощения в перетяжке пучка накачки от концентрации раствора красителя. Определите концентрацию, отвечающую изменению механизма нелинейности раствора от оптического просветления к усилению поглощения. Объясните полученные результаты.

*Задание 2*. Исследовать зависимость нелинейного поглощения разбавленного раствора метиленового голубого от соотношения этанол-вода в растворе:

- В качестве базового водного раствора метиленового голубого берется раствор (4) из *задания 1* (концентрация *с=*510-4 моль/л). На его базе готовятся экспериментальные растворы с концентрацией  $c = 5.10^{-5}$  моль/л. Схема приготовления приведена в таблице 6.2.

Таблица 6.2 - Подготовка растворов для изучения зависимости нелинейного поглощения красителя от вида растворителя

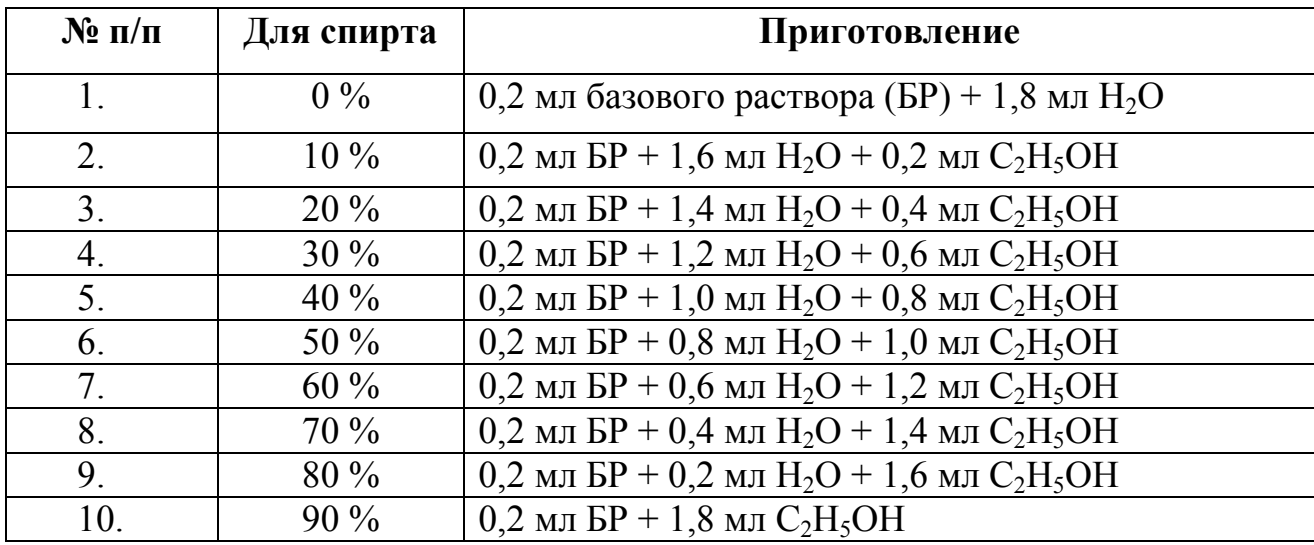

- Измерьте спектры Z-сканирования приготовленных растворов метиленового голубого на экспериментальной установке в соответствии с параграфом 6.2.2. Старайтесь, по возможности, не менять используемый набор светофильтров и параметры сканирования. Сохраните экспериментальные результаты в отдельную папку;

- Загрузите экспериментальные данные в программу Microcal Origin или MS Excel, отнормируйте кривые зависимостей на соответствующее значение  $P_0$  и постройте спектры Z-сканирования для всех растворов на одном графике;

- Из полученного графика для каждого раствора метиленового голубого определите нормированное поглощение в максимуме и постройте график зависимости нелинейного поглощения в перетяжке пучка накачки от доли спирта в растворе.

Определите концентрацию, отвечающую изменению механизма нелинейности раствора от оптического просветления к усилению поглощения. Объясните полученные результаты.

Задание 3. Провести математическое моделирование процессов нелинейного поглощения для концентрированных и разбавленных растворов органического красителя в различных растворителях.

- В программе Wolfram Mathematica с использованием выражений (6.3-6.4) провести математическое моделирование спектров поглощения концентрированных растворов красителя. Подбором параметров модели добиться качественного соответствия экспериментальным данным (рисунок 6.6). Объясните полученные результаты.

- В программе Wolfram Mathematica с использованием выражений  $(6.6-6.8)$ провести математическое моделирование спектров Z-сканирования концентрированных растворов красителя. Подбором параметров модели добиться качественного соответствия экспериментальным данным из задания 1. Объясните полученные результаты.

- В программе Wolfram Mathematica с использованием выражений  $(6.10-6.12)$ провести математическое моделирование спектров Z-сканирования разбавленных водно-спиртовых растворов красителя. Подбором параметров модели добиться качественного соответствия экспериментальным данным из задания 2. Объясните полученные результаты.

### Контрольные вопросы

1. Что является предметом изучения нелинейной оптики? Перечислите основные нелинейно-оптические явления.

2. Какие теоретические подходы используются при описании нелинейных свойств сплошных сред?

3. Какие модели используются при описании нелинейных свойств золей наночастиц и растворов органических и красителей?

4. Какие экспериментальные методы исследования нелинейно-оптических свойств сред Вы знаете?

5. Опишите экспериментальную технику метода Z-сканирования? Поясните отличия режима закрытой и открытой апертуры?

6. Поясните физические механизмы формирования спектров Z-сканирования в режимах закрытой и открытой апертуры? Какие типы нелинейности позволяют определять данные методы?

7. Расскажите об изменениях в спектрах поглощения органического красителя метиленового голубого при увеличении его концентрации. С чем связаны данные изменения?

8. Объясните механизм формирования спектров Z-сканирования в концентрированных растворах красителя. В чем причина смены знака нелинейного эффекта?

9. Рассмотрите механизм нелинейного поглощения разбавленных растворов красителя на основе анализа населённостей его энергетических состояний. В чем причина смены знака нелинейности поглощения?

10. Нарисуйте схему экспериментальной установки и расскажите о порядке измерения спектров Z-сканирования растворов органических молекул.

11. Прокомментируйте полученные в данной работе экспериментальные результаты. Сделайте выводы.

## **Список использованных источников**

1. Виноградова, М.Б. Теория волн [Текст] : учеб. пособие для вузов / М.Б. Виноградова, О.В. Руденко, А.П. Сухоруков. – М. : Наука, 1979. – 384 с.

2. Бутиков, Е. И. Оптика [Текст] : учеб. пособие для вузов / Е. И. Бутиков. – М. : Высш. шк., 1989. – 512 с.

3. Сивухин, Д. В. Общий курс физики [Текст] : в 5 т.: учеб. пособие для вузов / Д. В. Сивухин. – М. : Физматлит, 2002. – ISBN 5-9221-0229-Х. – ISBN 5-89155-077- 6 Т. 4 : Оптика. – , 2002. - 792 с.

4. Савельев, И. В. Курс общей физики [Текст] : учебное пособие / И. В. Савельев . – 5-е изд., испр. – Санкт-Петербург : Лань, 2011. – (Лучшие классические учебники).. – ISBN 978-5-8114-1206-8 Т. 4 : Волны. Оптика. – , 2011. – 256 с. : ил. – Прил.: с. 248. – Предм. указ.: с. 249-251. – ISBN 978-5-8114-1210-5.

5. [Физическая энциклопедия](https://ru.wikipedia.org/wiki/%D0%A4%D0%B8%D0%B7%D0%B8%D1%87%D0%B5%D1%81%D0%BA%D0%B0%D1%8F_%D1%8D%D0%BD%D1%86%D0%B8%D0%BA%D0%BB%D0%BE%D0%BF%D0%B5%D0%B4%D0%B8%D1%8F) : [в 5 т.] / Гл. ред. [А. М. Прохоров](https://ru.wikipedia.org/wiki/%D0%9F%D1%80%D0%BE%D1%85%D0%BE%D1%80%D0%BE%D0%B2,_%D0%90%D0%BB%D0%B5%D0%BA%D1%81%D0%B0%D0%BD%D0%B4%D1%80_%D0%9C%D0%B8%D1%85%D0%B0%D0%B9%D0%BB%D0%BE%D0%B2%D0%B8%D1%87). – М.: Большая российская энциклопедия, 1992. – Т. 3 – 672 с.

6. Ландау, Л.Д. Теоретическая физика. [Текст] : в 10 т.: учебное пособие / Л.Д. Ландау, Е.М. Лифшиц. – М. : Физматлит, 2003. – ISBN 5-9221-0053-Х.

Т. 8 : Электродинамика сплошных сред / под ред. Л. П. Питаевского. – 2003. – 656 с. – ISBN 5-9221-0123-4. - ISBN 5-9221-0053-Х.

7. Ландсберг, Г.С. Оптика : учебное пособие / Г.С. Ландсберг. – 6-е изд., стереот. – Москва : Физматлит, 2010. – 848 с. – ISBN 978-5-9221-0314-5 Режим доступа: <http://biblioclub.ru/index.php?page=book&id=82969>

8. Иродов, И.Е. Волновые процессы. Основные законы [Текст] :Учеб. пособие / И.Е. Иродов – М.:Бином. Лаборатория знаний, 2015. – 265 с. ISBN 978-5-9963- 2738-9.

9. Геворкян, Р.Г. Курс физики [Текст] : Учеб. пособие / Р.Г. Геворкян – М.:

Высшая школа, 1979. – 656 с.

10. Ананьев, Д.В. Изучение спектров пропускания светофильтров. Закон Бугера [Электронный ресурс] : методические указания / Д. В. Ананьев, А. Г. Четверикова, Э. К. Гадаева. – Оренбург.:ОГУ, 2012. – 17 с. Режим доступа: artlib.osu.ru/web/books/metod\_all/3238\_20120829.pdf

11. Трофимова, Т.И. Курс физики [Текст] : учебное пособие для вузов / Т.И. Трофимова. – 11-е изд., стер. – М.: Издательский центр «Академия», 2009. – 560с. ISBN 5-7695-2629-7

12. Сивухин, Д. В. Общий курс физики [Текст] : в 5 т.: учеб. пособие для вузов / Д. В. Сивухин. – М. : Физматлит, 2002. – ISBN 5-9221-0229-Х. – ISBN 5-89155- 077-6 Т. 5 : Атомная и ядерная физика, 2002. – 784 с.

13. Вязьмин С.Ю. Электронная спектроскопия органических соединений [Электронный ресурс] : учебное пособие / С.Ю. Вязьмин, Д.С. Рябухин, А.В. Васильев. – СПб.: СПбГЛТА, 2011, 43 с. Режим доступа: [https://in](https://in-chemistry.ru/files/Vasilyev-PosobUV.pdf)[chemistry.ru/files/Vasilyev-PosobUV.pdf](https://in-chemistry.ru/files/Vasilyev-PosobUV.pdf)

14. Степанов, В.Н. Исследование электронных спектров поглощения растворов окрашенных биомолекул [Электронный ресурс] : методические указания / В.Н. Степанов, М.С. Сизова. – Оренбург .: ОГУ, 2009. – 26 с. Режим доступа: artlib.osu.ru/web/books/metod\_all/1948\_20110827.pdf

15. Уточкина, В.В. Люминесценция органических соединений [Электронный ресурс] : методическая разработка к спецкурсу / В.В. Уточкина. – М.: МГУ, 2014. – 52 с. Режим доступа : [http://www.inorg.chem.msu.ru/lcc/new/pages/files/lum\\_metod.pdf](http://www.inorg.chem.msu.ru/lcc/new/pages/files/lum_metod.pdf)

16. Левшин, Л.В. Оптические методы исследования молекулярных систем. Ч. 1. Молекулярная спектроскопия [Текст] : учебное пособие / Л.В. Левшин, А.М. Салецкий. – М.: МГУ, 1994. – 320 с.

17. Федоров, А.В. Основы физики гибридных наноструктур [Электронный ресурс] : Учебное пособие / А.В. Федоров, А.В. Баранов, А.О. Орлова, В.Г. Маслов. – СПб.: СПб НИУ ИТМО, 2014. – 122 с. Режим доступа: <https://books.ifmo.ru/file/pdf/1642.pdf>

18. Мысягин, С.А. Фотобиология. Раздел большого практикума по биофизике. [Электронный ресурс] : Учебно-методическое пособие / С.А. Мысягин, Л.М. Сурова, О.Н. Шерстнева, В.А. Воденеев. – Нижний Новгород : Нижегородский госунивертет, 2013. – 32 с. Режим доступа: [http://www.unn.ru/books/met\\_files/photobiology.pdf](http://www.unn.ru/books/met_files/photobiology.pdf)

19. Сизых, А.В. Проверка правила зеркальной симметрии спектров поглощения и люминесценции у растворов красителей [Электронный ресурс] : Методические указания / А.В. Сизых, Е.А. Слюсарева. – Красноярск : КрасГУ, 2002. – 22 с. Режим доступа:

[http://elib.sfu-kras.ru/bitstream/handle/2311/1411/m\\_check.pdf?sequence=1](http://elib.sfu-kras.ru/bitstream/handle/2311/1411/m_check.pdf?sequence=1)

20. Шандаров, С.М. Введение в нелинейную оптику : [Электронный ресурс] учебное пособие / С.М. Шандаров. – Томск : ТУСУР, 2012. – 41 с. Режим доступа : <http://biblioclub.ru/index.php?page=book&id=480458>

21. Розанов, Н.Н. Нелинейная оптика. Часть I. Уравнения распространения излучения и нелинейный отклик среды. [Электронный ресурс] учебное пособие / Н.Н. Розанов. – СПб: СПб ГУИТМО, 2008. – 95 с. Режим доступа : <https://books.ifmo.ru/file/pdf/342.pdf>

22. Кузюткина, Ю.С. Экспериментальные методы исследования нелинейных свойств оптических стекол. [Электронный ресурс] учебное пособие / Ю.С. Кузюткина, Е.А. Романова, А.И. Конюхов. – Саратов : СарГУ, 2013. – 30 с. Режим доступа : [http://elibrary.sgu.ru/uch\\_lit/740.pdf](http://elibrary.sgu.ru/uch_lit/740.pdf)

23. Русинов, А. П. Автоматизированная экспериментальная установка Zсканирования для исследования нелинейных свойств оптических материалов [Электронный ресурс] / Русинов А. П., Олейник И. О. // Университетский комплекс как региональный центр образования, науки и культуры : материалы Всерос. науч. метод. конф. (с междунар. участием), 23-25 янв. 2019 г. – 8 с. Режим доступа : <https://elibrary.ru/item.asp?id=37075316>